## **NASA Technical Memorandum 83235**

# RAXJET: A Computer Program for Predicting Transonic, Axisymmetric **Flow Over Nozzle Afterbodies** With Supersonic Jet Exhausts

**Richard G. Wilmoth** Langley Research Center Hampton, Virginia

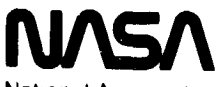

**National Aeronautics** and Space Administration

**Scientific and Technical Information Branch** 

1982

### **INTRODUCTION**

The nozzle afterbody is one of the main drag-producing components of an aircraft propulsion system. Thus, considerable effort has been devoted to developing techniques for predicting the afterbody flow field and drag. Using methods ranging from empirical techniques based on experimental data (ref. 1) to solutions of the Navier-Stokes equations with turbulence closure (refs. 2 and 3), investigators have had some success for isolated axisymmetric nozzles. Patched viscous-inviscid interaction methods (refs. 4 to 6, for example) have had considerable success. The patched methods require considerably less computational time than the Navier-Stokes solutions and generally yield results of comparable (and in some cases greater) accuracy.

The present paper describes a viscous-inviscid method that has evolved over a number of years through the efforts of several researchers. Reubush and Putnam (ref. 4) combined a conventional integral boundary-layer technique (ref. 7) with a linearized potential flow computation to account for the boundary-layer displacement effect. For separated flows, they employed the discriminating streamline concept of Presz (ref. 8) to separate the reverse flow region from the outer flow. Wilmoth (ref. 5) extended the method to transonic speeds by replacing the linearized inviscid method with the relaxation procedure of South and Jameson (ref. 9) for solving the exact nonlinear potential flow equation. Abeyounis (ref. 10) conducted oil-flow studies to determine the separation location on a series of circular-arc boattails and used the results to evaluate several prediction techniques including the Presz model. Presz et al. (ref. 11) developed an improved analytical model of the separated region which accounts for axial pressure gradients, surface skin friction, and jet entrainment. Putnam (ref. 6) incorporated this improved model together with a simple one-dimensional model of the inviscid jet plume blockage into the linearized method. Wilmoth and Dash (ref. 12) developed a jet entrainment model that uses the overlaid mixing analysis of Dash and Pergament (ref. 13) to calculate a jet plume displacement. This entrainment model was incorporated into the transonic mothod by Wilmoth (ref. 14) together with the shock-capturing-shock-fitting inviscid plume model of Dash and Thorpe (ref. 15). The work described above has provided the basis for the present viscous-inviscid model.

The present model iteratively combines the South-Jameson relaxation procedure, the Reshotko-Tucker boundary-layer solution, the Presz separation model, the Dash-Pergament mixing model, and the Dash-Thorpe inviscid plume model. These computational models are combined into a single computer program called RAXJET. **RAXJET** predicts transonic axisymmetric flow over nozzle afterbodies with supersonic jet exhausts and accounts for boundary-layer displacement, separation, jet entrainment, and inviscid jet plume blockage. This paper describes the various components of the computational model, illustrates its capabilities by comparison with experimental data, and provides a user's guide to the computer program. The computer program may be obtained as program LAR-12957 from

ř.

COSMIC Suite 112, Barrow Hall University of Georgia Athens, GA 30602

j,

### **SYMBOLS**

The symbols used in the computer printouts are given in the second column.

cross-sectional area of body of revolution

A

 $A_{ref}$ 

 $\mathcal{C}$ 

÷,

þ.

Ņ Ã.

reference area for drag coefficients **SREF** 

boundary layer

CDF.AFT afterbody friction drag coefficient,  $\frac{1}{A_{ref}}\int_{S(x_{\lambda})}^{S(x_{\lambda})} c_f ds$ 

CDF, BOD

**BL** 

body-of-revolution friction drag coefficient,  

$$
\frac{1}{A_{ref}} \int_{0}^{S(x_{\text{M}})} C_{f} ds
$$

 $c_{\rm p, \, \beta}$ 

afterbody pressure drag coefficient,  

$$
\frac{1}{A_{ref}} \int_{A(x_{\lambda})}^{A(x_{\mu})} c_{p} da
$$

 $CDP, BOD$ 

CDP, AFT

$$
\frac{1}{A_{ref}} \int_0^{A(x_M)} c_p \, da
$$

afterbody total drag coefficient, CDP, AFT + CDF, AFT CDT, AFT

body-of-revolution pressure drag coefficient,

body-of-revolution total drag coefficient, CDP, BOD + CDF, BOD CDT, BOD

重新表面 经未的基金契约 机分子轴

 $c_{\vec{r}}$  $CF$ skin-friction coefficient,  $\tau_{\omega}/q_{\omega}$ 

pressure coefficient,  $\frac{p - p_{\infty}}{q}$  $CP$  $c_p$ 

nozzle base diameter  $P_{\rm b}$ 

nozzle maximum diameter D

> **GAMMA** ratio of specific heats of gas mixture

boundary-layer shaps factor, 8\*/8 H

 $\mathbf{I}$ longitudinal grid index

 $k\epsilon$ 2 two-equation turbulence model

length of afterbody  $\mathbf{r}$ 

 $\overline{\mathbf{2}}$ 

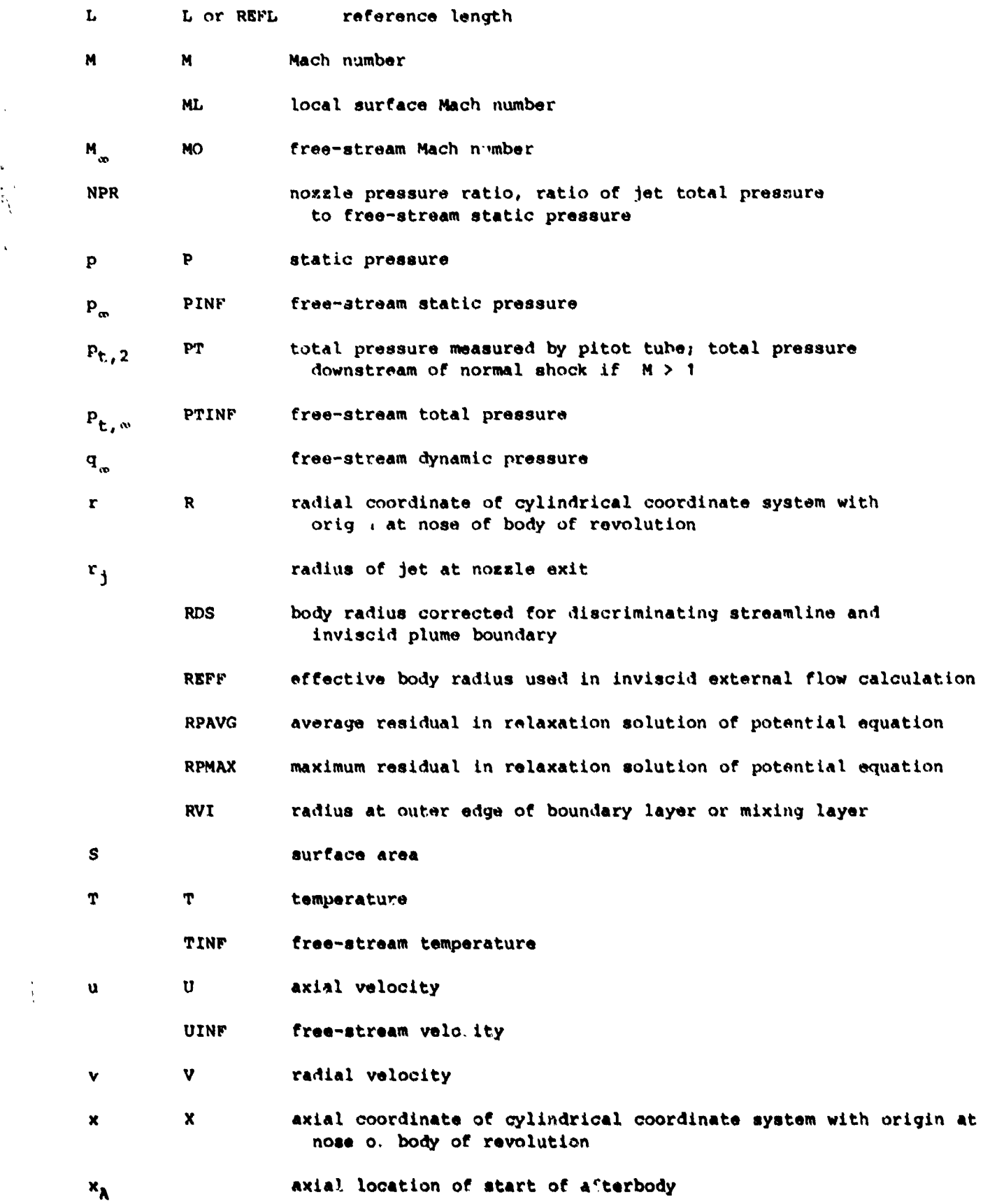

 $\frac{1}{2}$ 

 $\begin{array}{c} \bullet \\ \bullet \\ \bullet \end{array}$ 

**3**

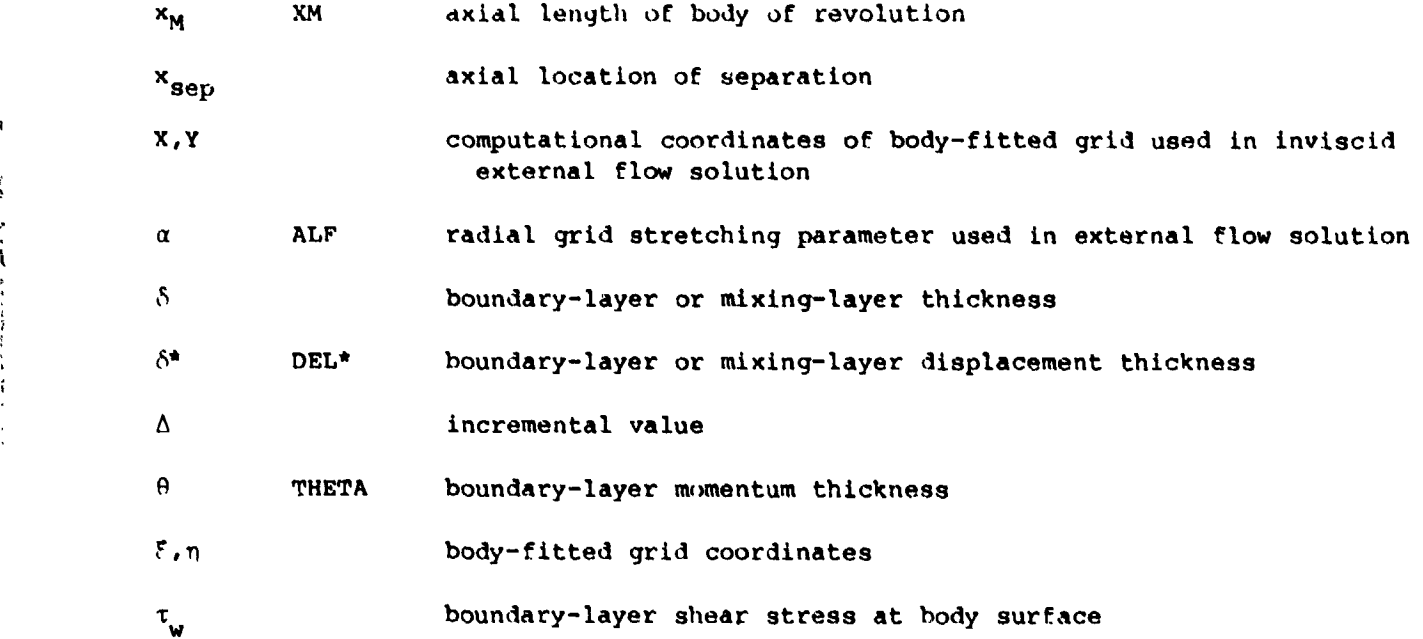

### **D**ES**C**RI**PT**ION **O**F ME**T**HOD

Th**e** vis**c**ous-inviscid inter**ac**ti**o**n model is constructed b**y** dividing th**e** aft**e**rbo**dy** flow field \_hown in figure I int**o** six **se**parate **c**om**p**ut**a**tional regions **(**see fi**g**. l). Th**e** vi**sc**ous !nter**ac**t\_.on is tak**e**n into a**cc**ount **by** di**sp**l**ac**ing the bod**y**-plume **s**hap**e** with an appropriate di**s**pla**c**ement thi**c**kness to **y**ield **a**n effe**c**tive bod**y g**eometry f**o**r the invi**sc**id external flow ca]**c**ulatl**o**n. The invls**c**id **e**xt**e**rnal flow **s**olution and invi**sc**id **J**et exhau**s**t solution pr**o**vide the ne**c**es**s**ary fl**o**w **c**onditions t**o** calculat**e c**onditions i**n** the vi**sco**u**s** regions b**y** paraboliz**e**d mar**c**hing pro**c**edures. \_e viscous **a**nd invi**sc**id flow field**s** are then iterativel**y s**olved.

### Invl**sc**id Extern**a**l Flow Soluti**o**n

**T**he I**n**vlscid e**x**tern**a**l flo**w s**o**l**u**t**ion i**s b**ase**d** on th**e** rel**a**x**at**ion pr**oc**e**d**ure of South and **J**ame**s**on (ref. g) for **s**olving the exact no**n**lin**ea**r potenti**a**l f**low** equation in no**n**con**s**ervative form, **T**his te**c**hnique is valid for subsoni**c**, **t**r**an**s**o**nic, **a**nd sup**e**rsonic irrotational flow over bodies of revolution. RAXJET uses the computer program **R**AX**BO**D d**e**velo**pe**d b**y K**\_ll**o**r **a**n**d So**uth (ref. 16**)** to im**p**lem**ent** t**h**is te**c**h**n**i**qu**e. **RAXBOD u**se\_ **a** b**ody-**no**r**m**al** c**o**ordin**at**e **sy**s**t**em fr**o**m **th**e nos**e u**p **t**o **the** firs**t** horizon**tal** t**a**n**gent** and a body-fitted sheared coordinate system aft of this point. The computational g**r**id is str**e**tc**he**d to Infinity in **b**oth the **n**orm**al a**n**d** downs**t**re**a**m **a**xi**a**l **d**ir**ec**ti**o**n**s** to  $f$ **acilitate** handling of the far-field boundary conditions. Since RAXBOD requires that **a** comp**le**te **b**od**y** of revoluti**o**n be spe**c**ified, s**pec**i**al p**roc**e**dures h**ave** b**ee**n i**nco**rpor**a**t**e**d i**n**to RAX**J**E**T to** det**e**rmine **g**rid **st**r**etc**hin**g pa**r**a**m**eters** th**at p**rovi**d**e o**pt**im**a**l **g**rid **po**i**n**t distribution over th\_ after**b**o**dy**.

### **I**n**v**iscJ.**d J**et E**x**h**a**u**s**t So**lu**tion

RAXJET uses the computer program SCIPAC (ref. 17) to solve the flow field in the Invi**sc**id Jet regio**n.** S**CIP**&**C sol**v**es th**e f**l**o**w** f**i**el**d b**y e**xpl**ic**i**t **spat**i**al** m**a**rc**h**ing of the **conser**v**a**tiv**e** fi**n**ite-**d**lffe\_**e**nce for**m** of **th**e i**n**vle**c**id f**l**ow **equa**t**i**ons for a **u**nifo**r**m

**4**

t

 $\mathbf{r}$ 

**c**ompos**it**ion **ga**s m**i**x**t**ur**e. Th**e nozzle **e**x**i**t flo**w is** ass**u**me**d** to b**e s**upe**r**so**nic,** and **t**he calculation is initiated at the exit with exhaust properties prescribed. A uniform distribution of grid points is used between the axis and the inviscid plume boundary. As the calculation proceeds downstream, oblique shocks are numerically captured while the triple point that occurs because of the formation of a Mach disk in an under**expanded jet is treated by a sh**o**ck-**fl**tting pr**o**c**e**dure. The Ma**c**h dis**k **locati**o**n is** determined by the iterative procedure of Abbett (ref. 18) which treats the subsonic region downstream of the Mach disk as a one-dimensional isentropic streamtube. Generally, **f**or mildly **u**n**d**erexpa**n**ded je**t**s (low nozzle pre**s**sure ratio**s**), the Mach di**s**k **di**ameter is sm**a**l**l**, and the **su**b**s**onic re**g**ion is appro**xi**m**a**ted **by** a cons**ta**nt are**a** streamt**u**b**e**.

À

For low Mach number (near unity) jets, the supersonic marching procedure becomes inefficient since the marching step size of the explicit scheme approaches zero as the Mach number approaches one. Also, under such conditions, the shock-fitting pro**c**ed**ure** may yi**eld** poo**r results** s**in**c**e sh**o**cks are wea**k **an**d **di**ff**i**c**u**l**t** to def**ine** f**r**om **the** n**um**e**r**ic**a**l r**e**s**ul**ts. Th**u**s, **RAXJET i**n**clu**d**es** a **low** M**ac**h n**umb**er **s**olu**t**i**o**n pr**oce**d**u**re **i**n **which the fl**ow p**r**o**perties are cal**c**ulated based** o**n an i**s**entr**o**pi**c **ex**p**ansi**o**n t**o **the** lo**ca**l i**nviscid** ex**ter**n**a**l pr**ess**u**re (re**f**s.** 1**5 an**d 1**7**)**.** Th**is Isentr**op**ic** proc**edure** may **als**o **b**e **a**pp**lied t**o **the** flow do**wnstream** o**f a** M**ac**h **disk. The c**omp**uter** pro**gr**am p**r**ov**ides** <sup>S</sup> tests based on exit pressure and Mach number to determine whether the low-Mach-number pro**c**ed**u**re **s**houl**d b**e a**p**plie**d**.

### **B**o**un**d**a**r**y-Laye**r **S**o**lut**ion

**Th**e properti**es in** the atta**c**hed boundar**y**-la**y**e**r** re**g**ion are solved b**y a** mod**if**ie**d** ver**s**ion of the ?**es**ho**t**ko-**T**ucker **int**e**g**ral method for **tu**r**b**ulent flows (ref. 7). **T**he **c**ompu**t**er **alg**o**ri**thm i**s** de**sc**ribed **i**n referen**c**e**s** 11 and 19. The **i**nte**g**ra**l s**ol**u**tion is o**b**ta**ined** b**y** conve**n**tion**a**l boundar**y**-la**ye**r mar**ch**in**g** procedure**s** to **yi**el**d t**he **di**s**pl**a**c**em**e**nt-thlck**ne**ss d**i**str**ibu**t**i**on \_\*(x) over the **b**od**y**.

**K**nowled**g**e o**f** t**h**e intern**al** bound**a**r**y**-**lay**er th**i**ckne**ss** i**s n**eeded onl**y** to **i**n**i**t**ia**l**i**ze th**e** Jet w**a**ke **a**nd mixin**g a**n**a**lys**is**. S**in**c**e** the nozzle internal bound**a**ry la**yer** is **ge**n**e**rall**y qu**i**t**e t**hi**n com**p**ared to th**e** af**t**e**r**bo&y ext**erna**l b**o**u**n**da**ry** l**ay**er, an e**x**i**t b**o**u**ndary**lay**e**r thi**ck**ne**ss **is e**s**t**im**ate**d f**r**om **flat-**p**lat**e **the**o**ry**.

### **S**ep**ara**te**d Fl**o**w S**ol**uti**o**n**

The a**n**a**l**ys**i**s of **the** s**epa**r**at**ed **r**e**gi**o**n** co**n**s**i**s**t**s of p**redi**cti**ng th**e sepa**ra**t**i**o**n l**oc**a**tion and calculating the discriminating streamline shape. The discriminating streamline analysis is further divided into two regions: the separation region from the <sup>J</sup> sep**ara**tion **p**o**int t**o t**h**e end of **t**he bo**dy an**d **th**e **Jet wa**ke **regi**o**n** from **th**e e**n**d of t**h**e bo**dy** t**o th**e **rea**t**t**ac**h**m**ent p**o**in**t **(**s**ee f**ig**. 2)**.

**Se**p**aration location** p**re**di**ct**ion**.-** The **locati**o**n** of s**e**p**arati**o**n o**n **th**e **a**f**t**erbod 7 **i**s calculated by the control volume technique developed by Presz (ref. 8). The technlqu**e** de**t**e**r**mi**n**es t**he** se**pa**r**at**ion po**int** b**a**s**6**d **o**n a c**alculated pre**ss**ure ri**s**e to** se**par**a**ti**o**n** f**r**om t**he** mi**ni**mum **pre**ss**u**re **on th**e af**ter**bo**d**y**.** A**beyouni**s **(**r**ef. 10)** c**o**m**pa**r**e**d **the** ! **re**s**ult**s **o**f t**h**e **Pr**ess mo**d**e**l a**n**d several other predicti**o**n** tec**h**nl**qu**es **with th**e **resul**t**s** of **o**i**l-**fl**o**w **s**t**ud**i**e**s **on a** s**erie**s **o**f **c**l**rcular-arc boa**tt**ail ho**e**#le**e. **While none o**f t**he** mt**hod**s **exa**mi**ned w**as **able** t**o** s**u**cc**e**ssf**ully reproduce** t**he** e**xperi**m**en**t**al resul**t**s over all** test c**on**dit**io**ns*,* t**h**e **Press** m**ethod** s**ee**m**ed to yield** t**he** m**o**st **accurate pr**e**d**icti**on**s**. Th**e l**arge**st **error in** m**ost cases occu**r**r**e**d a**t **transonic** s**peed**s **where shoc**k**-induced** s**e**pa**ra**- i

**5**

 $\frac{1}{2}$ 

医发光器 法

 $\frac{1}{2}$ 

 $\frac{1}{2} \left( \frac{1}{2} \right) \frac{1}{2} \left( \frac{1}{2} \right) \frac{1}{2} \left( \frac{1}{2} \right)$ 

 $\frac{1}{2}$ 

 $\frac{1}{2}$ 

 $\frac{1}{2}$  $\frac{3}{2}$  $\pmb{\cdot}$  **t**ion **was** e**nc**oun**t**ered. **I**n vie**w** of **t**h**e** diffi**cu**l**t**y **i**n makin**g** acc**u**ra**te s**ep**a**r**ati**o**n l**ocation prediction**s**, RA**XJ**ET **al**low**s** the sep**a**rat**i**o**n l**ocatio**n** to be spe**cif**ie**d** by **t**h**e user a**s **a**n op**t**i**o**n.

Dls**crlmin\_tin\_ strea**ml**ine for se**par**ation** r**e**\_**i**on.- **T**h**e d**is**c**rim**inat**i**ng** s**t**re**a**m**li**n**e** concept is used to separate the reverse flo. region from the outer boundary-layer f**l**o**w.** The **strea**m**line s**h**a**p**e is** c**al**c**ulat**e4 by **the disc**r**ete c**o**ntr**o**l** v**olu**m**e analy**s**i**s developed by Presz et al. (ref. 11). The method solves integral forms of the con**tinuit**y **a**n**d st**r**ear**\_**ise** mom**e**n**tu**m **equati**o**n**s **to acc**ou**nt** for s**trea**m**wise pressure g**r**a**d**ients and** s**ur**f**ace** sk**in** fr**icti**on**. An e**rror**-**Z?n**cti**o**n-type** v**elocity** prof**il**e mo**dified t**o **a**llo**w reverse** v**el**o**c**i**tie**s is **assu**m**ed. The s**o**luti**o**n** i**s** mar**ch**e**d** dow**n**s**t**r**ea**m **fr**om **the sepa**r**ati**o**n** po**i**n**t t**o **the en**d of **the a**f**te**r**b**od**y**.

**;**! **Discriminatln\_ streamline for je** t w**ake re**\_**i**o**n**.- **T**wo m**et**hod**s a**re prov**ide**d **f**or calculating the discriminating streamline shape in the jet wake region shown in fig**u**r**e 2**. Th**e fi**rs**t** is **an** i**ntegra**l m**eth**od **that a**c**c**o**unts** \_o**r** e**ntrain**m**e**n**t e**ffe**ct**s **base**d o**n the tur**b**ul**e**nt** m**ixing analysis** of **Peters and Phares (r**e**f. 2**0**)**. Th**e integ**r**a**l m**eth**od **a**ssum**e**s **a th**r**ee-pa**r**a**m**ete**r po**lyn**omi**a**l fo**r**m fo**r the** v**e**loci**ty** p**r**ofi**le which i**s m**atche**d to the error-function profile of Presz at the end of the afterbody. Integral forms of the continuity, axial-momentum, and turbulent kinetic energy equations are solved b**y a** m**arching t**e**ch**n**iqu**e fr**o**m **the end** of **the a**f**terb**o**dy t**o **the** re**atta**c**h**me**nt** po**int (at** which the reverse velocity vanishes). The turbulent kinetic energy profile is related to the velocity profile by a mixing-length model for the eddy viscosity as in re\_**e**rence 1**3**.

**The s**e**co**nd m**e**th**o**d for **t**re**ating t**h**e** Jet **wa**k**e regi**o**n** i**s** a simp**le extra**po**lati**on } model. In this model, the slope of the discriminating streamline at the end of the afterbody (as calculated by the Presz method) is linearly extrapolated to intersect  $\mathbf{r}$  and  $\mathbf{r}$  are constructed by the construction of  $\mathbf{r}$  and  $\mathbf{r}$  are constructed to  $\mathbf{r}$  and  $\mathbf{r}$  and  $\mathbf{r}$  are constructed to  $\mathbf{r}$  and  $\mathbf{r}$  and  $\mathbf{r}$  are construction of  $\mathbf{r}$  a cue finalecta biame computative white curs model is an uncle researce no approxima**the** r**e**s**ults** of **the** origi**na**l **c**o**nica**l **disc**rim**inati**n**g strea**ml**i**n**e** mo**del use**d **in earlier w**o**r**k b**y** P**re**sz **(**r**ef**. **8)**.

こうようしゅう

### M**i**x**lng-Laye**r **S**ol**uti**on

**The dis**p**lac**em**ent-thlc**k**ness** di**stri**b**uti**o**n a**ris**ing** from **en**tr**ain**m**ent int**o **the Jet** m**ixing laye**r i**s calculated** b**y th**e ov**erlaid** m**i**x**i**n**g** mo**del** of r**eference 13 a**nd **c**om**pute**r pro**g**r**a**m B**OAT&C (ref. 17). BOAT&C s**o**l**v**es the pa**r**a**bo**l**i\_ mix**ing eq**u**ati**o**n**s **b**y **a finite**diff**e**r**en**c**e** marc**h**i**ng** pro**ce**d**ure** in **cyl**i**n**d**rical** s**trea**ml**ine** coor**d**i**nates. Tur**b**ulen**c**e i**s modeled by either a mixing-length or a two-equation (kc2) transport model. A laminar **v**isco**sit**y o**pti**o**n** is **al**so i**ncl**u**ded.** The **calcula**tio**n i**s **in**i**tiali**z**ed at the no**z**zle** e**xit** for **atta**c**hed** f**l**o**ws** or **at t**he r**eatta**c**h**m**en**t **l**o**cati**o**n** for **8e**par**at**e**d** f**l**o**ws. A fixed n**um**be**r of **grid p**oin**ts**, ev**enly** s**pa**ced **in** t**he** s**t**re**a**m f**unct**lon **c**oord**ina**te, s**pan th**e mixing layer. This computational grid is overlaid onto the inviscid external and jet flo**w** fields **(**also ma**p**p**e**d **i**n**t**o **strea**m**line c**o**o**r**dinates) f**rom **whi**c**h edge** c**o**nd**i**tio**n**s **and p**ressure **gr**a**dient**s **ar**e d**eter**m**in**ed**.** The s**olu**t**i**o**n i**s m**ar**c**hed** downs**tr**e**a**m **a u**s**e**rs**pec**ifi**ed** d**i**s**tan**c**e that** is s**u**ff**i**ci**ent** t**o account** for **the nea**r-f**le**l**d intera**c**ti**o**n (**t**y**pi**c**al**ly** 10 to 15 e**xit** ra**d**ii). An effe**c**ti**v**e **p**l**u**m**e** b**ou**n**d**a**r**y **whi**c**h** ac**coun**ts f**or** mass e**n**t**ra**inmen**t** i**nt**o **th**e m**ixi**n**g lay**e**r** a**nd** inv**iseid plu**m**e** b**loc**ka**g**e is ca**lcul**ated as **des**c**r**ibe**d** i**n r**efer**en**ce **14.** Then the **I**n**vi**s**c**id **plu**m**e boun**da**ry is subt**racted from **thi**s **e**ffe**ctiv**e **b**o**unda**ry t**o d**efi**n**e **a dis**p**lac**em**ent th**i**c**k**ne**ss **re**l**ated only to** e**n**tr**a**inment. **Thi**s **d**ispl**aoa**me**n**t**-thiokn**ee**| d**ist**r**ib**ution** is **t**r**ea**te**d li**ke **an** exten**li**o**n** oE t**h**e b**o**u**nd**ary**-**l**ay**e**r di**s**place**me**nt d**i**st**rib**u**tio**n** and i**s added** t**o** the l**nv**il**a**i**d plu**\_ **boundary b**Y u**nd**e**r**r**eta**x**a**t**ton** i**n th**e it**e**r**a**tio**n procedure d**e**scr**ibed i**n** t**h**e **n**e*x***t** se**c**t**ion.**

6

λ

### V**is**c**o**us-**I**nvi**s**c**i**d **I**tera**tio**n **Proc**e**d**ure

**T**he **co**mp**o**nen**t** s**o**l**u**t**io**n**s** are c**o**m**bi**ned **i**n**to th**e f**ol**l**owing ite**r**ativ**e pr**oce**du**r**e **(**pre**sent**e**d** i**n** f**ig**. **3):**

- **I**. **C**a**lcu**l**ate the i**n**visci**d ex**te**rn**a**l **f**l**ow fie**l**d ov**er **the e**f**fecti**v**e b**od**y o**f ,\_ rev**o**luti**o**n.
	- 2. Calcula**t**e th**e** inviscid jet e**x**haust boundary and flow field. **If** the flow is separated, the inviscid jet exha**u**st solution is frozen af**t**er **1**0 iterations.
	- 3. Calculate the boundary-la**y**er displacement thickness.

 $\lambda$ 

ż

¥

- 4. Calculate the separation location if required. The predicted separation l**o**c**at**i**o**n may be fr**o**zen **afte**r **a us**er-**s**pe**ci**f**i**ed num**b**er **o**f **i**ter**atio**n**s**. !
- 5. Calculate the shape o**f t**he discriminating streamline if required. No**t**e that thi**s** calculation is repeated for every ite**r**ation i**f** separation oc**c**urs, even if the separation location is frozen.
- 6. Calcula**t**e the mi**x**ing-layer displacement thickness.
- 7. Correct the effective body geometry by adding the displacement thickness and discriminating streamline to the original body and inviscid plume boundary. The relax**a**tion pr**oc**ed**u**re given in reference 14 is used to add **t**hese **co**rre**ct**i**o**ns.
- **8**. Repea**t** s**t**eps (**I**) **t**o **(**7**)** f**o**r **t**he de**s**ired number **o**f i**t**era**t**i**o**n**s**.

At the end of step (8), the user must manually check the solution for convergence (usually by monit**o**ring surface pressure and dis21acement dis**t**r**i**butions). Note tha**t** the order of cal**c**ulation above is differen**t** from that **in** reference 14, alth**o**ugh a sin**gl**e **it**era**ti**ve lo**o**p **i**s st**i**ll **us**e**d**.

### **CO**M**P**AR**ISO**N**S BETWEE**N **P**RE**DICTIO**N**S A**N**D** E**X**P**E**R**I**M**E**N**T**

Predictions of program RAXJET are compared in figures 4 to 6 with experimental **a**f**ter**bo**dy pressures** Fr**o**m **re**f**e**r**enc**es **21, 22, a**nd **23. All** p**r**e**dict**io**ns were** mad**e wit**\_i 77 **by 39 g**r**id** po**i**n**t**s **i**n **t**he **i**nv**iscid exte**rn**a**l **region, 4**1 **grid** po**i**n**ts in the** m**ixing** l**ayer, a**n**d 41 gri**d po**i**n**t**s **i**n **uhe invisci**d **jet exha**ust**. The tw**o**-equati**o**n tu**r**bulence** mod**el was used** for **al**l m**ixing-**l**a**y**er calculati**on**s.** Fur **the se**p**a**r**ate**d **fl**o**w case**s**, the ex**p**eri**m**ental s**ep**a**r**ati**on **l**o**cati**o**n an**d **extra**po**late**d **je**t **wake** mod**e**l **wer**e **us**ed**.**

**The** comparisons for attached boundary-layer flow on a circular-arc boattail nozzle with  $1/D = 1.768$  and  $D_x/D = 0.51$  are shown in figure 4 at several nozzle pressure ratios (NPR) and free-stream Mach numbers. Predicted and experimental pres**pres**s**u**r**e ratio**s **(**NP**R)** and f**ree**-**sE**r**ea**m M**ac**h nu**m**b**e**r**s**. **Predicte**d **a**nd **e**xp**eri**m**e**n**tal** p**ressu**r**e di**s**tributi**o**n**s **agr**e**e** v**e**r**y w**ell i**n a**lmost all ca**ses**. The on**ly si**g**ni**f**i**ca**nt differ**ences occur at  $M_ = 0.96$  and NPI. = 2.0 (fig. 4(c)) where shock-boundary-layer **i**n**teracti**o**n**s **are exp**e**cted**.

**Th**e comp**ari**so**ns** for s**light**ly **se**p**arated** f**l**ow **on a clrcu**l**a**r**-ar**c **n**oz**z**le **with**  $\sqrt{D}$  **=** 1.0 and for significantly separated flow on a nozzle with  $\sqrt{D}$  = 0.8 are **giv**e**n** in fi**gure**s **5** \_**nd 6**, **re**sp**ecti**v**ely**. A**gain th**e **agree**m**ent betw**een **predicti**on **e**n**d** experiment is excellent except for the  $\sqrt{D} = 0.8$  nozzle at Mach numbers of 0.9 and

7

 $\ddot{\phantom{a}}$ 

 $\frac{1}{2}$ 

 $\mathcal{A}_\mathbf{r}$ 

 $\begin{array}{c} \mathcal{L} \\ \mathcal{L} \rightarrow \mathcal{L} \\ \mathcal{L} \end{array}$ 

 $\frac{1}{2}$ 

 $\begin{array}{c} \frac{1}{2} \\ \frac{1}{2} \end{array}$  $\vec{V}$ 

> š. k,

Ŋ  $\frac{1}{2}$  $\label{eq:1} \mathcal{E}_{\mathbf{r}} = \mathcal{E}_{\mathbf{r}} \cdot \mathcal{E}_{\mathbf{r}}$ 

 $\dot{z}$ 

0.9**4** (f**i**g. 6(C)). While **c**onver**g**ed s**o**luti**o**n**s** were obta**i**ned **a**nd reas**o**nable levels for the separa**t**ion plateau pressures were predicted, the results at Mach numbers of 0.9 and 0.94 are quite poor in the region of shocks and in the jet wake. **F**urthermore, calcula**t**ions at these Mach numbers made with the **P**resz model gave poor pred**i**ct**i**ons o**f** the separation location, and attempts to improve the predictions by iterating on the separation location sometimes led **t**o divergent solutions. Thus it appears that strong interaction modeling is needed to treat flows with shock-induced separation. There**f**ore, RAX**J**ET is not recommended when separation Mach numbers are supersonic.

Calculations made with the **P**resz model to predict separation location are com- \_ pared to those made wi**t**h the e**x**perimentally determined location in fi**g**ure 7 **f**or the  $1/D = 1.0$  and  $1/D = 0.8$  nozzles. In both cases the integral wake model was used, and **t**he predicte**d** separation location was frozen a**f**ter the first iteration. For the I/D = **1**.0 nozzle, **t**he separation was predicted at Ax/D = 0.7**1**, well upstream of the experimental value of  $0.84$  which resulted in a significant underprediction of the  $\therefore$ pressures near the end of the afterbody. For the  $1/D = 0.8$  nozzle the predicted separation was at  $\Delta x/D = 0.54$ , compared to an experimental value of 0.51, and much bet**t**er agreement is seen. In principle, better predictions o**f** separation location could be obtained by updating the pre**d**icted location for additional iterations since the inviscid pressure should be approaching a more correct solution. However, the **P**resz m**o**del was found to be so sensitive to the imposed pressure **d**istribution that significant amounts of underrela**x**ation were required to achieve convergen**c**e, and the predicted separation locations were not found **t**o be consistently improved over those obtained on the first iteration. This sensitivity of separation predictions is typi- \ cal of separation criteria that are based on **c**alculating a pressure rise to separation **(**see r**e**f. **I0**).

**P**redicted results with the integral and extrapolated jet wake models are compared in figure 8. Both sets of calculations **u**sed **t**he experimental separation location. Slight dif**f**erences are noted between the results o**f** the **t**wo me**t**hods, and the jud**gm**ent as to which **i**s the better method seems to depend on which aspec**t** of the predic**t**ion i**s** most important to a pa**r**t**i**cular prob**l**em. From these and similar results at other flow conditions, the integral method seems to yield more accurate flow-field predictions, while the extrapolat**e**d method seems to yie**ld** mer\_ accurate drag pre**d**ictions.

**P**redic**t**ed and e**x**perimental boatt, il pressure drag for **t**he data of figur**e**\_ 4 and 6 are compared in figure 9. Predicted drag obtained with the Presz separation model and the integral w**a**ke mo\_el and with the e**x**per**i**mental sepa**r**at**i**on location and **t**he e**x**trapolated wak**e** model are shown **f**or the separated **f**low case**s**. The drag cal**c**ulated with the experimental separation location and the integra**l** wake model fell b**etwe**en **t**h**ese tw**o **cu**r**v**es. **P**r**e**d**icte**d resul**t**s erom **ref**erenc**e** 6 **w**h**ic**h n**eg**l**e**c**t** en**t**r**ai**nment ef**f**e**ct**s downstream o**f** rea**tt**achmen**t** are also in**c**luded. General**ly**, the a**g**r**e**e**m**en**t** be**t**ween **t**he **p**re**s**en**t** re**s**ults and **exp**er**i**ment is good w**i**th not**i**ce**a**ble **i**mprovemen**t** over **t**he r**e**s**ult**s **o**f ref**ere**nc**e 6**. **Thi**s **i**mprovement **i**s **pri**m**a**r**ily** du**e t**o **t**h**e i**nc**lusi**on o**f Jet en**tr**ai**nme**nt** eef**ect**s. Al**t**hou**g**h **t**h**e**re is **a**n **u**n**desi**r**a**b**le se**ns**it**iv**ity** of **th**e p**res**en**t** jet entrainment effects. Although there is an undesirable sensitivity of the present<br>predictions to the separation and jet wake model used, the present method does corr**e**et**ly** pr**e**dict **th**e **qual**i**tati**v**e** behav**i**or for **a gi**v**e**n **m**o**del**. **Thu**s, f**o**r p**ara**met**ric** dr**ag** s**tu**d**ies it** is r**e**commen**ded that a** p**a**r**t**ic**ular c**omb**i**n**at**ion of **s**eparation **a**nd **wa**k**e** mo**de**l**u** be us**e**d **c**o**n**si**s**t**e**nt**ly**.

 $\frac{3}{2}$ 

 $\frac{1}{3}$ 

 $\frac{1}{d}$ 

 $\frac{1}{2}$ 

 $\mathcal{L}_{\mathbf{c}}$ 

 $\tilde{\mathcal{I}}$  $\mathcal{F}^{\text{max}}$ 

à

 $\frac{1}{3}$ 

**I**n f**igur**e **10**, pr**edi**c**ted** pl**t**o**t p**res**s**ur**e**s **a**c**r**os**s t**he **Jet a**nd m**i**x**i**ng la**yer** are compared with the data of Mason and Putnam (ref. 24). Figure 10(a) gives the results F**o**r **a** nozzle **wit**h a**tta**ched f**l**o**w at a** M**ach** n**u**mber o\_ 0.**4 an**d **a** n**ea**r**ly** f**ully e**xp**a**n**de**d jet (NPR = 2.0). The agreement is reasonably good, except that the spread rate of

**8**

ï

**t**he mixing layer is underpr**e**d**i**cted. Cl**i**ne and Wilmo**t**h (**r**ef. **25**), **wh**o **u**s**e**d **a** N**a**v**i**er- i **Sto**kes so**l**u**ti**on metho**d with** esse**ntia**l**ly t**he s**a**me **tu**r**bul**e**nc**e mode**l**, **f**ou**n**d **a** si**mi**lar trend. The results of reference 14 suggest that at least some of the discrepancy may **b**e **du**e **t**o d**eficiencie**s **i**n **t**he **tu**rb**ule**n**c**e mo**del**i**ng**. **H**o**w**ever, t**h**e over**a**ll **aftP**\_ **.**\_" **f**l**ow-fle**ld **predict**ions **were found t**o be r**e**la**tive**l**y i**n**sen**s**itive to the tur**bu\_ c\_ mo**de**l **used in the** m**l**x**in**g**-layer** c**a**l**culati**o**n**.

Fig**u**r**e 10(b) g**iv**es** r**es**u**lts** for **a** no**z**zl**e w**i**th se**p**arated** flow **at a** M**ach** nL%m**be**r o**f** 0.**8 and a** mod**e**r**at**e**ly undere**x**panded jet (**N**PR ffi5.0). The** p**red**i**ction was** m**ade wi**%h **the** integral jet wake model. Note that the wake defect predicted by this model agrees with the experimental profile nearest the nozzle exit  $(\Delta x/r_+ = 0.1)$ . Also, the predicted structure of the inviscid plume flow field is in excellent agreement with the experimental structure. The location and strength of the barrel shock and Mach disk **no**rm**al sh**o**c**k **and the si**z**e** of **the** M**ach disk str**e**a**m**tu**be **are all** correc**tly** p**redicte**d. **Since thi**s s**hock** s**t**r**u**c**tu**r**e i**s **kn**o**wn** += b**e se**ns**itive t**o **the e**x**ternal** p**ressure distri**bution imposed (see ref. 24), the present results suggest that the basic plume inter**acti**o**n** mo**del is reas**on**abl**y **c**o**r**r**ect**.

### **DESCRIPTIO**N **OF CO**M**PUTE**R **P**R**OG**RA**M**

**The** o**r**g**a**niz**ati**on o**f c**omp**uter** prog**ra**m **RA**X**J**E**T is** pr**ese**nt**e**d **i**n f**i**gu**re** 11. Th**e pr**o**gram i**s **written in** o**verlay f**o**r**m **and c**o**nsists** of **the** ma**i**n o**ver**l**ay (**0,0**) and si**x prim**a**r**y** o**ve**r**lays (fig.** 1\_**(a)).** Th**e** m**ain** ov**erlay**, **RAXJ**E**T**, **c**o**ntr**o**l**s **the in**p**ut an**d o**ut**p**ut** of **data and the visc**o**u**s**-i**nv**isci**d **iterati**o**n sche**m**e, P**r**i**m**ary** o**verlay (**1,0) **c**on**tains th**e p**r**o**g**ram R**AXBOD which** c**alculates th**e **inv**is**ci**d **e**x**te**r**na**l **flow**, P**ri**ma**ry overla**y **(2**,0**5** co**ntains the** p**r**o**gr**am **SC**IPA**C which calculates the I**n**vi**sc**id jet e**x**hau**s**t fl**o**w**. **Pr**im**ary** over**lay (3,**0**5** co**ntains the** p**r**o**gr**m\_ **VISCOUS whi**c**h** c**alculates the** boundary-layer growth and performs the separation analysis. Primary overlay (4,0) **c**o**ntains the** p**r**o**g**ra**m BOATAC which** p**e**rf**o**rms **the** o**ve**r**laid** m**i**x**in**g **analy**s**is**. P**ri**ma**ry** overlay (5,0) contains the program INPT which reads the input data, and primary ov**erlay (6,**0**) c**o**ntains the** p**r**o**g**ram **OUTPT which** pr**i**n**ts the c**omp**uted result**s.

**The** p**r**o**gra**m **u**s**es si**x **di**sk f**i**l**es**. I**n**p**ut data are** o**btai**n**ed** fro**m fi**le **TAP**E**5 an**d **the re**s**ults are written t**o f**i**l**e TAP**E6 **which is equ**a**ted t**o **file OUTPUT**. **The re**m**aining** disk files are used internally by the program and are described later. RAXJET **r**e**q**u**i**re**s a**bo**ut** 76 000 oc**ta**l s**t**or**ag**e **l**oc**ati**o**ns** on **the** Co**ntr**ol **Data C**YBE**R** 1**75 c**om**puter** and executes 20 viscous-inviscid iterations in approximately 12 minutes of CPU time for separated flow on an afterbody with a fully expanded jet. Attached flow computations generally require fewer iterations and therefore less computer time. Under**e**x**panded** or over**e**xp**an**d**e**d **Jet**s **g**e**nera**lly **requir**e mor**e c**om**puter** t**i**me.

A **bri**ef **d**esc**ripti**o**n of** e**a**c**h** of **th**e ma**i**n **r**o**utine**s **i**s **gi**ve**n i**n **th**e {ollow**ing** lis**t**z

**I**. **Program RAXJ**E**T**.- R**AXJ**E**T init**i**ates a run by** c**a**ll**ing progra**m **I**N**PT to r**e**a**d **th**e **input data**, Th**en an i**n**itial call i**s m**ade t**o p**r**o**gr**am **RAXBO**D **t**o s**et up the i**n**viscld external grid**, Th**i**s **grid i**s **used to de**f**i**ne **vari**o**u**s \_-I**d indice**s **u**s**ed** by **other routine**s **an**d **to in**itia**liz**e v**ari**o**u**s geometric **array**s, R**AXJ**E**T the**n s**ta**rts **th**e **vi**s**c**o**usinvi**s**cld loop by calling RAXBOD**, **SC**I**P**A**C, VIS**C**OU**S, **and B**O**&T**\_**C**, s**u**ccess**i**vely, **Th**e**n** program OUTPT is called to print the results. Finally, RAXJET calculates the new effe**c**t**i**ve **bod**y **and** re**p**e**at**s th\_ **vi**s**oou**3**-1nvi**sc**ia iterati**o**n until th**e s**p**e**c**if**i**e**d** n**u**m**b**er **o**f **itera**tions is com**pl**eted. \_**AXJ**E**T** a**l**s**o c**a**ll**s s**ubr**o**u**t**in**e **AI**N**TPL** t**o i**nter**p**o**la**te **th**e **o**rig**i**n**al body geo**metry **on**t**o a** I**n**vls**cld** g\_Id (**w**hic**h cha**n**g**es s**li**ght**ly during** e**a**c**h** iter**at**io**n) and** su**bro**u**tine S**MOO**T**H t**o** sm**ooth th**e **effe**c**tiv**e **body** ge**o**m**etr**y f**or** se**para**te**d fl**o**w**s,

!<br>!

I

**2**. **Program R**\_**XBOD**.**- RAXBO**D **s**o**lves the exa**c**t** no**nl**in**ear** po**tential f**l**ow eq**u**ati**o**n** <sup>t</sup> for **t**h**e i**nvi**scid e**x**te**rn**a**l **fl**ow **a**n**d** consis**t**s o**f the** p**r**imary over**lay (**1,**0) a**nd fo**ur** j s**eco**n**da**r**y** o**v**er**lay**s **(s**ee f**ig**. **11(b)**). RAX**BO**D **fi**rs**t cal**l**s** O**NE**I **(**overl**ay (1,1**)) **t**o se**t** ! up the tangential grid and ONE2 (overlay (1,2)) to set up the normal grid. Since the effective body shape may change with each iteration, these routines must be called be**f**ore e**a**ch **i**nv**is**cid **calculati**on. **Fo**r **t**\_**e** f**i**r**st iterati**on on**ly**, **subr**o**uti**ne E**ST**ZM **i**s i called to initialize the perturbation potential to zero. For each succeeding itera**tion,** po**tential value**s fr**o**m **the pre**v**i**o**us ite**r**ati**o**n ar**e **use**d **as the** i**nitial esti**m**ate**. Program ONE3 (overlay (1,3)) is then called to solve the exact potential equation by the South-Jameson relaxation scheme. The relaxation is continued until either the sp**e**cif**ied** max**i**m**u**m **number** of **rela**x**ati**o**n i**t**e**r**ati**o**n**s **are** p**er**for\_:**ed** o**r the s**p**ecified convergence t**o**le**r**ance is** r**eached**. **Finally, pr**o**gram O**NE**4 (**o**v**e**rlay (1,4)**) **is called t**o **calcu**l**ate the** flow qu**antities (ve**loc**ity, pressure**, **etc.) fr**om **the** p**ertur**b**aci**o**n** po**tenti**e**l an**d **to transfer the re**s**ults t**o **di**s**k** f**ile TAP**E**4**.

> **3**. Pro@**ram SCIPAC**o**- SCIPAC s**ol**ves** t**he i**nv**is**c**ld jet exhaust regi**o**n b**y **a** s**h**oc**kca**p**turing--**s**hoc**k**-**f**itting** pr**oced**ure **an**d **c**o**nsists** of **the** m**ain** p**roc**\_**a**m**, 24 sub**r**outines, a**n**d** 6 **fu**n**cti**on \_u**broutines** (**se**e f**ig**. 1**1(**c)). **SCIPAC in**i**tialize**s **a jet calculati**o**n** b**y** i calling SCIPPB which reads the external flow properties from TAPE4 and determines the pressure to be specified along the plume boundary. Then SCIPIN is called to generate the initial conditions at the nozzle exit from the input data and to discretize the **i**n**itial fl**ow **c**on**diti**ons f**o**r **t**h**e** f**i**n**it**e-**differen**c**e** mar**c**hin**g** pro**cedu**r**e**. **AI**\_o, **fr**om nozzle exit conditions, SCIPIN estimates the length of the first inviscid cell which is used to terminate the marching procedure. Then SCIPCT is called to integrate the f**i**n**ite-dif**f**e**r**ence f**lo**w equati**on**s and t**o **per**f**orm the iterati**4**e** M**ach disk cal**c**ulati**o**n.** For the Mach disk calculation, disk files TAPE1 and TAPE2 store conditions upstream o**f the pred**ic**t**e**d** M**ach dis**k **lo**c**ation while trial** so**luti**o**ns d**o**wns**t**re**m, **a**re **a**t**te**mp**ted**. Details of the Mach disk procedure are given in reference 17. Depending on certain **in**p**ut** p**ara**me**ters an**d **the** pr**e**di**cted invi**s**cid cell l**e**ngth, the** ma**rching** p**ro**c**edu**re **te**rmi**nate**s **e**\_**t**her **d**ow**nstrea**m **o**f **th**e Ma**c**h d**is**k or **a**t t**h**e en**d o**f **t**he f**i**rs**t** or se**,**,n**d i**nvlscld **c**ell. **P**rop**e**rties dow**ns**tream o**f** th**i**s terminat**i**on **p**o**in**t are **c**al**c**ulate**d** \_**n** a s**i**mple ise**n**tr**opic** expansion to loca**l** exte**r**nal **pr**e**s**sure b**y c**all**i**n**g** su**b**rout**i**ne SC**I**PDK. **J**et exhau**s**t prope**r**ties at ax**i**al **l**o**c**atlons **c**orre**s**pondin**g t**o the exter**n**al i**n**vis**ci**d **g**ri**d** are transferred to disk file TAPE3 by calling SCIPOT. Finally, SCIPPL is called to **det**e**r**m**i**n**e** \_**he c**oo**rdi**n**ates** of **the i**nv**lsci**d **p**l**ume** bo**unda**ry **a**nd **t**o s**tor**e **the**m **f**or **later use**.

 $\overline{ }$ 

\_**. Pr**\_**\_\_**\_**Ta**m **VISCO**U**S**.**- Pr**ogr**am V**I**SCOUS** c**alculate**s **the** bo**undary-laye**r **gr**ow**t**h**,** separation location, and discriminating streamline shape by calls to subroutines ONE, TWO, and THREE (nee fig. 11(d)). Subroutine ONE calculates the boundary-layer dis**place**m**en**t **th**ic**kne**ss**,** ski**n** fri**cti**on, **and** \_**ower-law ex**po**nent** by **a** mo**d**ifi**e**d **Re**s**hotk**o-Tucker integral procedure with the inviscid pressure gradient imposed by the external f**l**o**w** so**luti**on. **Subr**o**utine TWO** c**al**c**ulat**es **th**e sep**a**r**ati**o**n l**o**cati**on **by th**e Presz **c**o**n**trol volume method. Subroutine THREE calls B834 which calculates the distriminating s**tre**am**lin**e s**ha**p**e** by **th**e m**od**if**ie**d **di**sc**r**e**t**e **control volu**m**e** m**eth**od **o**f **P**resz et e**l**. **I**f the integral wake model is specified, B834 calls JET to calculate the discriminating s**tr**e**a**m**lin**e f**r**om **th**e e**n**d of **th**e **b**ody **t**o **th**e e**n**d of **th**e reclrc**u**l**a**t**i**o**n r**e**gi**o**n**. YZ t\_e **i**n**t**egr**al wa**ke mod**e**l **i**s no**t** spec**i**fied, B**834 lin**e**arly** ex**t**r**ap**o**lat**es **th**e 4!sc**r**lm**l**n**atin**g s**t**ream**line un**t**il it interse**c**t**s t**he** In**vi**scld p**lu**m**e** bou**n**d**ary**.

**5**. \_**r**ogram B**OATAC**.**- Pr**ogram **B**O**ATAC** calc**ulat**es t**h**e **tur**b**ul**e**nt** m**ixing** l**a**yer **a**nd **th**e **plu**me dls\_**ia**c**e**m**e**n**t thi**ck**ne**ss **an**d c**on**sis**t**s **o**f **the p**rlma**ry overlay (4**,**0) an**d **two** secondary overlays (see fig. 11(e)). BOATAC first calls BOATSA (overlay (4,1)) which **in t**u**rn** c**a**l**l**s (**I**) **B**OA**TI? t**o re**a**d t**he** I**n**vlscld flow fl**e**l\_ ErO\_ **TAP**E**3** a**n**d **TAP**E**4**, (2) BOATIP and BOATKE to generate the initial velocity, temperature, and turbulence

1**0**

profiles, and (3) BOATSB to map the profiles into equally spaced streamline coordinates. BOATAC then calls BOATM1 (overlay (4,2)) which in turns calls (1) BOATS3 to integrate the parabolized flow equations, (2) BOATDS to calculate the plume displacement thickness, (3) BOATEN to estimate the necessary computational boundary growth rate, (.) BOATM2 to reset the discretized profile to begin the next marching step, and (5) BOATOT to transfer the results to disk file TAPE2 at axial locations corresponding to the external grid. BOATAC s'arts at the nozzle exit for attached flows or at the reattachment location for separated flows and marches downstream the user-specified number of jet radii. Mixing-layer properties downstream of this axial location are not calculated.

A

£

 $\cdot$  $\frac{1}{\epsilon}$ 

> 6. Program INP1.- INFT reads the input data from TAPE5, checks for possible input errors, and prints the appropriate warning messages (fig.  $11(f)$ ). If certain RAXBOD grid parameters are not input, INPT calls subroutine OPTIM which attempts to optimize those parameters not given so that a maximum number of grid points are located on the afterbody consistent with an accurate solution of the total flow field. Finally, INPT calls subroutine IOUTPT to print the input data.

> 7. Program OUTPT.- OUTPT prints the surface quantities, drag coefficients, and convergence history (fig.  $11(f)$ ). If requested, OUTPT calls subroutine OFFOUT to generate and print a composite viscous-inviscid flow field.

### Description of Input Data

The program input data are entered by a title card followed by eight namelists. A sample input data deck is given in the appendix. Some of the geometric input quantities are defined in figure 12, and certain input parameters for the off-body flow-field output are given in figure 13.

1. Title card.- The first card of each data deck consists of 80 alphanumeric characters that identify the case. The eight namelists must then appear in the following order.

2. Namelist CNTRLN.- CNTRLN contains the input parameters that control the main logic of the program:

- **IMAX** Integer that specifies the number of grid points in the streamwise direction for the inviscid extarnal flow solution (81 maximum). The default value is 81.
- **JMAX** Integer that specifies the number of grid points in the body normal or radial direction for the inviscid external flow solution (41 maximum). The default value is 41.
- MIT Integer that specifies the number of relaxation cycles used per viscousinviscid iteration for the maviscid external flow solution. The default value is 20.
- **MVI** Integer that specifies the number of viscous-inviscid iterations (30 maximum). The default value is 1.
- **ISEP** Integer that specifies the separation model used: If  $ISEP = 0$ , no separation model is used. If ISEP = 1, the Presz control volume method is used.

š,

 $\frac{1}{2}$ 

 $\tilde{\mathbf{r}}$ 

Ţ

Ļ

If ISEP = 2, the separation location is specified by the user. The default value is 0.

 $\mathcal{O}(2\pi\log n)$ 

and to be added come

m.

ž.

ś

 $\label{eq:2.1} \frac{1}{2} \left( \frac{1}{2} \left( \frac{1}{2} \right) \right) \left( \frac{1}{2} \left( \frac{1}{2} \right) \right) \left( \frac{1}{2} \right) \left( \frac{1}{2} \right) \left( \frac{1}{2} \right) \left( \frac{1}{2} \right) \left( \frac{1}{2} \right) \left( \frac{1}{2} \right) \left( \frac{1}{2} \right) \left( \frac{1}{2} \right) \left( \frac{1}{2} \right) \left( \frac{1}{2} \right) \left( \frac{1}{2} \right) \left( \frac{1}{2$ 

Ì.

ğ.

 $\tilde{\textbf{z}}$ 

ţ.

ŧ.

 $\vec{k}$ 

è.

 $\mathcal{L} \subset \mathcal{C}$ 

المغترب فيستقرب

**NSEP** 

 $\mathbf{E}_{\text{reco}}$ 

š,

t,

 $\frac{1}{2}$ 

Integer that specifies the number of viscous-inviscid iterations after which the separation location is held fixed (needed only if  $ISEP = 1$ ). The default value is 1.

**IWAKE** Integer that specifies the jet wake model (needed for  $ISEP = 1$  or 2): If IWAKE =  $0$ , the integral wake model is used. If IWAKE = 1, the  $ext{exploated wake model is used.}$ The default value is 0.

XSEP Axial coordinate of the separation location nondimensionalized by REFL (needed only if ISEP = 2). The default value is XM.

IUI Integer that specifies the type of units used for input quantities: If IUI = 0, lengths are input in feet, temperatures in Rankine, and pressures in pounds per square foot (psf). If IUI = 1, lengths are input in meters, temperatures in kelvin, and pressures in atmospheres (1 atm = 101.325 kPa). The default value is 0.

IUO Same as IUI except it applies to output quantities.

<u>atawa kamarinin na maso na</u>

3. Namelist FSC.- FSC contains the free-stream conditions and reference quantities:

Ratio of specific heats. The default value is 1.4. **GAM** 

**AMINF** Free-stream Mach number. No default value is specified.

- PT Free-stream total pressure in pounds per square foot or atmospheres. The default value is 2116 psf or 1 atm, depending on IUI.
- **TT** Free-stream total temperature in °R or K. The default value is 530°R or 294 K, depending on IUI.

**REFL** Reference length used to convert input coordinates to feet (IUI = 0) or meters (IUI = 1). All other inputs having dimensions of lengths are assumed to be nondimensionalized by REFL. The default value is 1.0.

Reference area in square feet or square meters used to calculate drag **SREF** coefficients. The default value is  $(\pi/4)$  (REFL)<sup>2</sup>.

Array containing the mole fractions of the six species in the following ALPHAE order:  $N_2$ ,  $O_2$ ,  $CO_2$ ,  $H_2O$ ,  $CO$ , and  $CH_4$ . The default values are the nominal values for air: ALPHAE(1) =  $0.79$ , ALPHAE(2) = 0.21, ALPHAE(3) = ALPHAE(4) = ALPHAE(5) = ALPHAE(6) =  $0.0$ 

4. Namelist JETDAT.- JETDAT contains the nozzle exit conditions and control parameters for the inviscid jet exhaust solution:

Nozzle pressure ratio, ratio of jet total pressure to free-stream static **XNPR** pressure. No default value is specified.

 $12$ 

 $\mathbb{P}^1$ 

EM**JET** NozzL**e** e**xit** Mac**h** n**um**b**er (**EM**J**Er > **1.**0**5). The default value i**s **1.**0**5.**

**TTJET** N**ozz**l**e** e**xit t**o**ta**l **t**empe**r**a**tu**r**e in** °R o**r K. The default** v**a**l**u**e **is 53**0"**R** or **294** K**, de**p**ending** o**n IUI.**

محادثه والفراد

- R**J**E**T** No**zzle exit** r**adi**u**s n**o**ndi**m**ensi**o**na**l**ized by** RE**FL.** No **de**f**a**ul**t value is s**pe**c**if**i**ed**. (See fig. 12.)**
- **THLIP** No**z**zl**e** e**xit** llp **angl**e **in degrees.** Th**e de**f**a**ul**t** v**a**l**ue i**s **0.**0**. (See f**i**g.** 1**2.)**

À

- NM**AXJ Intege**r **that s**pecifi**es the n**um**b**e**r** of **radial gri**d **p**o**i**n**ts us**e**d** in **th**e **inv**i**scid jet so**l**uti**o**n** (**8**1 m**a**x**i**mum**). The** d**e**f**au**l**t** v**a**l**u**e **i**s **81.**
- **IG**A**S Int**eger **t**h**at s**pec**if**ies **t**he **th**erm**o**d**yn**am**ic o**p**t**i**o**n **fo**r **t**he **i**n**visci**d **jet** solution: If  $IGAS = 0$ , a perfect gas is assumed and  $GAMJ = 1.4$ . **If I**GAS **= I**, a perfect gas **i**s assumed and GAMJ m**u**st be **i**nput. **If I**GA**S** = 2, a caloric**a**ll**y** imperfec**t** gas is assume**d a**nd GAMJ will he **c**al**cula**te**d**. **I**f **IG**A**S = 3**, **a** perfect **gas** is a**s**sumed but GAMJ **w**il**l** be c**a**l**culat**ed based on nozzle exit conditio**n**s a**n**d held constant do**w**nstream. The default value is 0.

GAMJ Ratio of specific heats f**o**r inviscid jet exhaus**t**. See IGAS for defaults.

- **I**DK Integer th**a**t **co**n**t**r**o**ls the **s**olu**t**i**on** method do**w**n**st**ream of a M**a**ch disk: **I**f **I**DK = 0, an isentropic deca**y** is imposed. **I**f **I**DK **= I**, a finite-difference shock-capturlng solution will be attempted. **T**he default value **i**s 0.
- A**LPN**AJ Arr**ay** c**o**n**tai**n**i**n**g t**he **mol**e fr**actio**ns of **the si**x **j**e**t s**pe**cie**s. **Sa**me **a**s AL**PH**A**E** (namel**ls**t FSC) e**xc**ept i**t** app**l**ies to the **I**nvl**sc**ld jet.

5. Name**list** M**I**XD**A**T.- M**IX**DA**T c**on**ta**in**s** the input qu**an**ti**t**ies th**at** contr**ol** the overlaid mixing-layer calculation:

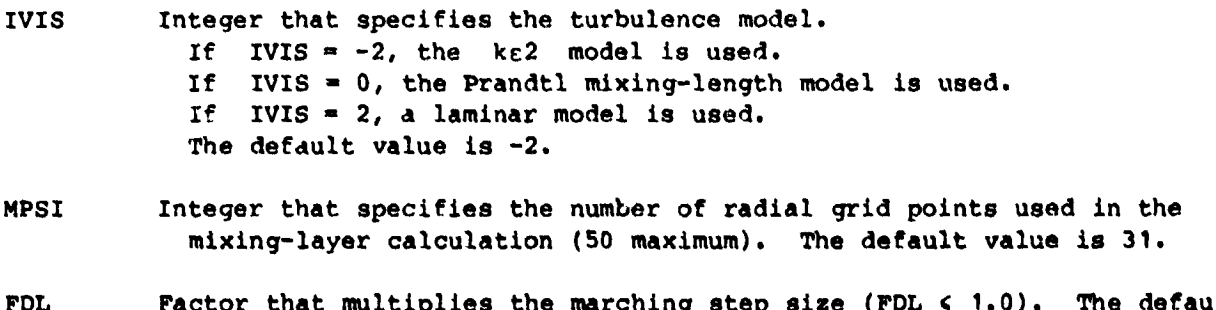

- FDL raccor that multiplies the marching step size (FDL  $\sim$  1.0). The detault v**al**u**e i**s **1**.0.
- FF**F** Mi**x**l**ng**-l**e**n**gt**h sc**ale** u**se**d **in** th**e Pra**ndtl mi**xi**n**g m**od**el i**n th**e nea**r**-f**i**el**d r**egio**n**. The** def**au**l**t** va**l**u**e i**s 0**.**0**65**.
- **GGG** M**ix**l**n**g**-length** s**cale u**s**ed** i**n** th**e P**r**an**d**tl** mi**xing** m**o**d**el** i**n** t**he ful**l**y** dev**el**o**pe**d **regi**o**n. T**h**e** d**e**.**ault** v**a**l**ue i**s 0.0**8**0.

**13**

 $\epsilon$  $\pmb{\mathsf{s}}$  $\frac{1}{2}$ 

£,

**ATEN SERVICE** 

Ł

**STGMA** Turbulent Prandtl number. The default value is 1.0.

- **TCONT** Maximum allowable temperature change in one marching step in °R or K, depending on IUI. The default value is  $400/(MPSI - 1)$  K.
- **XJENT** Axial distance in jet radii from the nozzle exit where the mixing calculation will be terminated. The default value is 15.
- Integer that specifies the number of mapped radial grid points in the **KMAXJ** inviscid jet solution that are used in the overlaid mixing calculation (25 maximum). The default value is 25.
- Same as KMAXJ except it applies to the inviscid external flow solution. **KMAXE**
- Factor that multiplies the initial turbulent kinetic energy in the jet **TKEJ** at the nozzle exit. The default value is 1.0.
- **TKEX** Same as TKEJ except it applies to the external flow side of the initial profile.

6. Namelist RELAX.- RELAX contains various relaxation parameters used in the inviscid external flow solution and viscous-inviscid interaction:

- RF1 Relaxation factor for subsonic points in the inviscid external flow solution ( $0 \leq \text{RF1} \leq 2$ ). The default value is 1.4.
- $QF3$ Supersonic damping factor for improving iterative stability in the inviscid external flow solution (QF3 > 0). The default value is  $0.1$ .
- **COVERG** Convergence criterion for inviscid external flow solution. Inviscid relaxation cycles stop for a given iteration when the average residual is less than COVERG/(IMAX -  $1$ )<sup>2</sup> or MIT cycles are completed, whichever occurs first. The default value is 1.0.
- WR and Underrelaxation parameters for adding the displacement thickness and discriminating streamline to the body. WB is the value for the first **WBF** iteration and WBF is the value for the final iteration. For intermediate iterations, the underrelaxation factor is varied linearly from WB to WBF. (WB and WBF must be in the range from 0 to 1.) The default values are 0.5. Larger values of WB or WBF give more underrelaxation.

7. Namelist GRID.- GRID contains the parameters that control the body-fitted grid used in the inviscid external flow solution:

- **XBT** Axial location of the start of the afterbody nondimensionalized by REFL. No default value is specified. (See fig. 12.)
- XM Axial location of the end of the body nondimensionalized by REFL. **No** default value is specified. (See fig. 12.)
- **DXIDXO** Derivative of the tangential coordinate stratching function at the nose, (dF/dX)<sub>X=0</sub>. A reasonable value can be estimated from DXIDXO =  $\ln x - 1$ )  $\Delta t$  where  $\Delta t$  is the desired grid size at the

14

χ

nose. If no input value is given, the program will attempt to calculata an optimum value.

- Derivative of the tangential stretching function at the end of the body, DXIDXM (dF/dX)<sub>X=XM</sub>. A reasonable value can be estimated from DXIDXM  $\frac{1}{2}$  (IMAX - 1)  $\Delta \mathcal{E}_{\mathbf{M}}$  where  $\Delta \mathcal{E}_{\mathbf{M}}$  is the desired grid size at the end of the body. If no input value is given, the program will attempt to calculate an optimum value.
- Fraction of streamwise grid points that lie on the body  $(0 \lt X \lt XM)$ . CXM (CXM must be in the range from 0 to 1.) The default value is 0.75. Note that if no input value of DXIDXM is given, CXM may be changed in an attempt to find an optimum value for DXIDXM.
- **DNDYO** Derivative of normal coordinate stretching function at the body surface,  $\frac{(\text{dn}/\text{d}Y)}{Y^*}$  . A reasonable value may be estimated from<br>DNDYO = (1 -  $\Lambda Y$ )  $\Lambda \eta_0 / \Lambda Y$  where  $\Lambda \eta_0$  is the desired grid size at the surface,  $\alpha$  is the stretching exponent, and  $\Delta Y = 1/(JMAX - 1)$ . If no input value is given, the program will attempt to calculate an optimum value.
- AT.F Exponent in the normal coordinate stretching function. (ALF  $> 0.$ ) The default value is 1.3. Larger values of ALF move the last finite value of n farther away from the body and smaller values move it closer.

8. Namelist OUTPTC.- OUTPTC contains parameters which control the printing of results. Some of the parameters used to generate the composite flow-field output are defined graphically in figure 13. Figure 14 shows how the composite flow field is constructed.

- Integer that specifies the iteration number at which the printing of TOIM results will begin. All iterations from IOUT to MVI will be printed. The default value is 0.
- Integer that controls the amount of results printed: IAFT If IAFT =  $0$ , results will be printed starting at the nose. If IAFT - 1, results will be printed starting at the first grid point ahead of the afterbody. The default value is 0.
- Integer that controls the printing of the off-body flow-field results: **IOFF** If  $IOFF = 0$ , no off-body results will be printed. If  $IOFF = 1$ , off-body results will be printed. The default value is 0.
- Axial location (nondimensionalized by REFL) at which the printing of off-**XSTRT** body results will begin. No default value is specified.
- Axial location (nondimensionalized by REFL) at which the printing of off-**XEND** body results will end. No default value is specified.
- Radial outer boundary (nondimensionalised by REFL) for printing off-body **ROB** resulta. No default value is specified.

15

医皮肤 医阿米尔氏

**I**M**AP Integ**e**r that speci**fie**:**1 **th**e **n**um**b**e**r o**f m**a**ppe**d output** p**o**in**ts** be**t**we**en th**e **b**o**dy (or** i**n**viscid p**.**u**n**\_ **b**ou**ndar**y**) an**d **r =** R**OB (see f**i**g. 13). (**IM**A**P ( **1**0**0 - J**M**AP.) The de**f**ault** v**al**u**e** is **25**.

**Machines's administrati**c chance of the term of the control

į.

- **J**M**A**P **I**n**t**e**ger that s**pecifi**e**s **th**e **n**umber of mapped o**ut**pu**t** p**o**in**t**s **across t**he **j**e**t** \_ **ex**hau**st (0 <** r \_ I**n**v**i**scl**d plu**me **b**o**undary).** (**J**M**AP (** 1**0**0 **- I**M**AP.) T**he **de**f**a**u**lt** v**a**l**ue is 25.**
- **ALFO Ex**p**onent in** r**a**di**a**l s**tret**c**h**in**g** f**u**nc**t**io**n u**s**e**d **t**o dis**t**ri**bute** o**ut**p**ut** poin**ts** in o**f**f**-b**ody re**s**u**l**t**s**. **AFLO > I wi**ll p**ac**k poin**ts** in th**e** bound**a**r**y** l**a**yer ALFO Exponent in radial stretching function used to distribute output point<br>in off-body results. AFLO > 1 will pack points in the boundary la<br>and mixing layer. ALFO = 1 will give equally spaced points. The<br>default value is d**efaul**t v**alu**e i**s I**. i

9. N**amelist GEO**MN.- **G**E**O**MN **c**on**t**a**i**n**s t**he bod**y** g**e**ome**tr**y d**ata**. No**t**e **t**h**at a** fini**t**el**e**n**gt**h forebod**y ge**ome**tr**y m**ust** be inp**ut e**v**e**n if onl**y a**f**ter**body r**esults are** d**e**s**ire**d**.** The forebody nose may be blunt or pointed, and the input coordinates are assumed to be referenced to the nose  $(x = 0, r = 0$  in fig. 12).

**I**X**Y Intege**r **that s**p**eci**fi**e**s **the n**umb**e**r **o**f bo**dy input c**oor**d**i**nates (14**0 m**a**xim**u**m**).** No def**ault** v**a**l**u**e is **spec**if**ied.**

- **IORD**E**R Integer th**a**t sp**e**ci**fies **th**e **ty**p**e** of **int**er**p**o**lati**o**n use**d **t**o de**t**ermine **th**e **ge**om**etry at th**e invls**cid gri**d **points:** If I**ORD**E**R** \_ **1**, fir**s**t or**d**er **w**ill b**e** us**ed**. **If I**O**RD**E**R** = 2, second ord**e**r **w**il**l** be u**s**e**d**. **Th**e **de**f**au**l**t** v**a**l**ue is** I**.**
- X**O Ar**r**a**y of **I**XY **a**x**ia**l b**o**d**y coo**rdin**ates (**nondim**en**s**i**on**a**l**i**zed **by** RE**FL) wit**h **o**rig**in at the** no**s**e of **the b**od**y** of r**e**vo**lutio**n**.** No def**ault** v**al**ues **a**r**e** sp**ec**ifie**d.**
- **YO** A**r**r**ay** of **IX**Y **ra**di**a**l b**ody** co**o**r**d**in**at**es **(**no**n**d**i**me**nsi**on**al**lz**e**d by RE**FL) wi**t**h** ori**gin at the** nos**e** of **the** body of revo**l**u**ti**o**n.** No d**e**f**ault v**a**l**u**e**s **a**re **s**pec**i**fie**d**. No**te that the** first po**i**n**t** of **the** X**O an**d Y**O a**rr**ays** mus**t** c**o**rr**e**spon**d t**o **th**e no**se,** X**O(**1**) -** 0, **an**d \_he **last** p**o**in**t to t**he **end** of  $the body, XO(IXY) = XM.$

### Descri**p**tion **o**f O**u**tput

An e**xa**m**p**le of t**h**e **p**rin**ted** o**ut**p**ut i**s **gi**ven in **the** \_pp**end**lx for **t**he **sa**mple i**n**p**ut** d**at**a **a**\_so **p**re**s**en**te**d **the**r**e**. The firs**t tw**o p**a**g**es a**re d**up**li**c**a**t**e ou**tp**ut w**it**h R**A**X**J**E**T** b**a**n**n**eriz**ed** fol**l**o**we**d by **th**e c**ase ti**tl**e**, d**ate, an**d **t**im**e** of r**un. Wa**r**n**i**ng** me**ss**age**s gene**r**ated** by t**h**e **i**np**ut** d**ata a**re p**ri**n**te**d on **th**e **third pa**ge **an**d d**i**e**gn**os**t**ic me**s**s**ages** from the grid optimization routine are printed on the fourth page. The fifth page contains the program title and abstract, case title, and free-stream and jet exhaust **c**o**n**di**ti**o**n**s**. On th**e s**i**x**t**h p**a**ge**, th**e **ga**s composi**ti**o**n** a**n**d rem**a**ining inp**u**t p**ara**m**et**ers **a**re **p**ri**nted**, **T**he **next** t**w**o pages list t**h**e in**put** ge**o**me**tr**y**.** The **ta**b**ula**r i**nput** ge**o**me**t**r**y ha**s b**ee**n **augm**en**t**ed **with** points **that** define **a cy**lindric**al sti**n**g sta**r**t**in**g at th**e end of **t**h\_ **b**o**dy** as a**n** initial **gue**ss f**o**r **t**h**e plu**me **shape**.

**T**he follo**win**g pa**ge**s lls**t th**e res**ult**s. For **ea**c**h** i**t**er**at**ion s**ta**r**ting wit**h **IO**U**T th**e **ca**se ti**t**l**e**, **it**er**a**ti**o**n **nu**mber, free**-**stream M**ath** number N**O**, **J**et **p**re**s**sure r**a**t**i**o, a**nd** r**e**f**e**r**en**c**e** l**ength** L ar**e g**i**ve**n. If \_ou**n**aary**-l**a**y**er s**e**p**a**ration is pr**e**al**c**t**e**d, **the** s**e**p**a**r**ati**on a**n**d r**e**a**tta**c**h**me**n**t lo**cat**ions **a**r**e al**so pri**n**t**e**d, **A** ta**bulati**o**n** i**s** giv**en** of

16

i

 $\bar{\zeta}$ 

Axial grid **p**oint n**u**m**b**e**r** I

Body axial coor**d**inate X/L

Body ra**d**ial coordinate R/L

Pressure coefficient CP

<sup>i</sup> **L**o**cal** M**ac**h **n**um**b**er M**L**

i

f

 $Skin-Friction coefficient CF$ 

i Bo**dy** r**adiu**s **c**orre**ct**e**d** fo**r t**he **di**s**c**rimin**at**in**g** s**tr**e**a**m**lin**e **and invi**sc**id** p**l**u**m**e s**ha**p**e** R**DS**/**L**

i E**ff**e**ct**iv**e b**od**y radiu**\_ RE**FF**/**L**

**, Radial** lo**cati**on o**f t**he o**ut**er e**dge** of **th**e v**i**s**c**o**u**s **lay**er **RVI**/**L**

**Dis**p**lac**em**ent thic**k**n**e**s**s **DEL\***/**L**

Bo**u**ndary-la**y**er mome**n**tum thickness **T**H**ET**A/L

Compressible sh**a**pe **f**actor H

Note that R**E**FF/L is the e**f**fe**ct**ive bo**dy** obtained by un**d**errelaxatlon, while RDS/**L** + DEL\*/L is the **c**al**c**ulate**d di**spla**c**eme**n**t **b**o**dy** for a **g**iven **i**te**r**ation. Note also that the definition of D**E**L\*/L **f**o**r** the plume mi**x**in**g** la**y**er **u**sed here dif**f**ers from **t**hat pre**s**e**n**te**d** i**n** referen**c**e **1**4. Here, val**u**es of DE**L**\*/L for **X**/L downstream o**f** the nozzle exit i**n**clu**d**e only the cont**r**ibut**i**on **d**ue to jet entrainment an**d d**o not inc**l**ude the i**n**vis**ci**d p**lu**me blo**c**k**ag**e. **H**owever, the effective **b**od**y** defin**i**tion u**s**e**d h**ere is the same **a**s **i**n **r**e**f**ere**nc**e **1**4. A**f**ter the fi**na**l iterat**i**on is **p**rinted, the **f**ollowin**g** dra**g c**oeff**i**c**i**e**n**ts for ea**c**h **i**teration are t**abu**lated:

Afterbo**d**y **p**ressure drag CD**P**,A**FT**

Afte**r**bo**dy** fr**i**ction drag CD**T**,A**FT**

**T**o**ta**l (pres**s**ure a**n**d fr**ic**t**i**on) **a**fter**b**od**y d**ra**g** CD**T**,AF**T**

Ex**t**e**rnal p**r**es**s**ure** dr**ag** for **t**he **c**omple**te** bo**dy** of **re**vo**luti**o**n** (fo**r**e**b**od**y a**n**d afterb**o**dy) CDP,BOD**

i **B**o**dy f**r**ic**t**i**on dr**a**g **C**D**F**,B**OD**

**T**ot**al** bo**dy drag CDT**,B**OD**

Next, the maximum residual RPMAX and average residual RPAVG for the RAXBOD calcula**tl**o**n** are l**i**s**te**d **a**s **a**n **indi**c**ati**o**n** of t**he** co**nvergence hi**s**t**o**ry**,

**I**f off**-**bo**dy** flo**w-**f**i**eld **r**es**u**l**t**s **are reque**s**ted,** t**he re**ma**inin**g **pages tabulate**

A**xial** loc**a**t**i**o**n X**/**L**

R**a**d**ial l**o**ca**t**i**on **R**/**L**

 $17$ 

**"**r

Nondimensionalized pressure P/PINF Nondimensionalized temperature T/TINF Nondimensionalized axial velocity U/UINF Nondimenslonalized radial velocity V/UINF Mach number M **Ratio** of spe**c**ifi**c** he**at**s G**AMMA**

Non**di**m**e**ns**i**o**nali**zed p**it**o**t** pr**essu**re **PT**/**PTI**N**F**

**P**res**su**res**, t**em**p**eratures, a**nd** ve**lociti**es are **d**e**te**rmined **by lin**e**a**r **int**erpo**lati**on **di**re**ctly** \_r**o**m **t**he **a**ppropriate **fl**o**w** so**lutio**n as in**dicat**e**d** in **f**ig**ur**e 14 ex**ce**pt f**or** poi**nts i**n **th**e bo**un**d**a**r**y** l**ay**er **(de**no**t**ed by B**L**). Fo**r t**he B**L** p**oi**n**t**s, e**d**ge **co**n**ditio**ns a**n**d i pressures are determine**d** b**y in**terpolatio**n** \_rom the i**n**vl**sc**i**d** solution, st**r**eamw**i**se v**el**oc**iti**es \_r**e cal**c**ulate**d fr**o**m **a** power-**law p**r**o**f**il**e, **a**n**d te**mper**atu**re**s a**re **calc**u**lat**ed by assuming a constant total temperature across the layer. &xial a**n**d radial velocity compone**n**ts are determi**n**ed **f**rom **t**he stre**a**mwlse values by assumin**g** a **l**inear v**a**riat**i**on **i**n streamline slope a**c**ross the la**y**er from th**e** lo**c**al **b**o**d**y slope at the **su**rfa**c**e to the Inviscld streamline slope a**t** the outer BL e**d**ge. For al**l** points, lo**c**al Ma**c**h **n**umber and pitot pressure are **c**omp**u**ted from these interpolate**d** an**d** ca**lcu**late**d** q**u**ant**it**ies. Note that for superson**ic** poi**n**ts, the p**i**tot pressure is obtained by **n**orma**l** sho**c**k relat**i**ons for an adi**a**bat**ic**, perfe**c**t **g**as. **P**oi**n**ts in the i**n**v**i**s**c**id Je**t** region that are com**p**ute**d** from ise**nt**ropic theor**y** are de**n**oted **by** (\*) an**d** poi**n**ts i**n** the mi**x**in**g** la**y**er downs**t**ream of where the m**i**xin**g** solution termi**n**ates are **d**enoted b**y** (**\***\*). Note tha**t** the a**xi**al location of **p**oints in the invis**c**id jet a**nd** mix**in**g **l**a**y**e**r** m**ay** not **c**or**r**e**sp**on**d** ex**ac**tl**y** to the gr**id** lo**c**at**i**on in **t**he e**x**tern**a**l **f**low. Thes**e** po**i**n**t**s **c**o**r**re**s**po**nd** to actual marchi**ng** st**e**p lo**ca**tions th**a**t are **n**earest **t**he e**x**ternal **g**r**i**d location. **No** at**t**em**p**t was mad**e** to **i**nterpo**la**te these poi**n**ts in the a**x**ia**l** dire**c**t**i**o**n** sin**c**e the **d**i**s**crepancy is us**u**all**y** q**u**ite sm**a**ll. Also no**t**e that flow-**fi**e**ld** resu**l**ts are **n**ot **g**iven withi**n** the separated region.

%

ţ

 $\frac{\lambda}{k}$ 

Â  $\frac{1}{\sqrt{2}}$  $\hat{\gamma}$  $\ddot{\phantom{a}}$  $\boldsymbol{\xi}$  $\mathcal{L}$ 

 $\frac{1}{4}$ 

 $\bar{z}$ 

 $\label{eq:2.1} \frac{d}{dt} \left( \frac{d}{dt} \right) = \frac{1}{2} \left( \frac{d}{dt} \right) \left( \frac{d}{dt} \right) = \frac{1}{2} \left( \frac{d}{dt} \right) \left( \frac{d}{dt} \right) = \frac{1}{2} \left( \frac{d}{dt} \right)$ 

 $\ddot{\phantom{a}}$ 

### \_ns**t**r**uct**ions **to t**h**e** Us**e**r ,\_

The following special instructions are provided to assist the user in applica**t**io**n**s of **pr**ogr**a**m RA**XJET**. Th**es**e in**struct**ions **d**o n**ot c**ov**e**r **al**l p**o**ssible us**e**r **p**roblems efforms of program RAXUST. These instructions do not cover all possible user problems<br>but are intended to assist the user in anticipating cases where the physical and **c**omp**u**tat**i**ona**l** model**s** ma**y** not **g**ive **accu**rate result**s**. M**a**ny o\_ the prob**l**em**s** a**s**so**c**i**a**ted **with inap**prop**riate i**nput d**ata a**re **fla**g**ge**d **by t**h**e p**rog**ra**m fo**ll**owed **by expla**n**atory ° wa**r**ni**n**g** m**es**s**ages**, **and t**h**es**e **a**re no**t** discussed **he**r**e**.

Grid generation.- The user has input control over the streamwise and normal grid used by RAXBOD, and the radial grid used by SCIPAC and BOATAC. The streamwise grid used by VISCOUS for the boundary-layer calculation is the same as that for RAXBOD. For most problems, the built-in procedures for optimizing the RAXBOD grid parameters g**ive** s**atis**f**act**ory **resul**ts **as l**on**g a**s **t**h**e a**\_**ter**body **l**en**gt**h com**p**r**i**s**e**s **appr**o**x**ima**tel**y 10 **t**o **25 per**ce**nt** of **th**e **t**o**tal b**o**dy l**e**ngth**. **F**or s**h**o**rter a**f**te**r**b**o**die**s, o**ther unusual ge**om**e**t**ri**es, or m**u**c**h** \_**ew**er **than the** m**a**x**i**mum **all**o**wab**l**e** n**u**mb**er** o**f gri**d po**i**n**ts** (IMAX, JMAX), the user should verify that the grid is adequate. For the SCIPAC calcu**lati**o**n**, **a**c**curate** s**h**ock**-**c**a**p**turi**n**g** m**a**y **requ**ir**e** n**early the** m**axi**m**u**m **all**o**wable nu**m**be**r of

**18**

à

po**ints (**NM**AXJ = 81)**. **If fewe**r po**ints** are **us**ed, **SCIPA**C **g**iv**es l**e**ss a**cc**u**ra**t**el**y** de**fin**e**d sh**o**ck**s **and** m**ay** e**nc**o**unter** problem**s when c**omp**uting cases wit**h smal**l** M**ach** d**isks** o**r regu**lar barrel shock reflections or when attempting to extend the computation beyond the **fir**s**t** Mac**h** d**is**k o**r** £**eflecti**o**n (ID**K **= 1). I**f **such** prob**le**ms **are en**cou**ntered, the user sh**o**ul**d **try incr**e**asing** NM**AXJ. F**o**r the BOATAC calcu**l**ati**o**n, the de**f**au**l**t value** of \_ M**PSI** = **31** ma**y** be **adequat**e fo**r th**e b**asic entrain**m**ent interacti**o**n; h**o**wever, larg**e**r value**s of **MPS**I **are** r**e**com**mend**e**d i**f **acc**u**rate** m**ixing-layer** p**r**of**iles are desired.**

**C**o**nverg**e**nce.- The convergenc**e **history** o**f the** R**AXBOD calculati**o**n is given as** p**art**  $\mathbf{r}$  and  $\mathbf{r}$  and  $\mathbf{r}$  and  $\mathbf{r}$  are  $\mathbf{r}$  and  $\mathbf{r}$  and  $\mathbf{r}$  are  $\mathbf{r}$  and  $\mathbf{r}$  are  $\mathbf{r}$  and  $\mathbf{r}$  and  $\mathbf{r}$  and  $\mathbf{r}$  are  $\mathbf{r}$  and  $\mathbf{r}$  and  $\mathbf{r}$  are  $\mathbf{r}$  and **gl**oba**l iterati**o**ns** M**VI, th**e **n**u**mber** o**f relaxation cycles** M**IT, or b**o**th sh**o**uld** be increased. An indication of the global convergence of the viscous-inviscid calcula-<br>
tion can be obtained by meritoring the afterhody pressure drag (CDD AEW) or calcula-\_ **tl**o**n** c**an** be **obtained** by mo**nitoring th**e **afterb**o**dy** p**r**e**ssure drag (CDP,AFT)** o**r sele**c**ted** pressures and, for separated flows, the separation location (if ISEP =  $1$ , **NSEP >** I**).**

**Attached flows (ISEP = 0).- Calculati**o**ns in which attached flow is anti**c**ipated** I generally converge in 5 to 10 iterations with most input parameters set at their d**efa**ul**t valu**e**s**. **Fl**o**ws with in**c**i**p**ient se**p**aration** ma**y als**o **be r**u**.**% **as attached flows but** ma**y req**u**ire great**e**r a**mo**unts of underrel**a**xati**o**n (increased w**3 **an**d **WBF) and** m**ore iterations to converge.** I

**Separated flows (ISEP > 0). Se**p**arated flows** £**eq**u**ire** co**nsi**d**erabl**y **m**o**r**e **user** ! **interventi**o**n in selecting ap**p**ro**p**riate c**o**ntr**o**l** p**ara**m**eters t**h**an attached fl**o**ws. The** \_ **great**e**st s**o**u**r**ce** o**f** e**rror generally lies in** p**redi**c**ti**o**n** o**f the se**p**aration locati**o**n.** More accurate flow predictions can be made if the separation location is known and is input by the user (ISEP = 2). If the separation location is not known, it is recomm**ended that a s**o**luti**o**n first** be **atte**mp**ted as** fo**r atta**c**hed fl**o**w (ISEP =** 0**)**. **If the soluti**o**n diverges** o**r if the** bo**undary-layer shape fa**c**tor ex**c**e**e**ds a value** o**f 2, then** assume that the flow is separated and attempt a solution with  $ISEP = 1$ . A value of **NS**E**P = 1 (the default value) is reco**m**mended which bases the se**p**arati**o**n l**o**cation** p**re**d**i**c**ti**o**n on th**e **initla**l **invi**s**ci**d sol**ution. This** p**roc**e**dure yie**l**ds r**e**a**so**na**bl**e** results except where the flow is approaching shock-induced separation. RAXJET is not **re**comm**en**d**ed** fo**r** s**trong sh**o**ck-induced se**p**a**r**ati**o**n.** Mo**re accu**r**at**e p**re**d**i**c**ti**o**ns** o**f the se**p**aratio**n loc**ati**on **can s**om**eti**m**es** be ob**taine**d **by a**ll**owing the** p**redi**c**t**ed lo**cation t**o b**e updated** o**ver** s**everal iterati**o**ns (NSEP > I), but larger a**mo**unts** o**f underrela**x**ati**o**n are usually nece**s**sary (WB =** 0**.75, 0.5 < WBF <** 0**.75, typically). The c**\_o**i**c**e** of **the wake** mo**del depends** o**n the t**yp**e** of **result that is** o**f pri**m**ary int**e**re**s**t. If aft**\_**bo**d**y** \_ **pressures** and drag are the main interest, IWAKE = 1 is recommended. If mixing**layer pr**o**file results are i**m**p**o**rtant, IWA**K**E = 0 is rec**om**mended.**

**Real \_as thermodynamics.-** Th**e real gas ther**mo**dynamics used in SCIPAC an**d **BOATAC** contain built-in data for the six species,  $N_2$ ,  $O_2$ ,  $CO_2$ ,  $H_2O$ ,  $CO$ , and  $CH_4$ . Alternate spec**ie**s ma**y** be **u**s**ed** b**y re**p**la**c**ing the appr**o**priate** po**lyn**o**mial** co**effi**c**ient data in su**b**r**o**utin**es **SCIPCF an**d **BOATSD with that** fo**r t**h**e alternate s**p**ecie**s**. Detailed d**e**fini**t**i**o**n** \_**'** Of **these** co**e**ff**ici**e**nt**s **i**s **given in referen**c**e 17.**

### **CONCLUDING** REM**A**R**KS**

A viscous-inviscid interacton method has been developed to compute the subsonic and transonic flow over nozzle afterbodies with supersonic jet exhausts. The method accounts for the interaction between the inviscid external flow, an underexpanded jet **exhau**s**t, an** at**t**ac**hed** o**r** s**e**pa**rate**d bo**un**d**a**ry **layer, an**d **the turbulent J**e**t** m**ixing layer. A** comp**ut**er **alg**o**rith**m c**a**lled **RAXJ**E**T h**as be**e**n **wri**t**t**e**n whi**c**h** iter**ativ**e**ly** comb**i**n**e**s

**19 -**,\_

.J

 $\frac{1}{4}$ 

医神经的 计

**s**olution**s** for th**e** va**r**io**u**s flo**w r**e**gions by** a r**e**l**a**x**at**io**n** proce**dure. Th**e **r**e**sults** of t**h**e method are in good agreement with experiment for afterbodies with attached flow up to mo**derately high trans**o**ni**c **speeds. F**o**r a**ft**er**b**odi**e**s with separated** flo**w, the agre**em**ent is g**oo**d e**x**cept whe**n **sh**o**ck-induced se**p**aration is en**co**u**n**ter**e**d**. Th**e results ind**i**cate a** need for improved modeling of separated flows where strong interactions occur. The method correctly predicts the effects of jet entrainment and plume blockage on nozzle **drag. Good a**gr**e**em**ent is obtained with flow-field data** fo**r** mo**derately und**e**re**xp**anded jet exhausts.**

> .\_ *i*

 $\boldsymbol{\zeta}$ ţ.

 $\mathbb{P}^1$ 

÷,  $\epsilon$ 

ŧ,  $\hat{\mathbf{x}}$ ŧ. Î.  $\epsilon$  $\epsilon$  $\frac{1}{4}$ 

*e* !!<br>!<br>!

 $\frac{\partial}{\partial t} = \frac{\partial}{\partial t} \frac{\partial}{\partial x}$ 

ý  $\mathcal{L}^{\mathcal{E}}$ 

ž, 

 $\pm$  $\begin{array}{c} \bullet \\ \bullet \\ \bullet \\ \bullet \end{array}$ 

 $\begin{aligned} \frac{1}{4} \left( \begin{array}{ccc} 0 & 0 & 0 & 0 \\ 0 & 0 & 0 & 0 \\ 0 & 0 & 0 & 0 \\ 0 & 0 & 0 & 0 \\ 0 & 0 & 0 & 0 \\ 0 & 0 & 0 & 0 \\ 0 & 0 & 0 & 0 \\ 0 & 0 & 0 & 0 \\ 0 & 0 & 0 & 0 \\ 0 & 0 & 0 & 0 \\ 0 & 0 & 0 & 0 & 0 \\ 0 & 0 & 0 & 0 & 0 \\ 0 & 0 & 0 & 0 & 0 \\ 0 & 0 & 0 & 0 & 0 \\ 0 & 0 & 0 & 0 & 0 \\ 0 &$  $\overline{\phantom{a}}$ 

Å.

 $\cdot$  :  $\cdot$  :

÷.

 $-6.91$ 

t

ł,

ý.

÷

ţ,

ł

i.<br>I

**Langley** Re**search Center** N**ati**o**nal Aer**o**na**u**tic**s **and S**p**ace Ad**m**inistration Ha**mp**t**o**n, VA 23665** January **4, 1982**

 $\sim$  100 mm  $^{-1}$ 

### **APPENDIX**

م او در سال ۱۳۶۵ میلادی<br>منابع

 $\overline{\mathcal{L}}$ 

 $\zeta$ 

 $\label{eq:4} \mathcal{L}_{\mathcal{M}} = \mathcal{L}_{\mathcal{M}} \mathcal{L}_{\mathcal{M}} \mathcal{L}_{\mathcal{M}}$ 

### SAMPLE INPUT AND OUTPUT FOR PROGRAM RAXJET

### Sample Input Data

LZDEU.B. DBZDEU.51 CIRCULAR ARC BUATTAIL - " = 0.8, NPR = 5.0 SCNTRUN IMAK=77, JUAX=39, VI=20, MJT=40, ISEP=1, IUO=1 &  $*FSC$  GAM=1.4, AMINF=0.8, PT=2110., TT=560., REFL=0.5 \$ SJETUAT XMPR=5,0, TTJFT=530,,RJET=0,25, NMAXJ=41, IGAS=2, IDK=0,  $EMJETs1,05$  \$ SMIXUAT MPSI=41  $\mathbf{h}$ SHELAX HB=0.75, HHF=0.5  $\mathbf{A}$ SGRIU CXM=, 75, xdT=B, 0, Xm=8, 8 S. SUUTPIC IOUT=20, IAFT=1, IOFF=1, XSTRT=8.0, XEND=9.4, ROB=0.75  $\mathbf{S}$ SGEOMN IXYEN9,  $.1, 6, 1, 7,$ 1,8,1,3,6,1,5,6,1,2,1,5,6,4,8,5,7,2,0,7,2,8,4,9,5,0,1,5,0,5,1,5,0,0,4,7,8,1,5,0,0,4, 3, 5, 3, 6, 3, 7, 3, 8, 5, 9, 4, 0, 4, 7, 4, 3, 4, 4, 4, 4, 4, 4, 6, 4, 6, 4, 9, 5, 6, 5, 6, 5, 6, 5, 6, 5, 6, 0,9,7,0,7,1,7,2,7,3,7,4,7,5,7,0,7,7,7,8,7,9,6,0,8,1,8,2,8,3,8,4,8,5,  $B_1, B_2, B_3, C_1, B_2, B_3$ .200102,.225115,.250128,.275141,.300154,.325100,.350179,.375192  $14902051664966645023066475030664489760664983006598656649649066$  $1485932, 1000140, 142800, 1409040, 167897, 110754, 1255$  $\mathbf{A}$ 

÷

Ľ

Sample Output

 $\overline{t}$ 

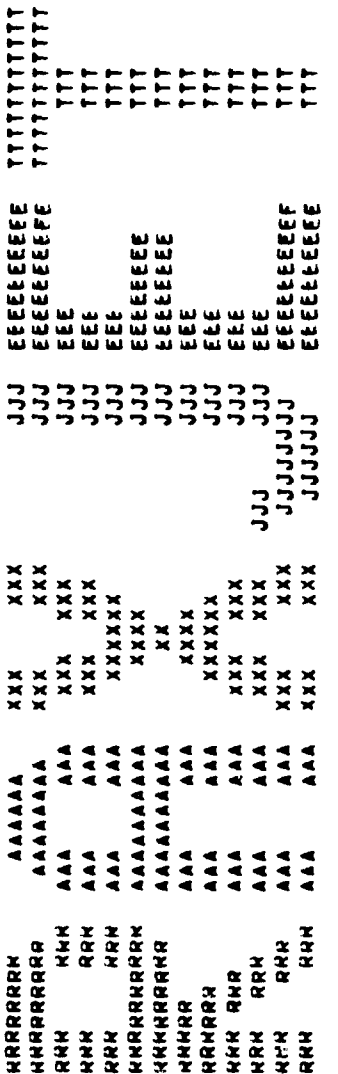

 $\ddot{\phantom{0}}$ 

 $\ddot{\phi}$ 

 $\frac{1}{2} \frac{1}{2}$ 

TIME - 08,57,57, DATE - 81/07/16.

**APP**E**NDIX**

 $\alpha_{\rm{max}}$ 

 $\ddot{\phantom{0}}$ l,  $\Delta L$ 

7

 $\ddot{\cdot}$ 

 $\frac{1}{2}$ l,

> (Note that pag. 2 is a duplicate of page 1.) Pages 1 and 2.

 $\begin{array}{c} \bullet \\ \bullet \\ \bullet \end{array}$  $\ddot{\phantom{0}}$  $\frac{1}{2}$ 

 $\tilde{z}$  $\frac{1}{2}$ 

 $\mathbf{I}$ 

22

 $\frac{1}{R}$ 

**INDIASSE SENSIFIED** 

**The American State** 

 $\hat{\boldsymbol{\beta}}$ 

.

・ハート

 $\ddot{\phantom{0}}$ 

IMPUT VALUE OF DAIDAO NOT GIVEN ON < 0, WILL THY TO CALCULATE AN OPTIMUM VALUE<br>IMPUT VALUE OF DAIDAM NOT GIVEN UR < 0, WILL TRY TO CALCULATE AN OPTIMUM VALUE<br>IMPUT VALUE OF DNOYO NOT GIVEN UR < 0, WILL TRY TO CALCULATE AN

APPENDIX

Page 3.

 $\frac{1}{2}$ 

 $\frac{1}{i}$ 

 $\ddotsc$ 

**8 GAID OPTIMIZATION REQUESTED WAITYPE** 

 $\overline{1}$ 

À

 $\frac{1}{\sqrt{2}}$ 

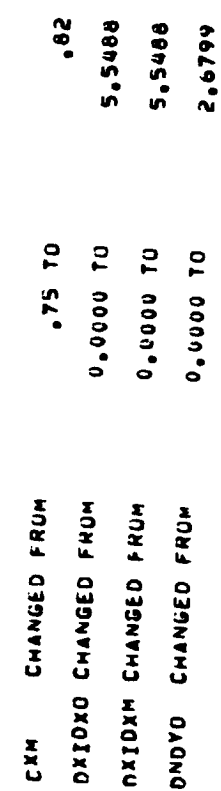

**A**P**PENDTX**

Ć,

医生物学 医生物学

的复数人名霍利 医尿道结核 化醋酸盐

医鼻骨 医无力  $\begin{array}{ccc}\n\bullet & \bullet & \bullet & \bullet \\
\bullet & \bullet & \bullet & \bullet \\
\bullet & \bullet & \bullet & \bullet\n\end{array}$ 

 $\frac{1}{2}$  $\begin{array}{c} \frac{1}{2} \\ \frac{1}{2} \end{array}$  $\frac{3}{2}$ 

 $\begin{array}{c}\n\lambda \\
\lambda \\
\lambda\n\end{array}$ 

 $\frac{1}{2}$ 

 $\begin{array}{c} e \\ 1 \end{array}$ 

 $\tilde{\epsilon}$ 

 $\begin{array}{c} \mathbf{1} & \mathbf{1} \\ \mathbf{1} & \mathbf{1} \\ \mathbf{1} & \mathbf{1} \\ \mathbf{1} & \mathbf{1} \end{array}$ 

 $\ddot{\cdot}$ 

医骨 机光电流 医白色素

医皮肤皮肤

 $\frac{d}{2}$  $\mathbf{r}$ 

÷.  $\mathbf{r}$ 

Page 4.

 $\overline{1}$ 

I

A VISCOUS/INVISCIO PROGRAM FOR THANSONIC, AXISYMMETRIC FLOM<br>OVER NOZZLE AFTERBODIES MITH SUPERSONIC JET EXHAUSTS  $\ddot{\bullet}$ RAXJET

**1. 不是 医胃** 

i<br>F

Ì

BA HICHARD G. WILMOTH, NASA, LANGLEY RESEARCH CENTER

I LUVILORY IVECORE

THE VISCOUS/INVISCIO SOLUTION IS OBTAINED USING THE FULL POTENTIAL,<br>COMBINED MITHE (1) THE SHOCK-CAPTURING/SHOCK-FITING INVISCID PLUME HODEL<br>OF DASH, PERGAMENT AND THORPE; (2) A HODIFIED RESHOTKO-TUCKER INTEGRAL<br>BUUNDARY-L

CASE TITLE -

O"S " Nowo"O"O"O"S ITTLITO SUN NE SOVILITO AND " NO O"O"O" REGIO

 $\bullet$ FREE STREAM CONDITIONS

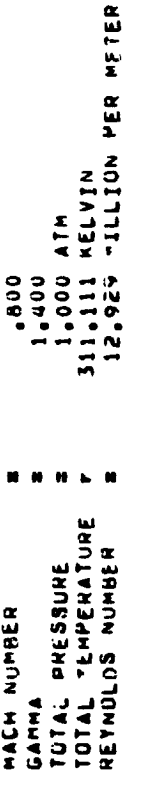

 $\pmb{\epsilon}$ JET EXMAUST CONDITIONS

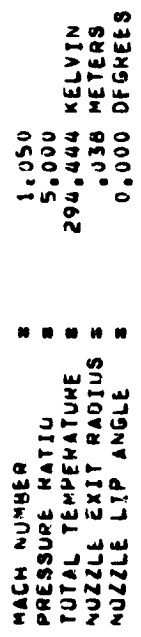

ທໍ Page  $\mathcal{P}_{\mathcal{P}_{\mathcal{P}_{\mathcal{P}}}}$ 

计字母

. The construction of the contract of the contract of the contract of the contract of the contract of the contract of the contract of the contract of the contract of the contract of the contract of the contract of the con

 $\frac{1}{2}$  $\frac{1}{2}$ 

 $\overline{\phantom{a}}$ 

 $\frac{1}{4}$ 

 $\mathbf{i}$ southered the co-

 $\frac{1}{2}$ 

 $\frac{1}{2}$ 

医囊窦 医自动电子 医无脊索炎  $\label{eq:2.1} \begin{array}{c} \mathcal{L}_{\mathcal{A}} & \mathcal{L}_{\mathcal{A}} & \mathcal{L}_{\mathcal{A}} \\ \mathcal{L}_{\mathcal{A}} & \mathcal{L}_{\mathcal{A}} & \mathcal{L}_{\mathcal{A}} & \mathcal{L}_{\mathcal{A}} \\ \mathcal{L}_{\mathcal{A}} & \mathcal{L}_{\mathcal{A}} & \mathcal{L}_{\mathcal{A}} & \mathcal{L}_{\mathcal{A}} \\ \end{array} \end{array}$ 

 $\ddot{\ddot{\phantom{1}}}$  $\frac{1}{2}$ 

化学生 医牙间皮质 医牙囊

 $\begin{array}{c} \frac{1}{2} \\ \frac{1}{2} \end{array}$ 

 $\frac{1}{2}$ 

通过者 化四进位率

しょくてんきょう きゅうしょう きゅうしゅ かいかん かいかん きょうかい しゅうしゅう こうしゅう きょうしゅう こうしょう きょうしゅう きょうしゅう しゅうしゅう きょうしゅう

 $\bar{\bar{c}}$ 

GRID PARAMETERS CXM<br>DX1DXO<br>DX1DXM<br>CX1DYO TCONT<br>Theent<br>Theu<br>Ther .790E+00<br>.210E+00 FREESTREAM HELAXATION PANAMETERS . JET CONTHOL PANAMETERS = NHAXJ = 41, IGAS = 2, IDK =  $\frac{1}{3}$ **N N N**  $\bullet$ ×  $n - n$ R#1<br>GF3<br>CDVEHG<br>\*BF FDL<br>FFF<br>SIGMA<br>SIGMA .790E+00<br>.2:0E+00 JET  $\frac{1}{2}$  $\bullet$ MIXING CONTRUL PARAMETERS CONPOSITION - SPECIES  $7999 - 000 - 000$ NADASI<br>Sagrad シークション CONTHOL PANAMETERS -**Tarander<br>Vallander<br>Vallander**<br>Vallander<br>Vallander IVIS<br>NPSI E<br>KMAXJE<br>KMAXJES

, 82<br>5,548330<br>5,548330<br>2,54978

 $\begin{array}{cc} \mathbf{W} & \mathbf{H} & \mathbf{H} \end{array}$  $\blacksquare$  $\blacksquare$ 

 $\bullet$ 

APPENDIX

 $00000$ <br>  $00000$ <br>  $00000$ <br>  $00000$ 

 $\circ$ 

OUTPUT CONTROL - 10UT a20, IAFT = 1, IOFF = 1, IUO = 1

. .

 $\dot{\bullet}$ Page

 $\frac{1}{2}$ 

 $\widetilde{\phantom{a}}$  ,

26

 $\frac{1}{\sqrt{2}}$ 

 $\frac{1}{2}$ 

 $\ddot{\phantom{0}}$ 

 $\frac{1}{2}$ 

ł,

 $\frac{1}{2}$ 

しんきょうかい しょうしん

 $\overline{\phantom{0}}$ 

INPUT GEOMETHY - IST-ORDER INTERPOLATION MILL BE USED TO FIT THE INVISCID GRID

 $\ddot{\phantom{0}}$ 

 $\sum_{i=1}^{n}$ 

 $\ddot{\cdot}$ 

i<br>H

8,00000 AND ENDS AT X/REFL = 8,800000<br>250150 THE AFTEMBUDY STAMTS AT X/MEFL #<br>THE BODY SLOPE AT THE NOSE IS

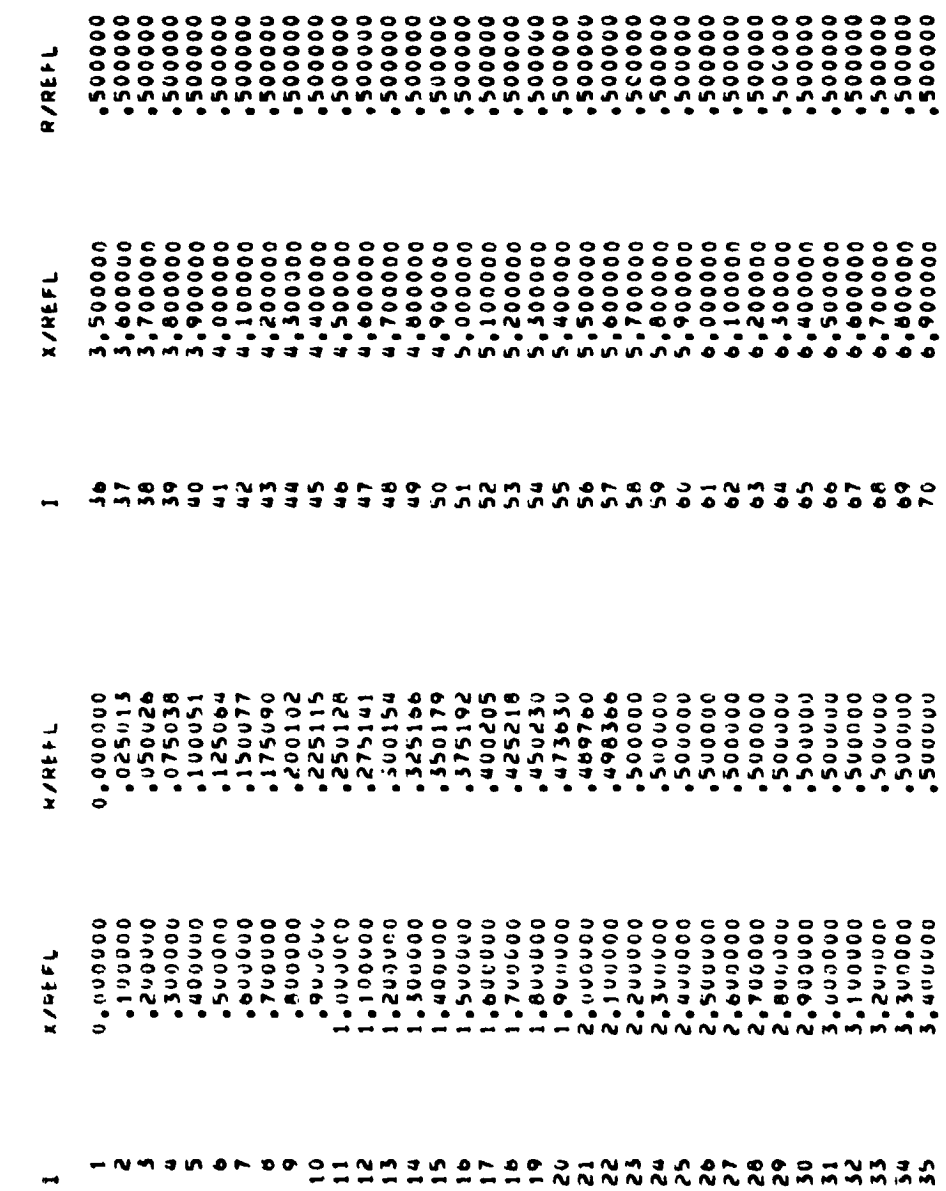

APPENDIX

Page 7.

 $\cdot$ 

 $\mathbf{F}$ 

 $\frac{1}{\sqrt{2}}$ 

 $\frac{1}{2}$ 

 $\frac{1}{2}$ 

いちのう あいめず えんかく こくま きょくちょう こうかんこう こうしょう こうかく はんこうしょう

 $\frac{1}{2}$ 

医水杨酸盐 人名法阿尔伯 医阿尔伯氏征检肠神经节 医心包的

 $\bar{\bar{\bar{t}}}$ 

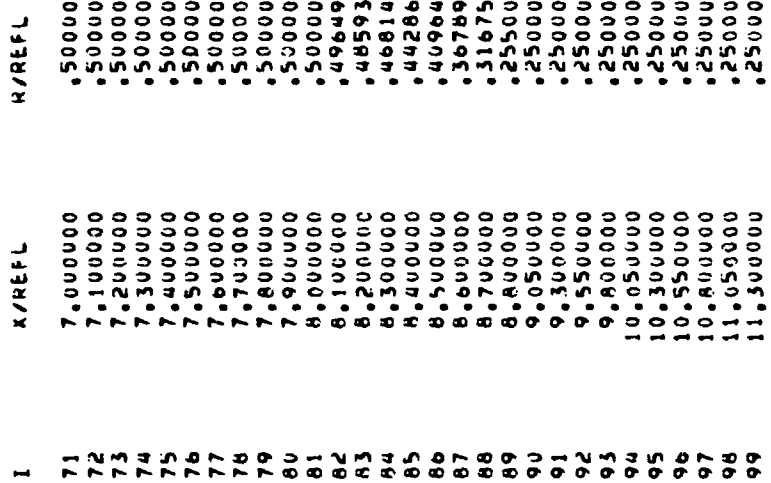

Page 8.

۰,  $\frac{1}{2}$ 

医三角 医单位

医水杨酸 医牙毒性坏疽 人名德尔曼 医骨膜切除术

医子宫的 医克里奇氏菌

 $\frac{1}{2}$ 

 $\label{eq:2.1} \frac{1}{2}\sum_{i=1}^n\left[\frac{1}{2}\sum_{i=1}^n\left(\frac{1}{2}\sum_{i=1}^n\frac{1}{2}\sum_{i=1}^n\frac{1}{2}\right)\right]^{n-i}$ 

 $\ddot{\cdot}$  $\frac{1}{2} \int_{0}^{2\pi} \frac{1}{2} \left( \frac{1}{2} \right) \left( \frac{1}{2} \right) \left( \frac{1}{2} \right) \left( \frac{1}{2} \right) \left( \frac{1}{2} \right)$ 

 $\frac{1}{2}$ 

 $\hat{\mathbf{y}}$ 

Í

 $\bar{\star}$ 

医骨骨炎 医骨骨折

 $\ddot{\phantom{a}}$  $\hat{\textbf{i}}$  $\ddot{\phantom{a}}$ 

 $\frac{1}{4}$ 

APPENDIX

 $\blacksquare$ 

À

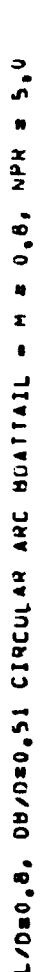

 $\epsilon$ 

r.<br>B

ITERATION NO 20

 $\ddot{\phantom{1}}$ 

.1524 METERS  $\frac{1}{2}$ 2.000 JET PHESSUNE RATIO #  $00R<sub>o</sub>$  $\frac{1}{2}$ 

ROUNDARY LAYER SEPANATION AT A/L = 8.5380

BOUNDARY LAYER REATTACHMENT AT X/L & 8.8678

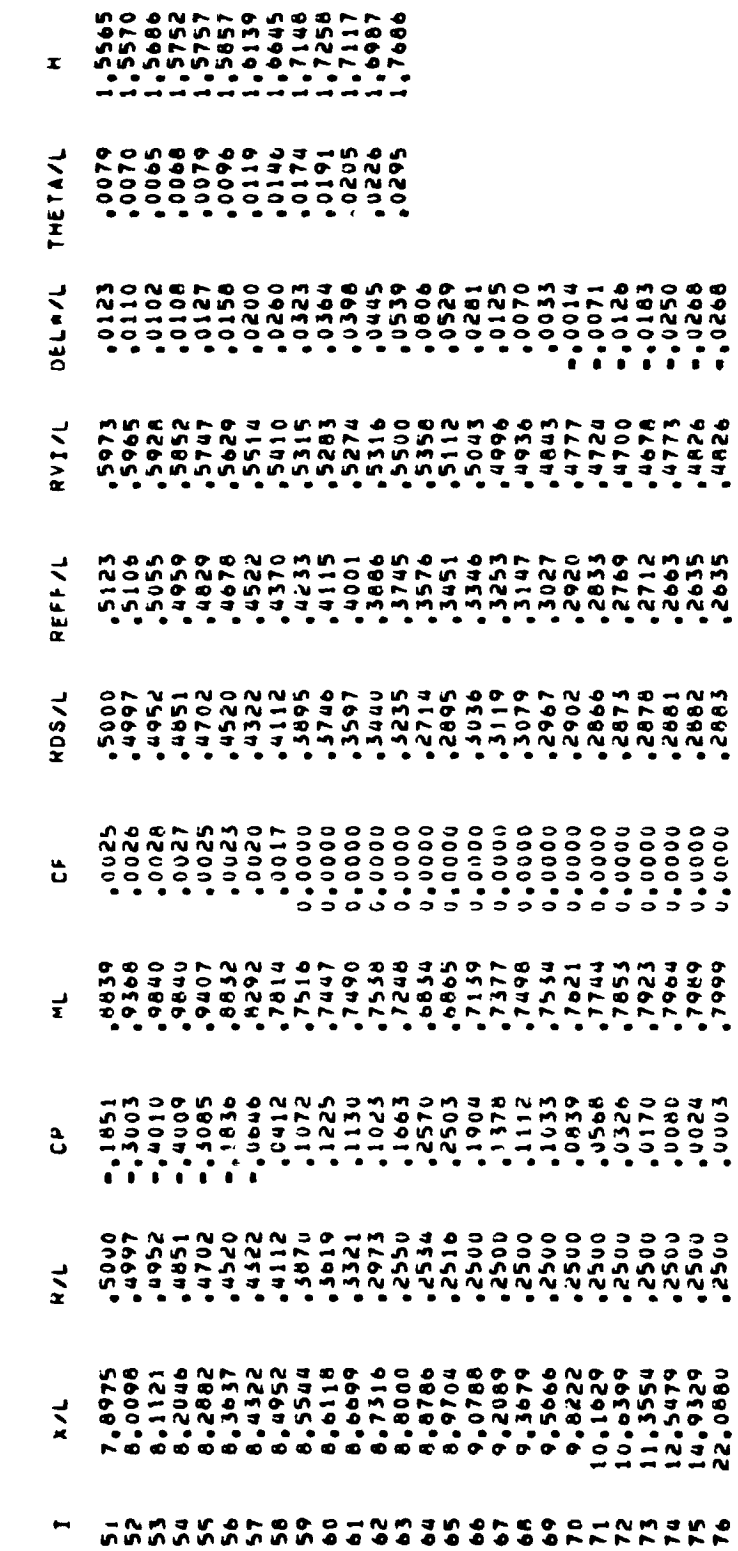

Page 9.

Ŷ,

 $\epsilon$  $\overline{\phantom{a}}$   $\sim$  as  $\sim$ 

医空囊 电重复电子

こうせいこう (名) えばこ

l,

医血管 人名英霍尔 医水平反射 医大脑性神经炎 医心脏 化二硫化二硫化二硫化二硫化二硫化二硫化

医大脑下颌 化二甲基甲基二甲基甲基苯甲基甲基甲基甲基甲基甲基甲基

 $\pmb{i}$ 

 $\epsilon$  $\ddot{\cdot}$ 

> Ť  $\ddot{\cdot}$

 $\mathfrak{i}$  $\begin{array}{c} 1 \\ 1 \\ 1 \end{array}$ 

 $\frac{1}{3}$ 

j

 $\overline{\phantom{a}}$ 

计字符

**U18241 SU METERS)** DRAG COEFFICIENTS (REFERENCE ANEA =  $\ddot{\phantom{1}}$ 

ì  $\bar{\phantom{a}}$  $\ddot{\phantom{a}}$ 

 $\frac{1}{2}$ 

ŀ

. ...

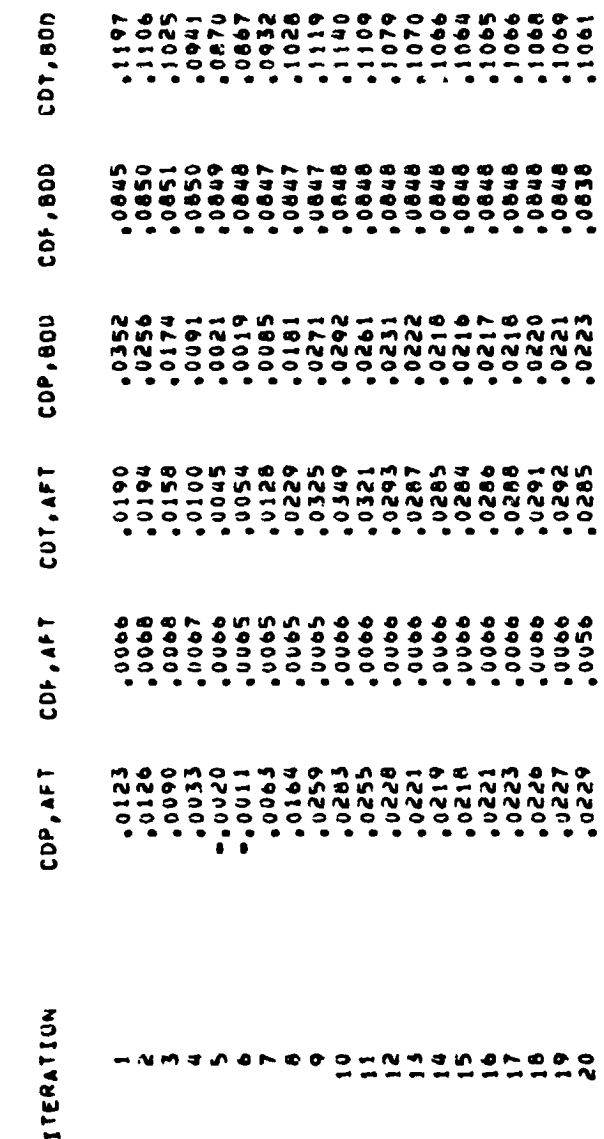

APPENDIX

Page 10.

Å

医血管中枢 医血管 化氯苯甲基苯基甲基苯甲基 化聚丙烯基

大地名

**The Alexandre** 

医皮肤病

 $\frac{1}{4}$ 

 $\ddot{\cdot}$ 

医肾囊素

 $\ddot{\phantom{0}}$ 

医大脑镜 人名阿拉伯 医牙骨下的 医普鲁氏反应 医甲基苯甲基甲基甲基

医三氯 医半条虫 医马尔德氏束

 $\ddot{\phantom{a}}$ l,

 $\begin{array}{c} 1 \\ 1 \\ 2 \\ 3 \\ 4 \end{array}$ 

 $\mu$ 

 $\ddot{\phantom{0}}$ 

 $\bar{\mathbb{Q}}$ 

30

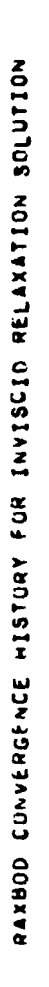

 $\ddot{\phantom{0}}$ 

 $\frac{1}{\sqrt{2}}$ 

 $\mathbf{r}$  $\frac{1}{2}$ 

 $\frac{1}{2}$ 

 $\ddot{\phantom{0}}$ 

# 40 RELAXATION CYCLES .17E-03 IN FON CONVERGENCE, HPAVG MUST DE LESS THAN

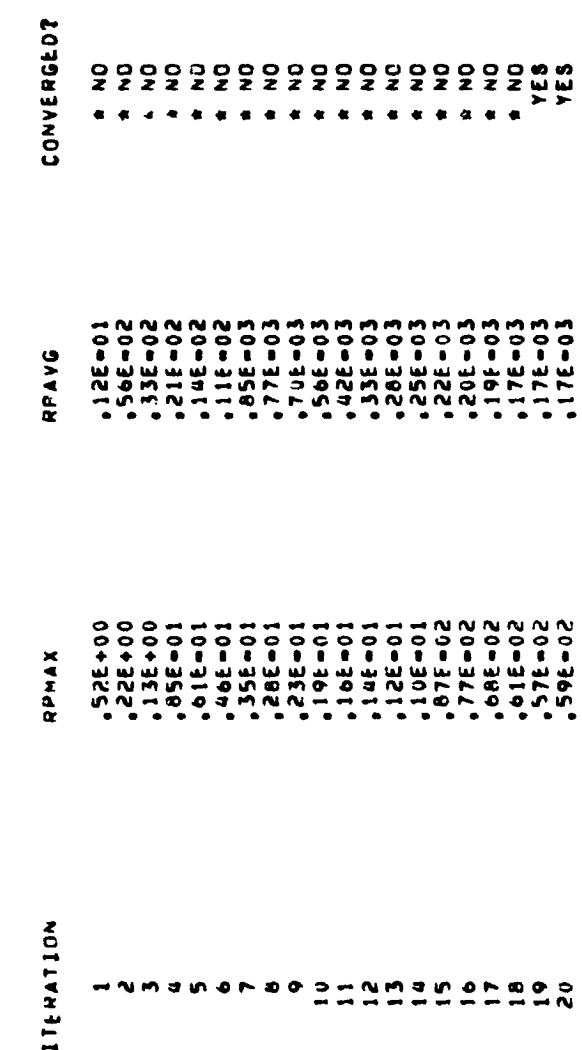

and the state of the mass processes in the state

Page 11.

 $\overline{\mathbf{u}}$ 

ł.  $\mathbf{i}$ 

a marina de la

The contract of the state

 $\frac{1}{2}$ 

APPENDIX

٠,

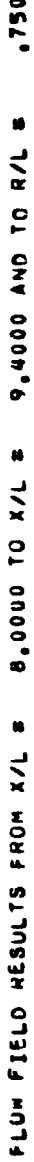

l.

化二甲基二十烷基甲基三乙基甲基二十 医骨骨的 医小

 $\cdot$ 

 $\bullet$ 

BOUNDARY-LAYER PROPENTIES CALCULATED FROM POWER-LAW PROFILE)<br>Inviscio JET PROPERTIES CALCULATED FROM 1-D ISENTROPIC THEORY<br>Inviscio VET PROPERTIES CALCULATED FROM 1-D ISENTROPIC THEORY 2222<br>222<br>444  $\begin{bmatrix} 1 & 1 \\ 0 & 1 \\ 0 & 1 \end{bmatrix}$  $\frac{1}{2}$ DENOTED<br>DENOTED<br>DENOTED **SALANDRE** NOTES

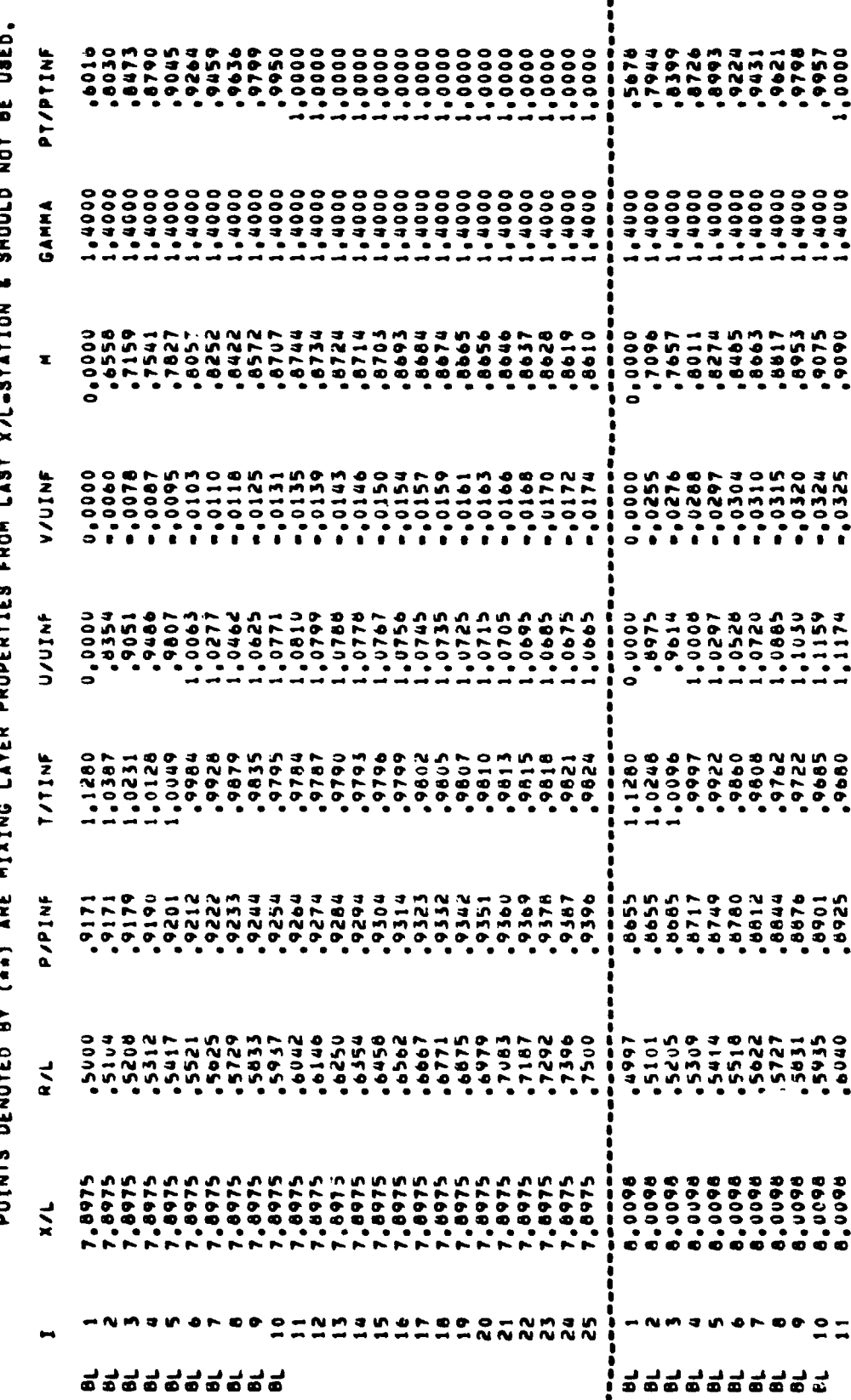

 $12.$ Page Ÿ,

J

 $\ddot{i}$ 

ï

÷,

 $\frac{3}{4}$ 

 $\begin{array}{c} 1 \\ 1 \\ 1 \\ 3 \end{array}$  $\frac{1}{2}$ 

l,

きん かいかん

A control

医心理 医心理

 $\overline{\phantom{0}}$ 

j

 $\ddot{\phantom{0}}$ 

 $\frac{1}{2}$ 

 $\label{eq:2.1} \frac{1}{2} \int_{\mathbb{R}^3} \frac{1}{2} \, \frac{1}{2} \, \frac{$ 

 $\ddot{\cdot}$ 

 $\ddot{\cdot}$ 

 $\frac{1}{2}$ 

 $\ddot{\cdot}$ 

计分布 医阿克里奇氏征

 $\frac{4}{3}$ 

 $\frac{1}{2}$ 

计主要求

 $\ddot{\phantom{0}}$  $\frac{1}{4}$ 

 $\ddot{\phantom{a}}$ 

÷

 $\frac{1}{2}$ 

ŧ  $\frac{3}{2}$ 

 $\frac{1}{2}$ 

32

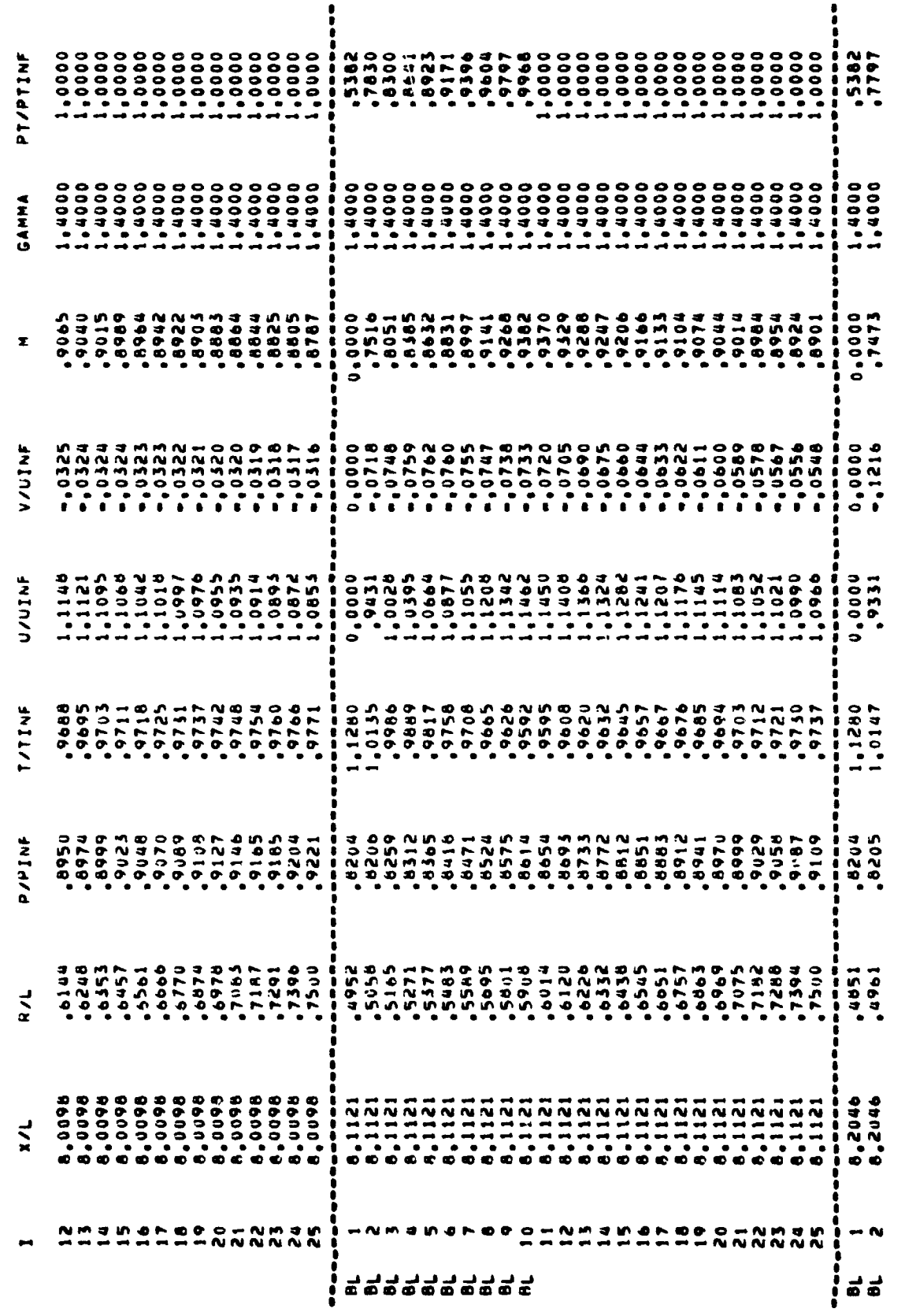

 $\ddotsc$ 

Page 13.

 $\epsilon_{\rm{eff}}$ 

 $\begin{array}{c} \begin{array}{c} \bullet \\ \bullet \\ \bullet \end{array} \end{array}$  $\mathbf{r}$ 

ċ

÷,  $\ddot{\phantom{0}}$ ×

 $\cdot$  $\frac{1}{4}$ 

 $\frac{1}{2}$  $\ddot{\phantom{1}}$  $\mathcal{O}(\frac{1}{2} \sigma)$ 

 $\frac{1}{\epsilon}$ 

 $\mathbf{r}$ ł

建筑 医体系的 化

 $\label{eq:2.1} \frac{1}{2} \left( \begin{array}{cc} 1 & 0 & 0 \\ 0 & 0 & 0 \\ 0 & 0 & 0 \\ 0 & 0 & 0 \\ 0 & 0 & 0 \\ 0 & 0 & 0 \\ 0 & 0 & 0 \\ 0 & 0 & 0 \\ 0 & 0 & 0 \\ 0 & 0 & 0 & 0 \\ 0 & 0 & 0 & 0 \\ 0 & 0 & 0 & 0 \\ 0 & 0 & 0 & 0 & 0 \\ 0 & 0 & 0 & 0 & 0 \\ 0 & 0 & 0 & 0 & 0 \\ 0 & 0 & 0 & 0 & 0 & 0 \\ 0 & 0 & 0 & 0 & 0$ 

きりだてん

 $\ddot{\cdot}$ 

医皮肤的 医中间的 建二甲  $\cdot$  $\begin{array}{c} \frac{1}{2} \\ \frac{1}{2} \end{array}$ 

 $\hat{\vec{r}}$  $\frac{1}{2}$  $\frac{1}{4}$ 

> $\hat{\mathbf{s}}$  $\ddot{\cdot}$

ディマイ きょうき Ì

 $\frac{1}{2}$ 

**APPENDIX** 

**MARK** 

¢.

 $\frac{1}{2}$ 

 $\ddot{\phantom{0}}$  $\mathbf{z}$ 

医经剧 2008 著名 医白

 $\overline{\phantom{a}}$ 

 $\overline{\mathbf{33}}$ 

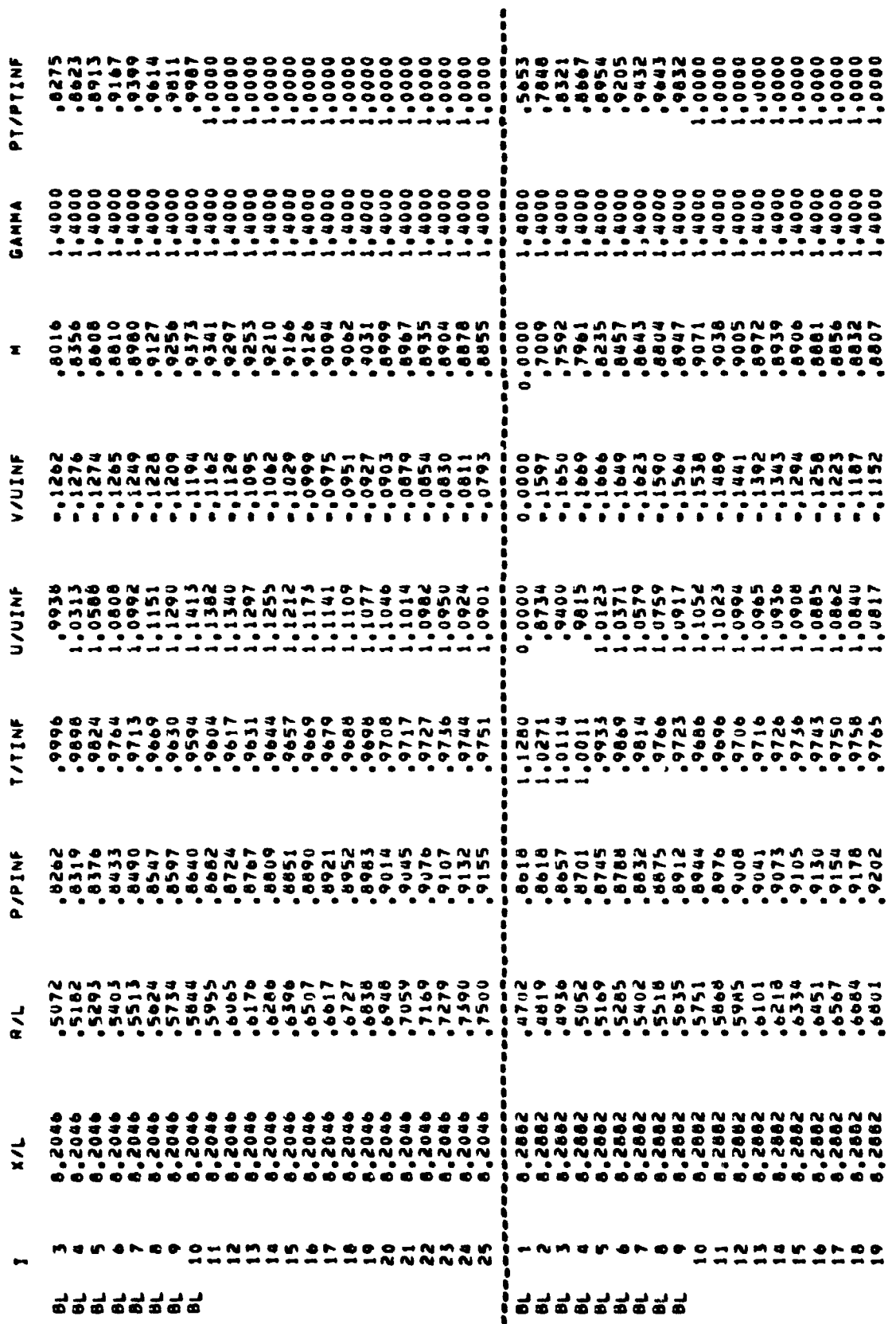

Page 14.

٦

þ

スマート

はながら かいきかん しょうほうほう アール・バー・バー アール・プログラム

医子宫的 医前列腺素 医血管

医主要素 医前庭 计通信程序 医白细胞增多素 电影 化聚焦 医霍克氏反射 大

医牙骨关节 医葡萄牙酸葡萄糖 医骨骨骨髓 使某人的第三人称单数形式

医三角 经一个支援单 表现象

J,  $\boldsymbol{z}$  $\bar{\lambda}$ 

 $\frac{1}{2}$ 

 $\begin{aligned} \mathcal{L}_{\mathcal{A}}(\mathcal{A}) = \mathcal{L}_{\mathcal{A}}(\mathcal{A}) \mathcal{L}_{\mathcal{A}}(\mathcal{A}) \end{aligned}$ 

 $\frac{1}{4}$ 

**Continued** 

 $\ddot{\cdot}$ 

 $\frac{1}{3}$ 

 $\frac{1}{\epsilon}$ ł.  $\frac{1}{3}$ 

34

 $\sim$ I

 $\mathbf{r}$ 

 $\bar{\Lambda}$ 

 $\frac{\zeta}{\zeta}$ 

APPENDIX

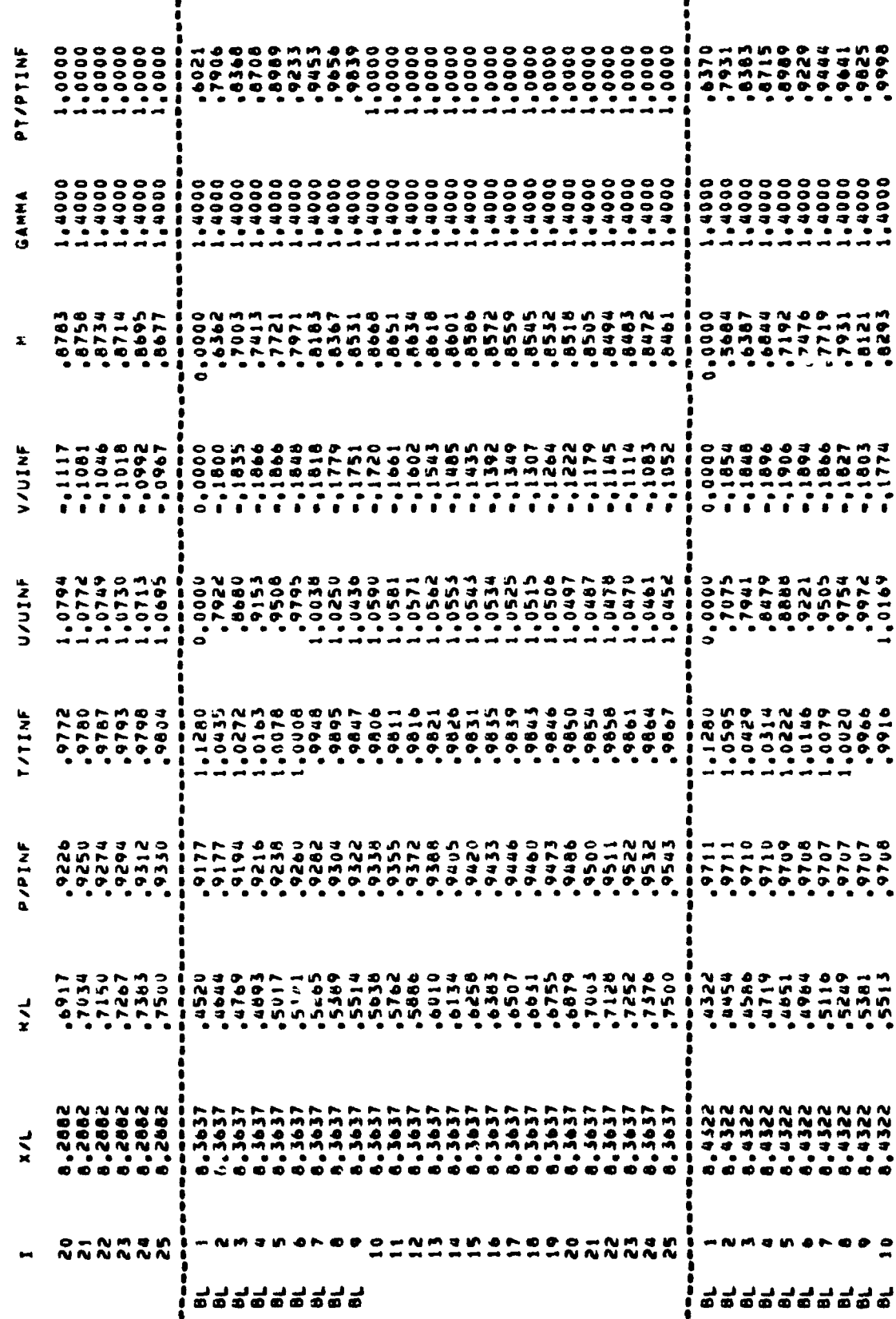

Page 15.

w,

 $\ddot{\cdot}$  $\frac{1}{2}$ 

Ì 医无生长

 $\frac{1}{2}$ i<br>Tanzania Ï

医子宫

 $\widetilde{\xi}$  $\frac{1}{2} \sum_{i=1}^{n} \frac{1}{2} \sum_{j=1}^{n} \frac{1}{2} \sum_{j=1}^{n} \frac{1}{2} \sum_{j=1}^{n} \frac{1}{2} \sum_{j=1}^{n} \frac{1}{2} \sum_{j=1}^{n} \frac{1}{2} \sum_{j=1}^{n} \frac{1}{2} \sum_{j=1}^{n} \frac{1}{2} \sum_{j=1}^{n} \frac{1}{2} \sum_{j=1}^{n} \frac{1}{2} \sum_{j=1}^{n} \frac{1}{2} \sum_{j=1}^{n} \frac{1}{2} \sum_{j=1}^{n$ 

> J. ١

> > $\vdots$

t.

à.

Ŷ.

 $\ddot{\phantom{a}}$ 

 $\frac{\delta}{\delta}$  $\ddot{\xi}$ ţ. l,

> $\frac{1}{2}$ l<br>F

> > ř,

APPENDIX

 $\mathfrak l$ 

 $\hat{\lambda}$ 

 $\bigg)$ 

35
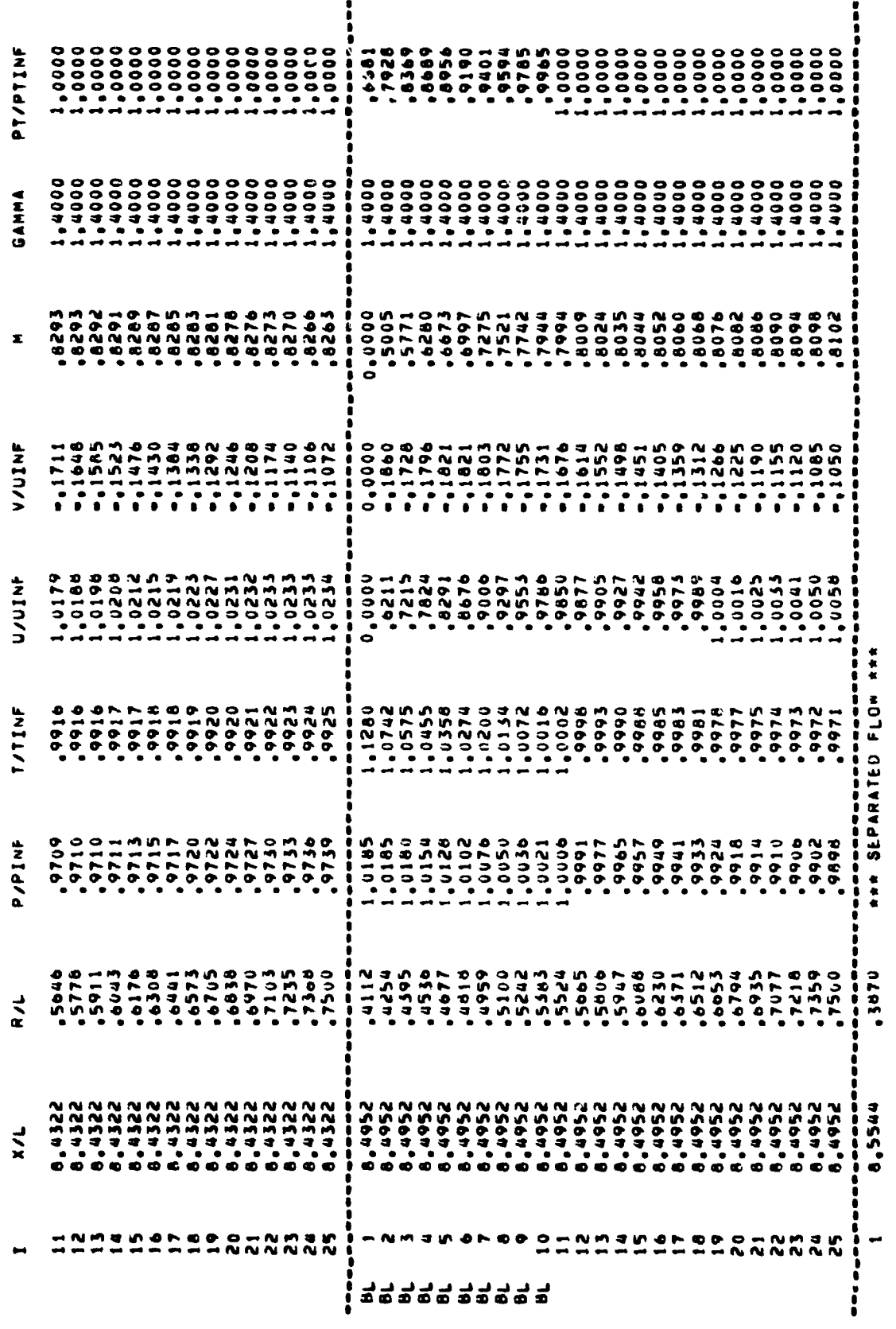

 $\overline{\phantom{a}}$ 

 $36$  $\ddot{\phantom{a}}$ 

Í f, þ

 $\frac{1}{2}$  $\begin{array}{c} \begin{array}{c} \begin{array}{c} \end{array} \end{array} \end{array}$ 

**Property service** 

 $\overline{\mathbf{I}}$ 

l,

广义学

Page 16.

 $\frac{1}{2}$ 

 $\begin{aligned} \mathcal{L}_{\mathcal{A}}(\mathcal{A}) &\stackrel{\mathcal{A}}{\longrightarrow} \mathcal{A}(\mathcal{A}) \end{aligned}$ 

 $\mathfrak{f}$ 

ĵ

Ĭ,  $\overline{\phantom{a}}$ 

 $\frac{1}{4}$  $\frac{1}{2}$ 

k.  $\frac{1}{2}$ 

医重新发育 医主要菌 医无脑膜炎

ï

ţ.  $\lambda$ 

 $\begin{array}{c} \mathbf{1} \\ \mathbf{2} \end{array}$ 

 $\ddot{\cdot}$ 

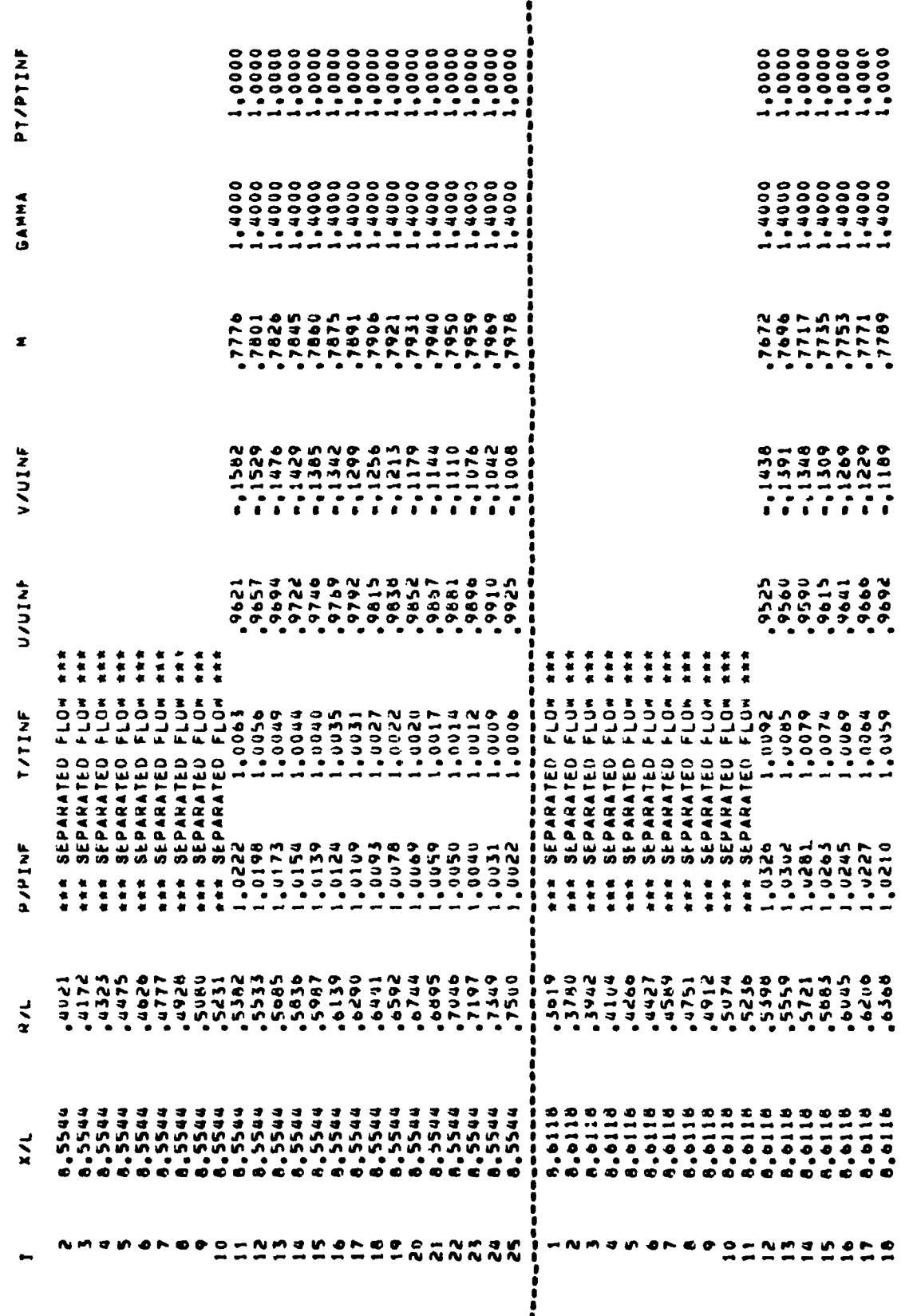

Page 17.

APPENDIX

 $\frac{1}{2}$ 

 $\bar{z}$  and

 $\chi$ 

interestingle desire

what's class from

μ.  $\ddot{\phantom{a}}$  ,

÷

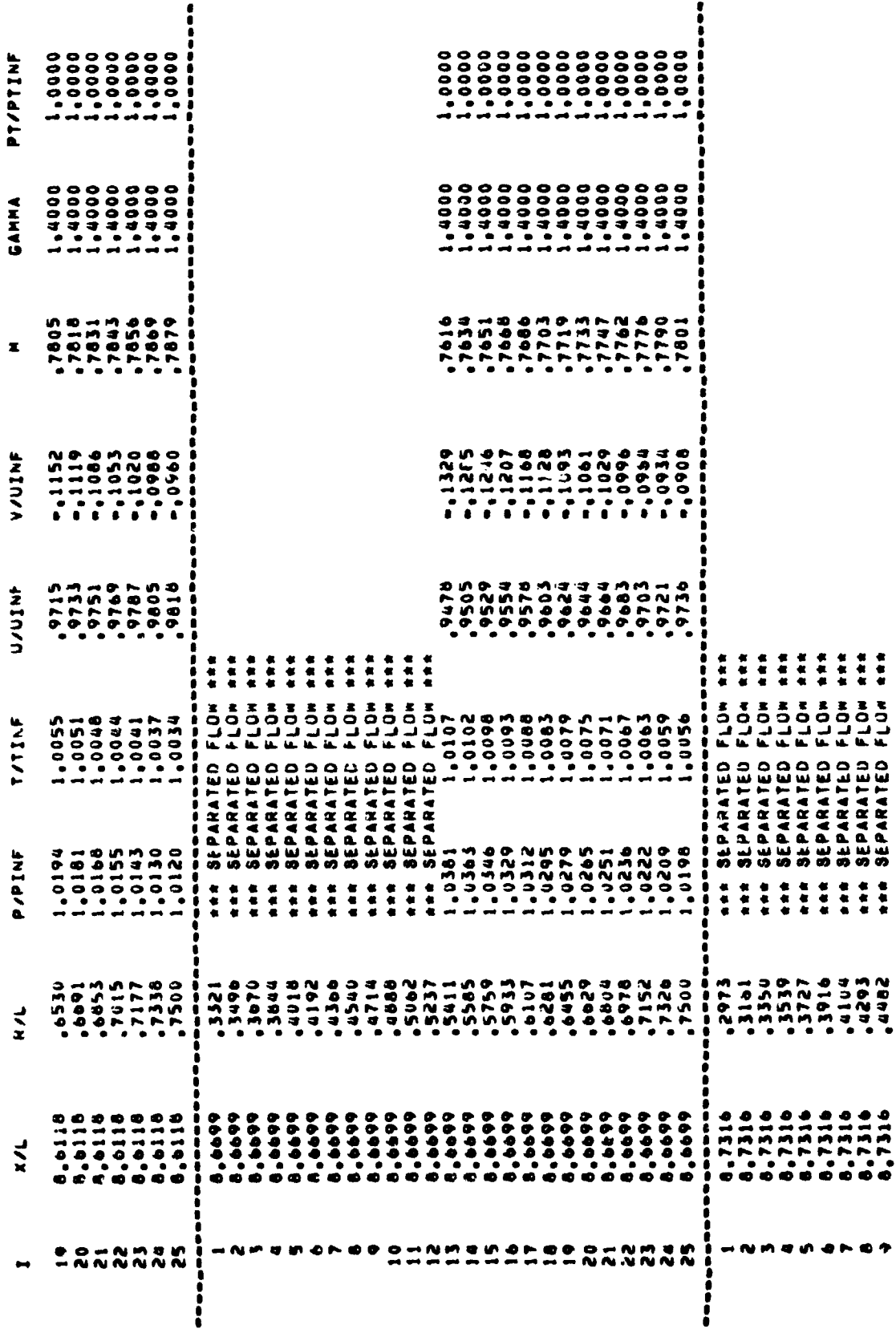

 $\bar{z}$ 

 $\frac{1}{2}$ 

ł

 $\cdot$ 

 $\frac{1}{2}$ 

ï

Page 18.

38

 $\frac{1}{2}$ 

 $\frac{1}{2}$ 

 $\hat{\boldsymbol{\gamma}}$ 

 $\hat{\mathcal{A}}$  $\hat{\lambda}$ 

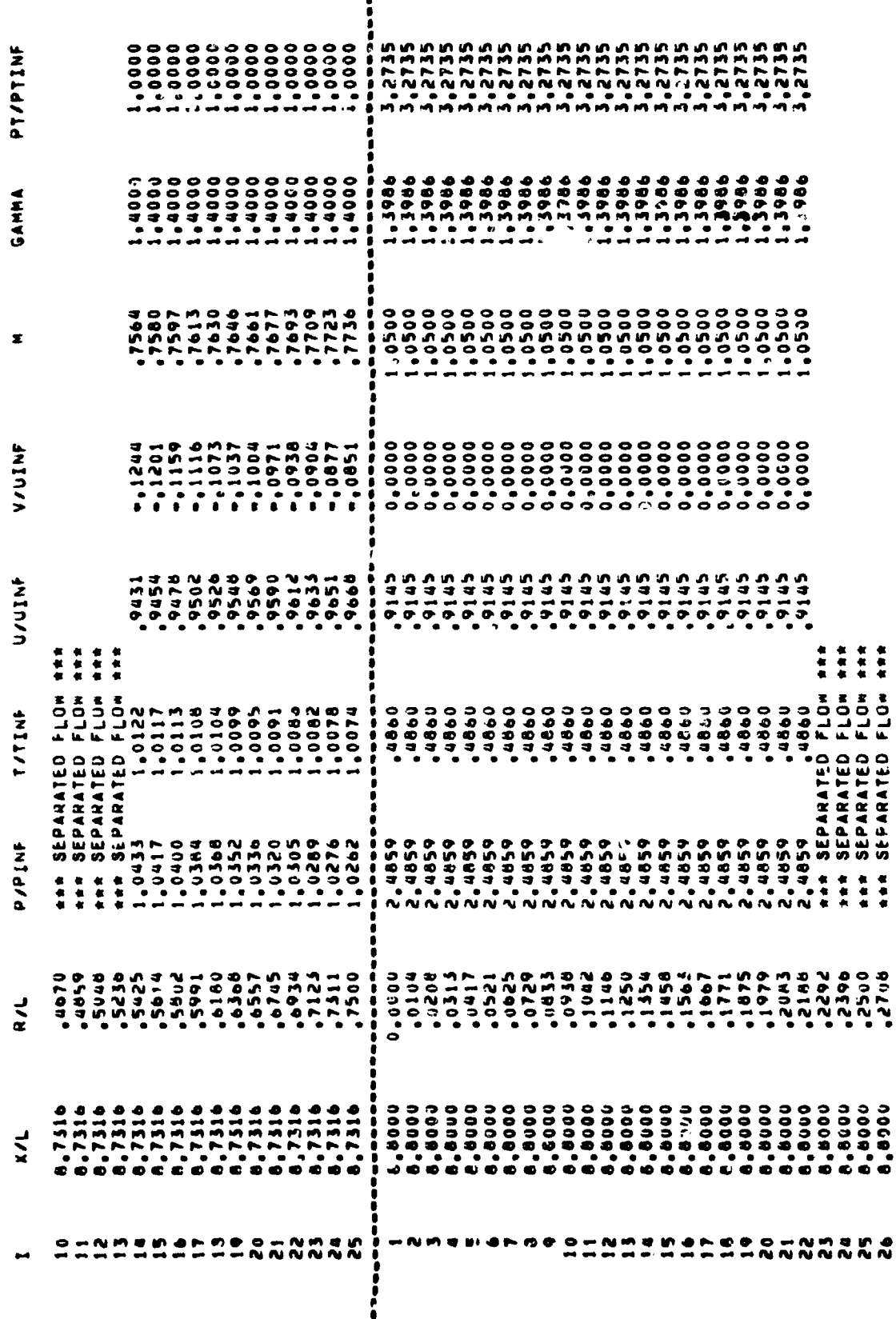

I'age 19.

**The property of the property** 

 $\mathcal{L}^{\text{top}}$ 

 $\frac{d\tau}{d}$ 

ł  $\mathbf{r}$ 

Ł

ç

 $\langle \rangle$ 

 $\begin{picture}(20,20) \put(0,0){\vector(1,0){10}} \put(15,0){\vector(1,0){10}} \put(15,0){\vector(1,0){10}} \put(15,0){\vector(1,0){10}} \put(15,0){\vector(1,0){10}} \put(15,0){\vector(1,0){10}} \put(15,0){\vector(1,0){10}} \put(15,0){\vector(1,0){10}} \put(15,0){\vector(1,0){10}} \put(15,0){\vector(1,0){10}} \put(15,0){\vector(1,0){10}} \put(15,0){\vector(1$ 

APPENDIX

 $\ddot{\phantom{a}}$ 

 $\lambda$ 

 $\ddot{\phantom{a}}$ 

 $\ddot{\cdot}$ 

 $\mathbf{r}$ 

Š, ç.  $\hat{\boldsymbol{\beta}}$ 

计多元 经市

 $\overline{\phantom{a}}$ 

i.

 $\lambda$ 

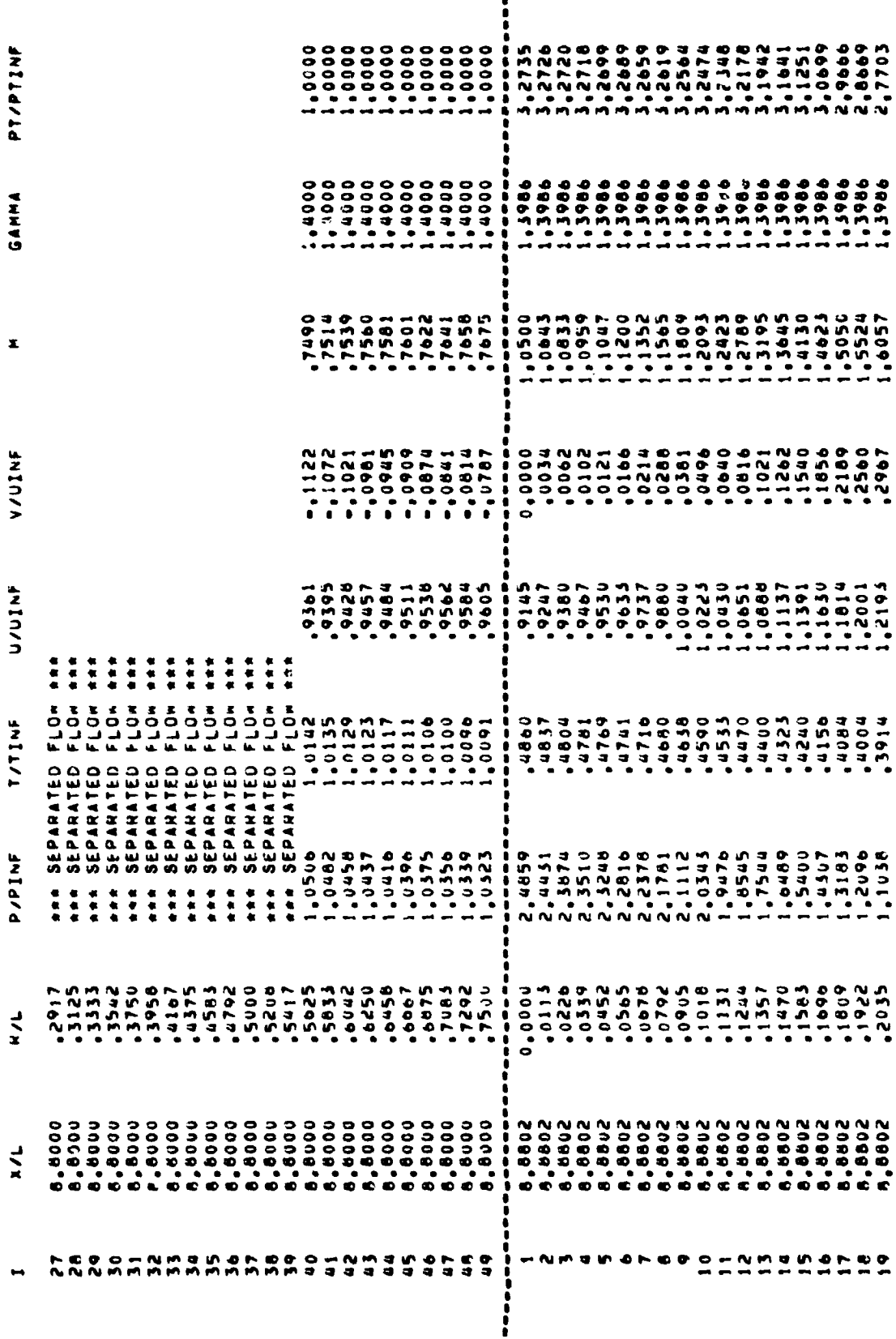

 $\mathbf{r}$ 

 $\begin{array}{c} \mathcal{L}_{\mathcal{A}}^{\mathcal{A}}=\int_{\mathcal{A}}\mathcal{L}_{\mathcal{A}}^{\mathcal{A}}\left(\mathcal{A}_{\mathcal{A}}\right)^{-1}\mathcal{L}_{\mathcal{A}}^{\mathcal{A}}\left(\mathcal{A}_{\mathcal{A}}\right)^{-1}\mathcal{L}_{\mathcal{A}}^{\mathcal{A}}\left(\mathcal{A}_{\mathcal{A}}\right)^{-1}\mathcal{L}_{\mathcal{A}}^{\mathcal{A}}\left(\mathcal{A}_{\mathcal{A}}\right)^{-1}\mathcal{L}_{\mathcal{A}}^{\mathcal{A}}\left(\mathcal{A}_{\mathcal{A}}$ 

 $\ddot{\phantom{a}}$  $\frac{1}{2}$  $\ddot{\phantom{a}}$  $\frac{\zeta}{\epsilon}$ 

 $\ddot{\cdot}$ 

 $\ddot{\phantom{0}}$ 医生产生

- こえになります。 Senator Senator Senator Senator Senator Senator Senator Senator Senator Senator Senator Senator Sen<br>- アクセス  $\begin{array}{c} \bar{z} \\ \bar{z} \end{array}$ 

 $\hat{\boldsymbol{\cdot} }$ 

 $\begin{array}{c} \frac{1}{2} & \frac{1}{2} \\ \frac{1}{2} & \frac{1}{2} \end{array}$  $\hat{\gamma}$  $\ddot{\cdot}$ 

J.  $\frac{1}{2}$ 

 $\frac{3}{2}$ 

 $\ddot{\psi}$  $\bar{\bar{t}}$ 

 $\begin{array}{c} \bullet \\ \bullet \\ \bullet \\ \bullet \\ \bullet \end{array}$ 

Ÿ

J.

APPENDIX

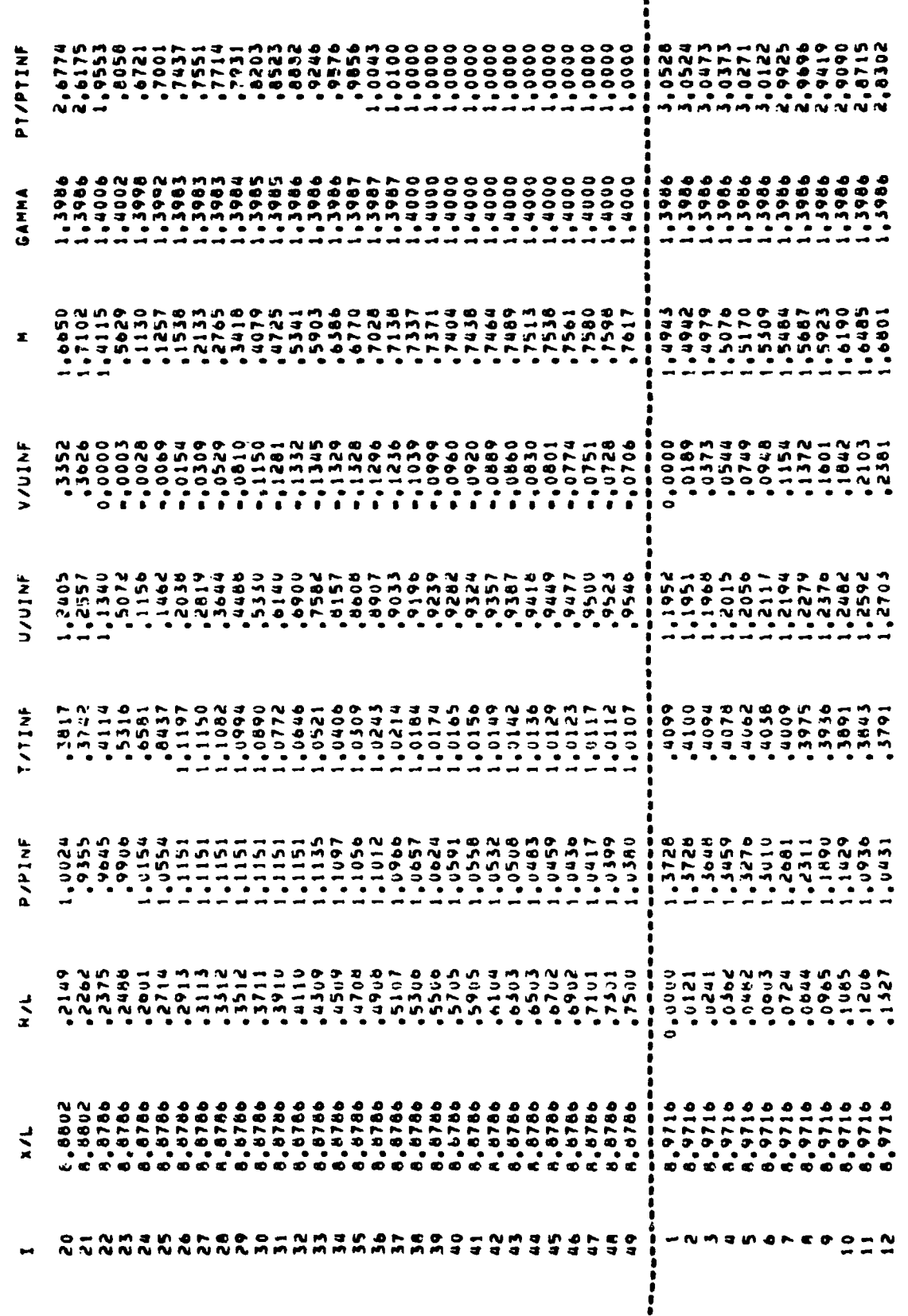

Page 21.

 $\frac{1}{2}$ 

t

医复合的 医无中间 医单位

"我们的是,他是他的一样,真正是最美人的的人的人的

 $\ddot{\phantom{a}}$ 

するれい きょうほうせい

l.

Í

ì

(などを)だけに クリス にぜ 神経 おうきょうていじゅうしゃ ミュー・ミート

 $\frac{1}{4}$ 

APPENDIX

 $\frac{1}{2}$ 

エンスパー きょ

Ĵ

 $\ddot{\phantom{0}}$  $\overline{a}$ 

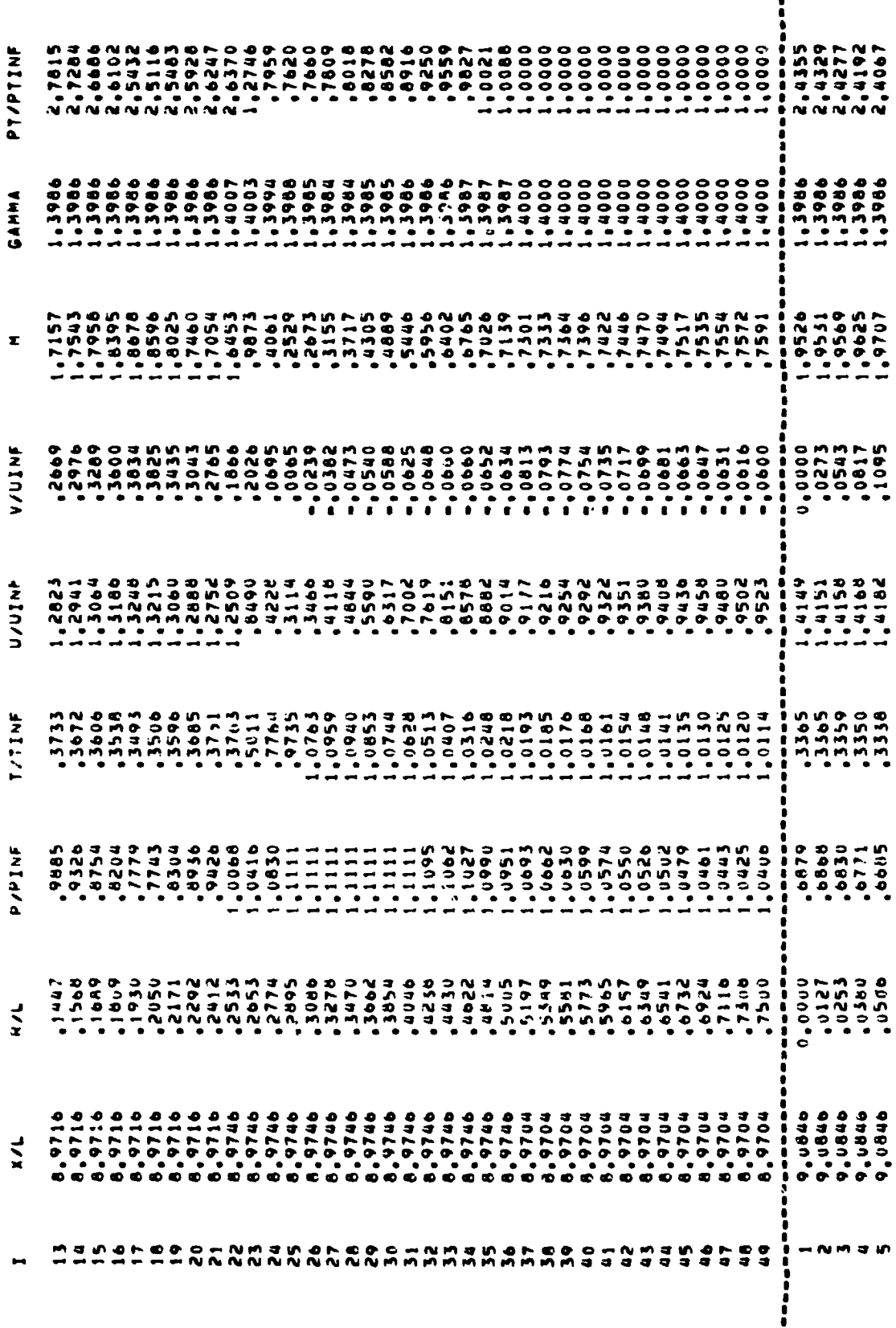

 $\tilde{\vec{z}}$  $\frac{1}{\sqrt{2}}$ 

 $\frac{1}{2}$ 

i<br>Particular

**42**

 $\frac{1}{2}$ 

 $\frac{1}{2}$ 

しょうし 劉邦 アーキャート

 $\overline{a}$ 

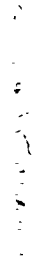

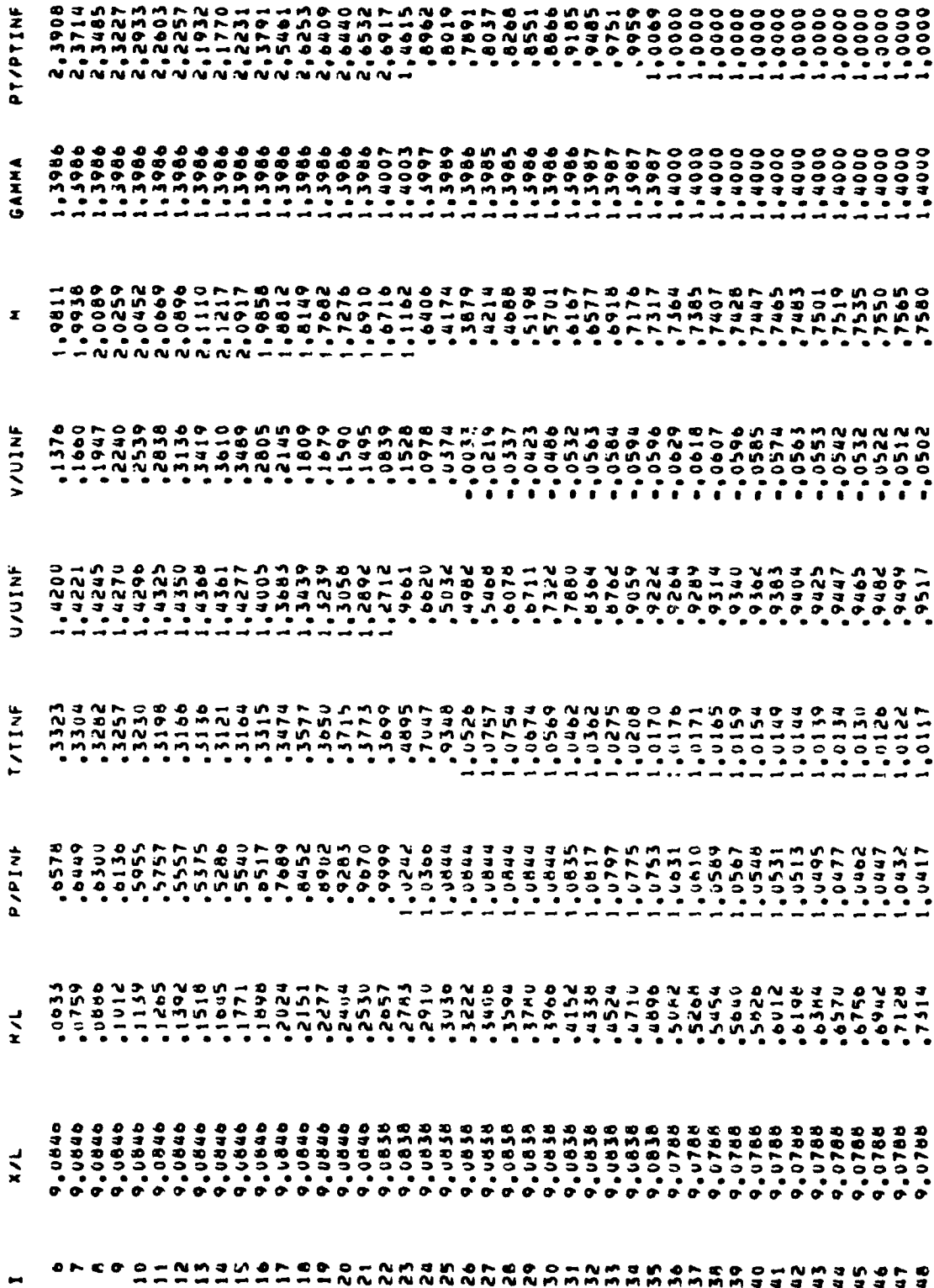

**A***P***PEND**I**X**

Page 23.

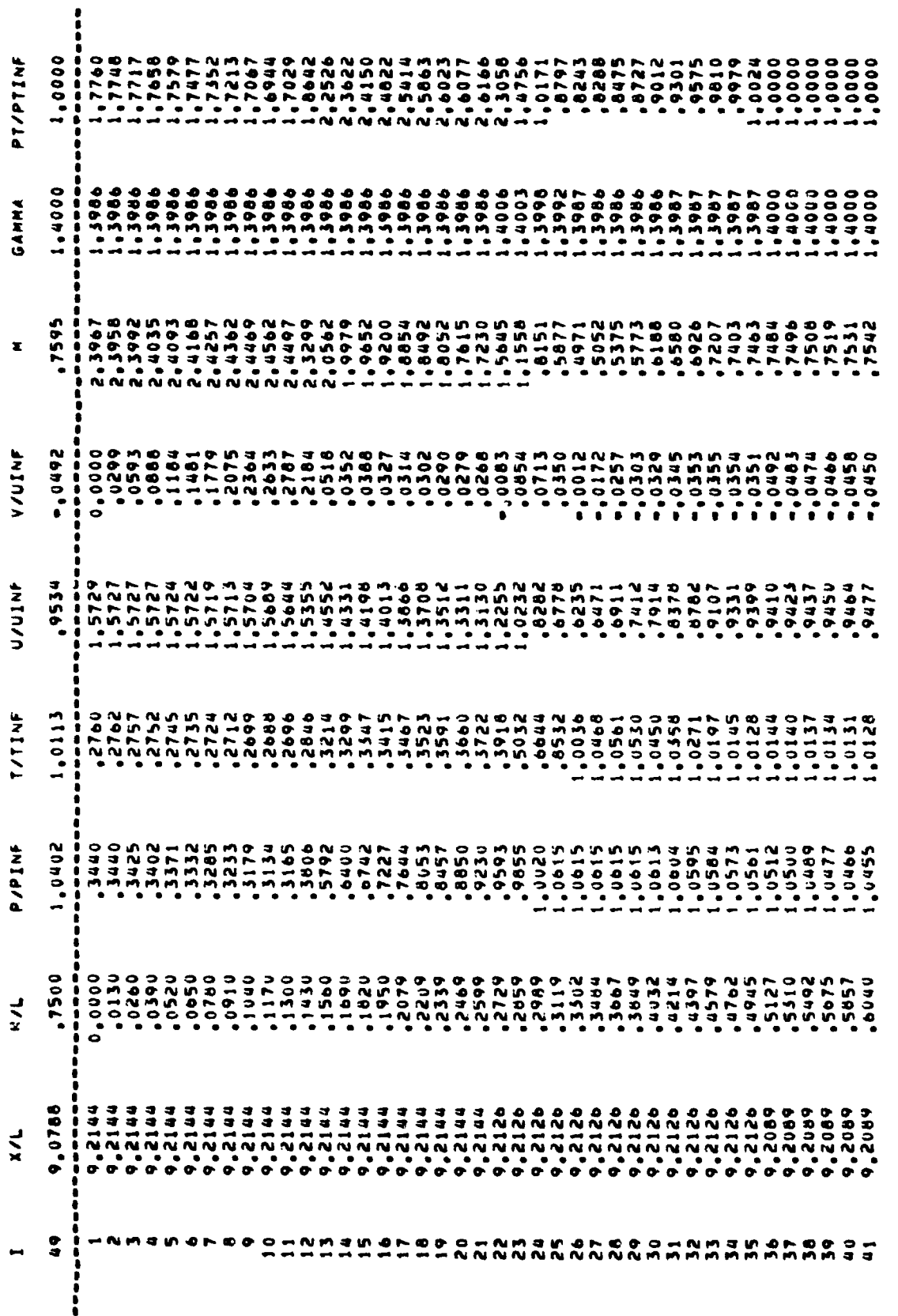

Page 24.

44

à,

t

À

**APPENDIX** 

医鼻牙

 $\begin{array}{c}\n\bullet \\
\bullet \\
\bullet \\
\bullet \\
\bullet\n\end{array}$ 

 $\hat{\boldsymbol{\cdot} }$  $\hat{\mathbf{r}}$ 

 $\ddot{\phantom{a}}$ 

 $\ddot{\cdot}$ 

 $\ddot{\cdot}$  $\frac{1}{2} \sum_{i=1}^{n} \frac{1}{2} \left( \frac{1}{2} \right)^2$ 

网络 计二极

アンティング しゅぎょうかん

 $\mathbf{f}$  $\overline{\phantom{a}}$ 

あくりょう とうじゅぎん

ŷ

 $\ddot{\phantom{0}}$ 

 $\frac{1}{2}$  $\ddot{\cdot}$  $\cdot$  $\frac{1}{2}$ ł,

1. この意味を受けてきる  $\label{eq:1.1} \begin{array}{c} \mathcal{M}_{\mathrm{c}} \rightarrow \mathcal{M}_{\mathrm{c}} \rightarrow \mathcal{M}_{\mathrm{c}} \end{array}$ 

 $\bar{V}$ 

 $\frac{1}{3}$  $\frac{1}{2}$ l,

 $\tilde{\beta}$  $\frac{1}{2}$ 

į j

 $\frac{1}{2}$ 

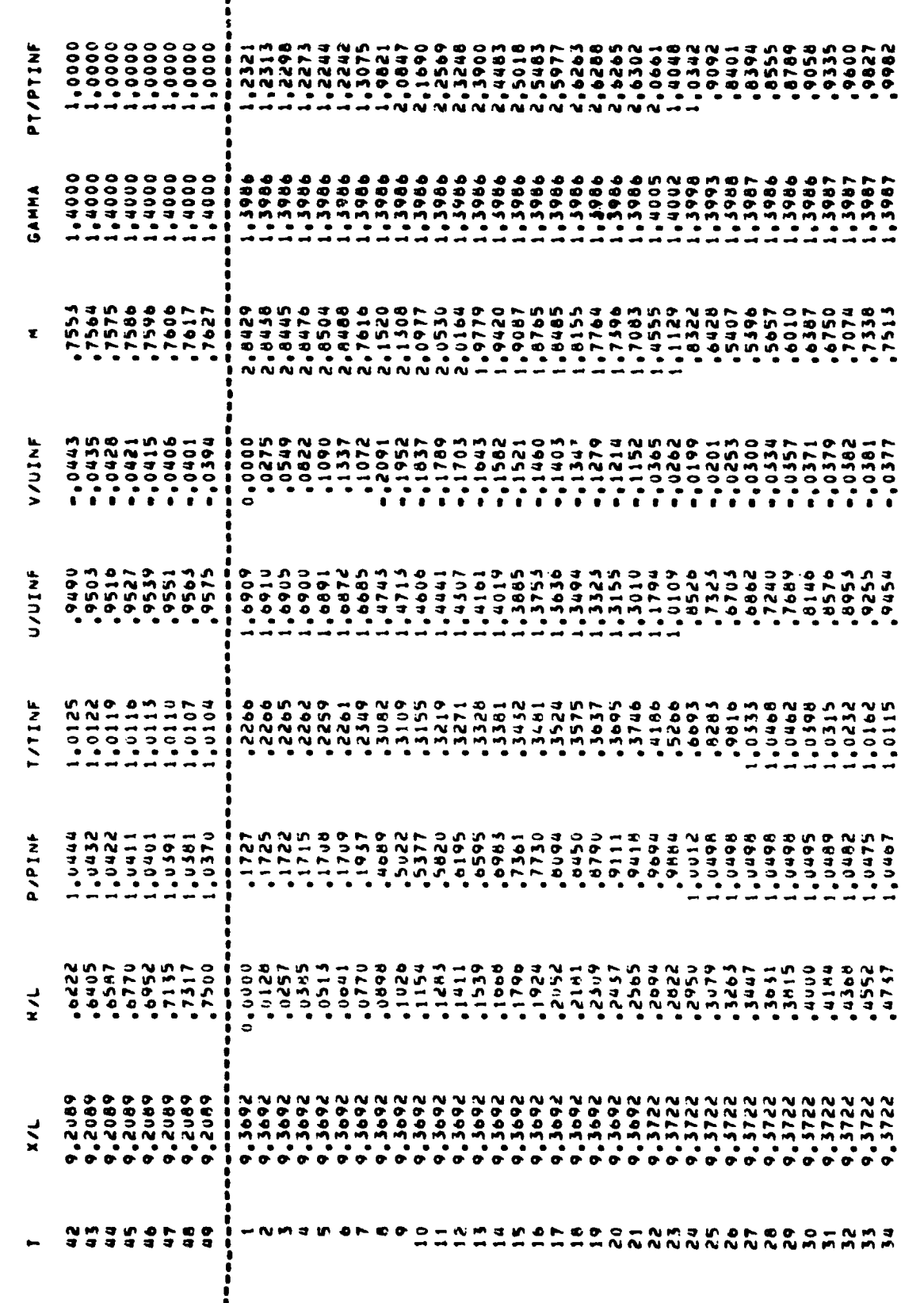

 $\epsilon$ 

 $\ddotsc$ 

Page 25.

÷,  $\ddot{\cdot}$ 

 $\ddot{\cdot}$ 

 $\frac{1}{2}$ 

î

**45**

Ì

 $\frac{1}{2}$ 

医无力的医无法性 建二苯

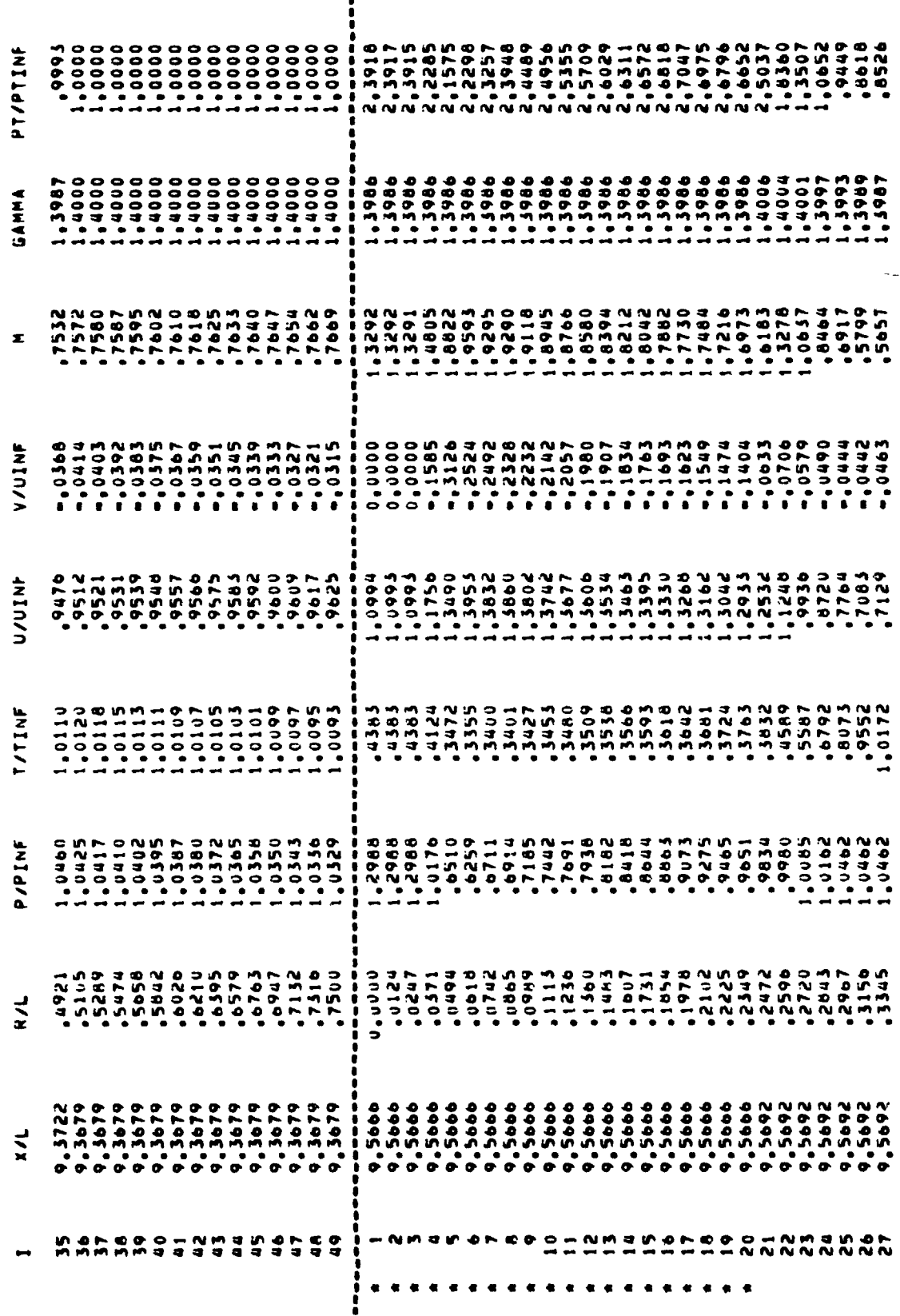

どうみょう くち

医中间性 医内科氏征 医中毒性白细胞

 $\label{eq:2.1} \begin{array}{c} \mathcal{A} & \mathcal{A} & \mathcal{A} \\ \mathcal{A} & \mathcal{A} & \mathcal{A} \\ \mathcal{A} & \mathcal{A} & \mathcal{A} \end{array}$ 

医腹腔 医二氯化合物 医金属产品

医阴道性皮炎 计数字标签 医马克氏反射 医大脑支气管 医心理学

化乙基苯乙酸 医水杨酸 人名英格兰人姓氏法英格兰人姓氏来源于古英语含义是英语含义是英语含义是英语

医多种毒素 医无菌性

薄け ホテナ

 $\frac{1}{4}$  $\ddot{\phantom{0}}$ 

 $\mathbf{r}$ 

 $\mathbb{I}$ 

J.

×

46

Ĵ,

计通信图 医子宫室 高等

ŧ  $\mathbf{i}$ 

k, 

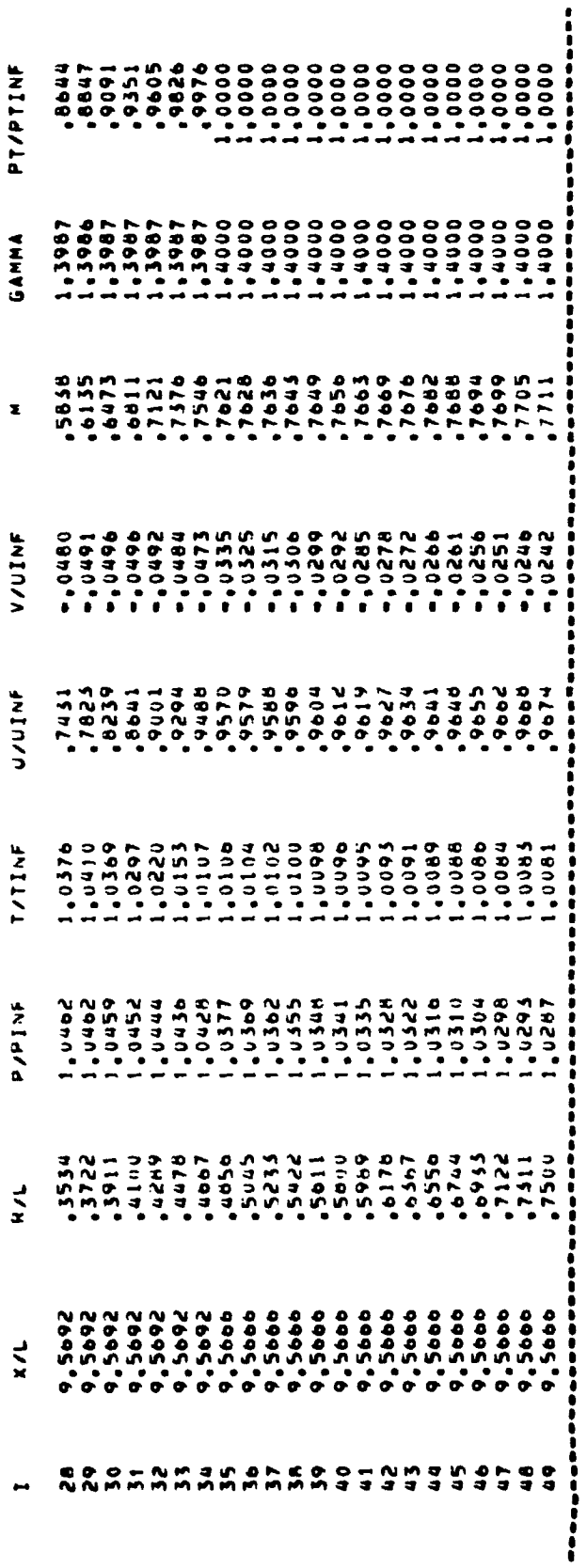

 $\ddot{\cdot}$ 

 $\sum_{i=1}^{n}$ 

 $\frac{1}{\sqrt{2}}$ 

ß.  $\ddot{\phantom{1}}$  APPENDIX

Page 27

 $\frac{1}{2}$ 

ě

ż

ł

 $\sim$  $\overline{1}$ 

ł

 $\mathfrak s$ 

医皮肤 医心包

 $\ddot{\cdot}$ Į

医无线虫 医单位

 $\mathcal{L} \rightarrow \mathcal{P} \rightarrow \mathcal{P}$ 

 $\frac{1}{2}$ 

 $\label{eq:1.1} \begin{array}{cccccccccc} \mathcal{M} & \mathcal{M} & \mathcal{M}$ 

 $\frac{1}{2} \sum_{i=1}^{n} \frac{1}{2} \sum_{j=1}^{n} \frac{1}{2} \sum_{j=1}^{n} \frac{1}{2} \sum_{j=1}^{n} \frac{1}{2} \sum_{j=1}^{n} \frac{1}{2} \sum_{j=1}^{n} \frac{1}{2} \sum_{j=1}^{n} \frac{1}{2} \sum_{j=1}^{n} \frac{1}{2} \sum_{j=1}^{n} \frac{1}{2} \sum_{j=1}^{n} \frac{1}{2} \sum_{j=1}^{n} \frac{1}{2} \sum_{j=1}^{n} \frac{1}{2} \sum_{j=1}^{n$  $\frac{1}{2}$  $\overline{a}$ 

## R**EFE**RE**NCES**

- 1**.** Be**rgman, Dav**e**: E**ffe**cts of Engine E**x**haust Fl**o**w on** B**oattail Drag**. **AIAA** \_**a**pe**r 70-13**2**, Ja**n. **19**7**0.**
- **2**. **Swans**on**,** R**. C**h**a**r**l**e**s, Jr.:** N**umeri**c**al Solutions** o**f the** N**avier-St**o**kes Equatio**n**s for Transo**n**ic Aft**e**rbody Flows.** N**ASA TP-1784, 1980.**

Ì

where  $\sigma$  is the state is analyzed and  $\sigma$ 

- **3. Diewert, G**. **S.:** N**u**m**erical Si**m**ulatio**n of **Thre**e-**Di**m**ensio**n**al** B**oatt**a**il Afterbody** \ **Flow** F**i**e**ld**s. A**IAA**-**80**-**134**7**, J**u**ly 1**9**80**.
	- **4**. **Reubush, Davi**d **E**.**; and P**u**tna**m**, Lawren**c**e** E,: **An** E**x**p**eri**m**ental and** An**al**y**tical Inv**es**tiga**t**i**o**n of the** E**ff**e**ct on Is**o**late**d Bo**attail Drag of Var**y**ing Reynolds** N**u**m**be**r **u**p **t**o 1**30 x 1**0**6 .** N**ASA T**N **D-8210, 1976.**
	- **5. Wil**m**oth,** R**i**c**hard G**.**: C**omp**utati**o**n** o**f Trans**o**nic** Bo**attai**l **Flow With Se**p**arati**on. N**ASA TP-**107**0,** 1**9**7**7**.
	- **6**. **P**u**tn**am**,** La**wren**c**e E.**: **DONBOL: A C**o**m**p**ut**e**r** P**r**o**gra**m **fo**r **Pr**ed**icting Axisy**mm**etric** N**oz**zle **Afterbod**y **P**r**essure Distributio**n**s and Drag at Sub**s**o**n**ic S**p**ee**d**s. NASA T**M**-**7**8**77**9, 19**7**9.**
	- 7. **R**e**shotk**o**, Eli; and T**uck**er,** M**a**u**rice**: **A**p**pro**x**i**m**ate Cal**c**ulati**o**n** o**f th**e **Com**p**ressible Turbulent Bo**u**ndary Layer With H**e**at Tr**a**ns**f**er and Arbitrary Pressur**e **Gradient.** i N**ACA T**N **4154,** 1**95**7**.**
	- 8. Presz, Walter Michael, Jr.: Turbulent Boundary Layer Separation of Axisymmetric Afterbodies. Ph.D. Thesis, Univ. of Connecticut, **1**974.
	- 9. South, **J**erry C., Jr.; and Jameson, Antony: Relaxation **S**olutions for **I**nviscid Axisymmetric **T**ransonic Flo**w** Over Blunt or **P**ointe**d** Bo**d**ie**s**. A**I**AA Computational **Flui**d **Dy**n**a**mics C**o**n**f**e**r**e**nc**e, **July** 197**3**, pp. **8**-17.
	- **10**. **A**b**eyou**n**is, Wil**l**ia**m K**elly:** B**oundary-Layer Se**p**a**r**ati**o**n o**n **Isola**t**ed** Bo**attail N**o**zzles**. N**ASA T**P**-**1**226,** 1**978**.
	- 1**1**. **Presz, Wal**t**e**r M.**, Jr**.**; King,** Ro**nal**d **W.; and Bureau, John D**.: A**n I**mp**rove**d **Analytica**l M**ode**l of **the Se**p**aratio**n R**egion** on Bo**a**t**tail** No**zzles at Su**b**s**on**ic S**pe**eds**. NA**SA C**R**-3028,** 1**9**7**8**.
	- 12. Wilmoth, R. G.; and Dash, S. M.: A Viscous-Inviscid Interaction Model of Jet E**ntrai**nm**ent. C**omp**utation** of **Visc**o**us-I**n**vi**sc**id I**n**teracti**o**ns, AGARD-CP-291,** Feb. 19**8**1, **pp.** 1**3**-1 - 1**3**-1**5**.
	- 1**3**. **Das**h, **Sa**nfor**d** M.\_ an**d Perg**am**e**nt, **Har**ol**d S**.: A Com**put**at**i**on**a**l Mo**de**l **f**o**r th**e **P**r**s** \_ d**icti**o**n** of **Jet** E**ntrain**m**e**n**t in the Vi**c**inity** o**f** Nozzl\_ Bo**attails (The BOAT C**o**d**e**)**. N**ASA C**R**-30**7**5,** 1**9**7**8**.
	- **14**. **Wi**lm**oth**, R**i**c**har**d **G.**: **Vl**sco**us-I**nv**i**s**cid Ca**lc**ulat**io**n**s o**f Je**t E**n**t**rai**nm**ent** E**ffect**s o**n the Su**bso**ni**c Flo**w Ove**r Nozz**le After**bod**ie**s. **NASA TP-**16**2**6**, 198**0.
	- 15. Dash, S. M.; and Thorpe, R. D.: A New Shock-Capturing/Shock-Fitting Computa**ti**on**al** Mod**el** Eo**r** A**na**lyz**ing S**up**e**r**s**o**ni**c Zn**vi**s**ci**d **Fl**o**w**s **(Th**e **SCIPP**Y **C**o**de)**. **R**ep**.** No**. 36**6, **A**e**r**onau**t**. Res. A**s**soc**. Prin**ce**t**on**, I**nc., No**v**. **19**7**8**.

16. Keller, James D.; and South, Jerry C., Jr.: RAXBOD: A Fortran Program for Inviscid Transonic Flow Over Axisymmetric Bodies. NASA TM X-72831, 1976.

ì,

 $\frac{1}{4}$ 

 $\mathcal{L}$ 

平空

記号

- 17. Dash, Sanford M.; Pergament, Harold S.; and Thorpe, Roger D.: Computational Models for the Viscous/Inviscid Analysis of Jet Aircraft Exhaust Plumes. NASA CR-3289, 1980.
- 18. Abbett, Michael: Mach Disk in Underexpanded Exhaust Plumes. AIAA J., vol. 9, no. 3, March 1971, pp. 512-514.
- 19. User's Manual for the External Drag and Internal Nozzle Performance Deck (Deck XI) - Supersonic Flow Analysis (Applicable to Deck VI). PWA-3465, Suppl. F, Pt. I (Contract No. AF33(615)-3128), Pratt and Whitney Aircraft, Sept. 1, 1968.
- 20. Peters, C. E.; and Phares, W. J.: An Integral Turbulent Kinetic Energy Analysis of Free Shear Flows. Free Turbulent Shear Flows. Volume I - Conference Proceedings, NASA SP-321, 1973, pp. 577-624.
- 21. Reubush, David E.: Experimental Study of the Effectiveness of Cylindrical Plume Simulators for Predicting Jet-On Boattail Drag at Mach Numbers up to 1.30. NASA TN D-7795, 1974.
- 22. Abeyounis, William K.; and Putnam, Lawrence E.: Experimental and Theoretical Study of Flow Fields Surrounding Boattail Nozzles at Subsonic Speeds. NASA TP-1633, 1980.
- 23. Reubush, David E.; and Runckel, Jack F.: Effect of Fineness Ratio on the Boattail Drag of Circular-Arc Afterbodies Having Closure Ratios of 0.50 With Jet Exhaust at Mach Numbers up to 1.30. NASA TN D-7192, 1973.
- 24. Mason, Mary L.; and Putnam, Lawrence E.: Pitot Pressure Measurements in Flow Fields Behind Circular-Arc Nozzles With Exhaust Jets at Subsonic Free-Stream Mach Numbers. NASA TM-80169, 1979.
- 25. Cline, Michael C.; and Wilmoth, Richard G.: Computation of High Reynolds Number Internal/External Flows. AIAA-81-1194, June 1981.

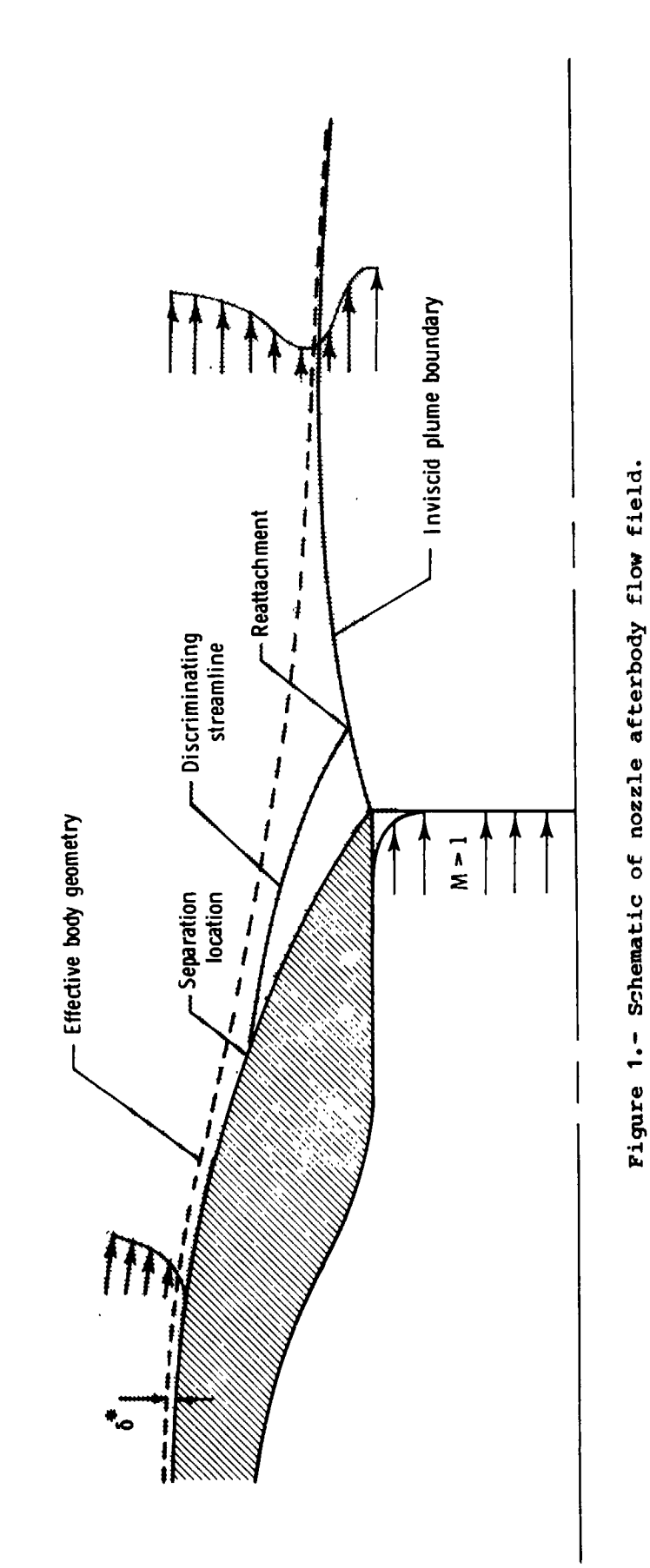

 $\frac{1}{2}$ 

 $\frac{v}{z}$ 

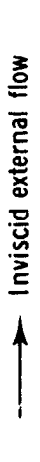

 $\begin{array}{c} \mathcal{O}_1 \\ \mathbf{0} \end{array}$ 

والمعارفة والمستعمل

医静脉 医无腹部的 医阿拉伯氏

 $\overline{1}$  $\overline{1}$ I  $\overline{1}$  $\begin{array}{c} \end{array}$  $\overline{\phantom{a}}$ Inviscid jet exhaust  $\mathbf{I}$ Turbulent<br>mixing layer  $\overline{1}$  $\overline{1}$  $\overline{\phantom{a}}$  $\begin{array}{c} \hline \end{array}$  $\mathbf{1}$  $\pmb{\mathsf{l}}$  $\mathbf{I}$  $\mathbf{I}$ ł  $\mathbf{I}$  $\mathbf{I}$ J ١  $\pmb{\backslash}$ L  $\overline{\mathcal{A}}$ | Jet<br>| wake |<br>| region | ١ Nozzle exit À I ١ A Separation<br>region  $\mathbf{I}$  $\frac{1}{1}$  $\frac{1}{l}$  $\overline{1}$  $\ddot{\zeta}$  $\overline{I}$  $\frac{1}{l}$ Turbulent<br>boundary layer  $\begin{array}{c} I \\ I \\ I \\ I \end{array}$  $\overline{1}$ J  $\mathbf{I}$  $\ddot{\phantom{0}}$  $\mathbf{I}$  $\begin{array}{c} 1 \\ 1 \\ 1 \end{array}$ 14 Ň

 $\star$  )

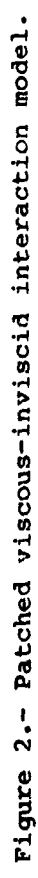

-1

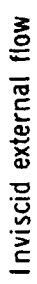

)

 $\ddot{\phantom{0}}$ 

þ

医特别发电动脉炎 医医院等

**5** 1

 $\ddot{\cdot}$ 

 $\overline{\phantom{a}}$ 

 $\frac{1}{2}$ 

 $\frac{1}{\sqrt{2}}$ 

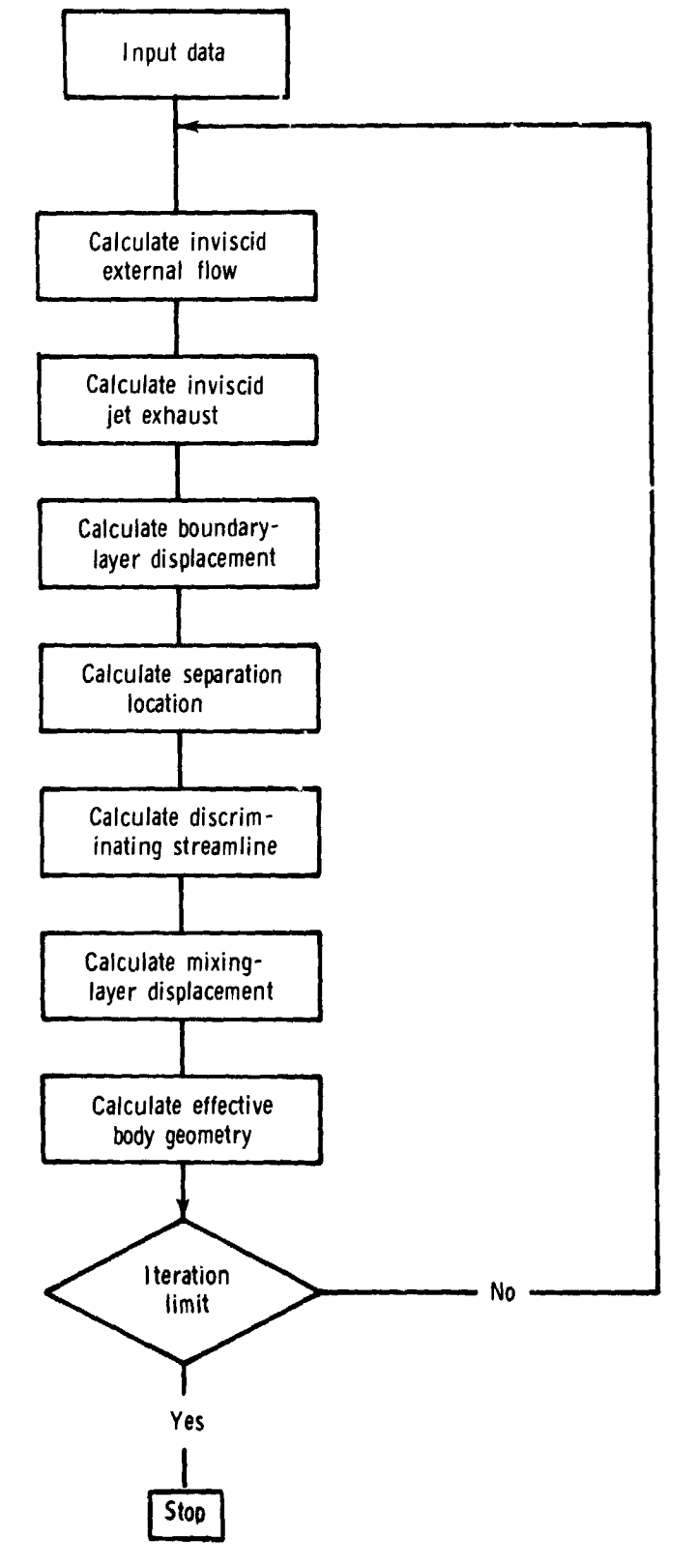

ç, a

i

iki.  $\frac{1}{2}$ 

 $\frac{1}{3}$ 

ţ

 $\ddot{\epsilon}$ 

 $\mathcal{A}$ 

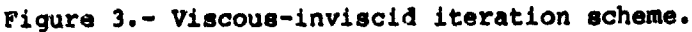

 $52$ 

Ţ

ل<br>مارستان

**Bander Street, Street** 

 $\mathbb{R}^3$ 

ł,

 $\tilde{f}$ 

 $\ddot{\phantom{1}}$ 

 $\bar{z}$ 

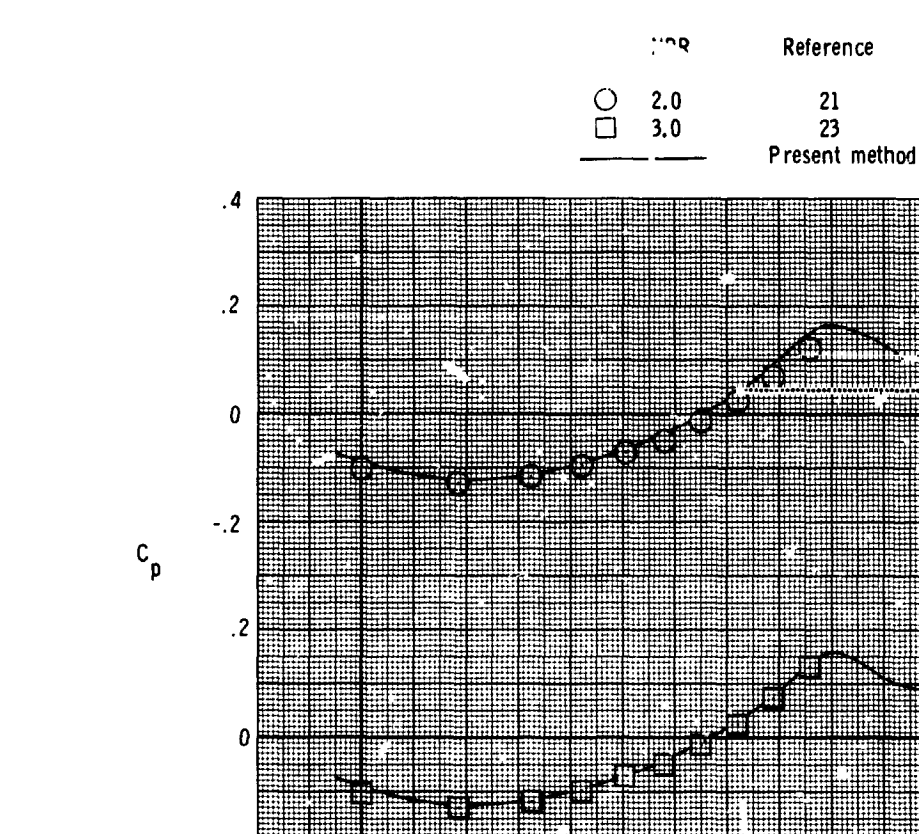

医神经性 计计算机

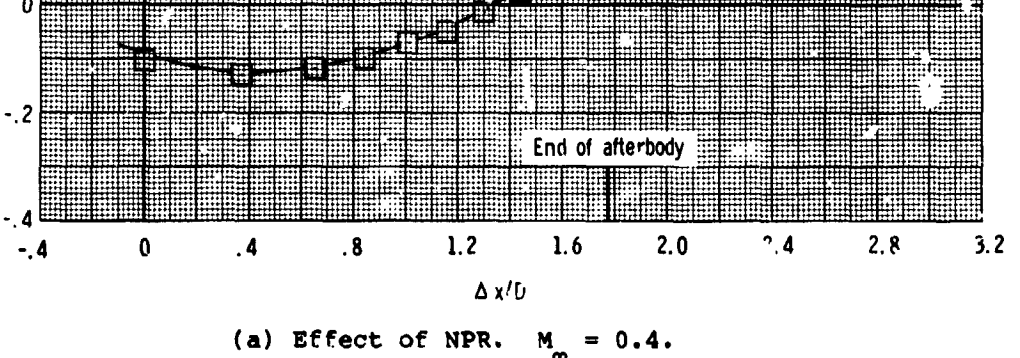

Figure 4.- Predicted and experimental afterbody pressures for attached flow<br>on a circular-arc boattail nozzle with  $1/D = 1.768$  and  $D_p/D = 0.51$ .  $\Delta x = x - x_A$ .

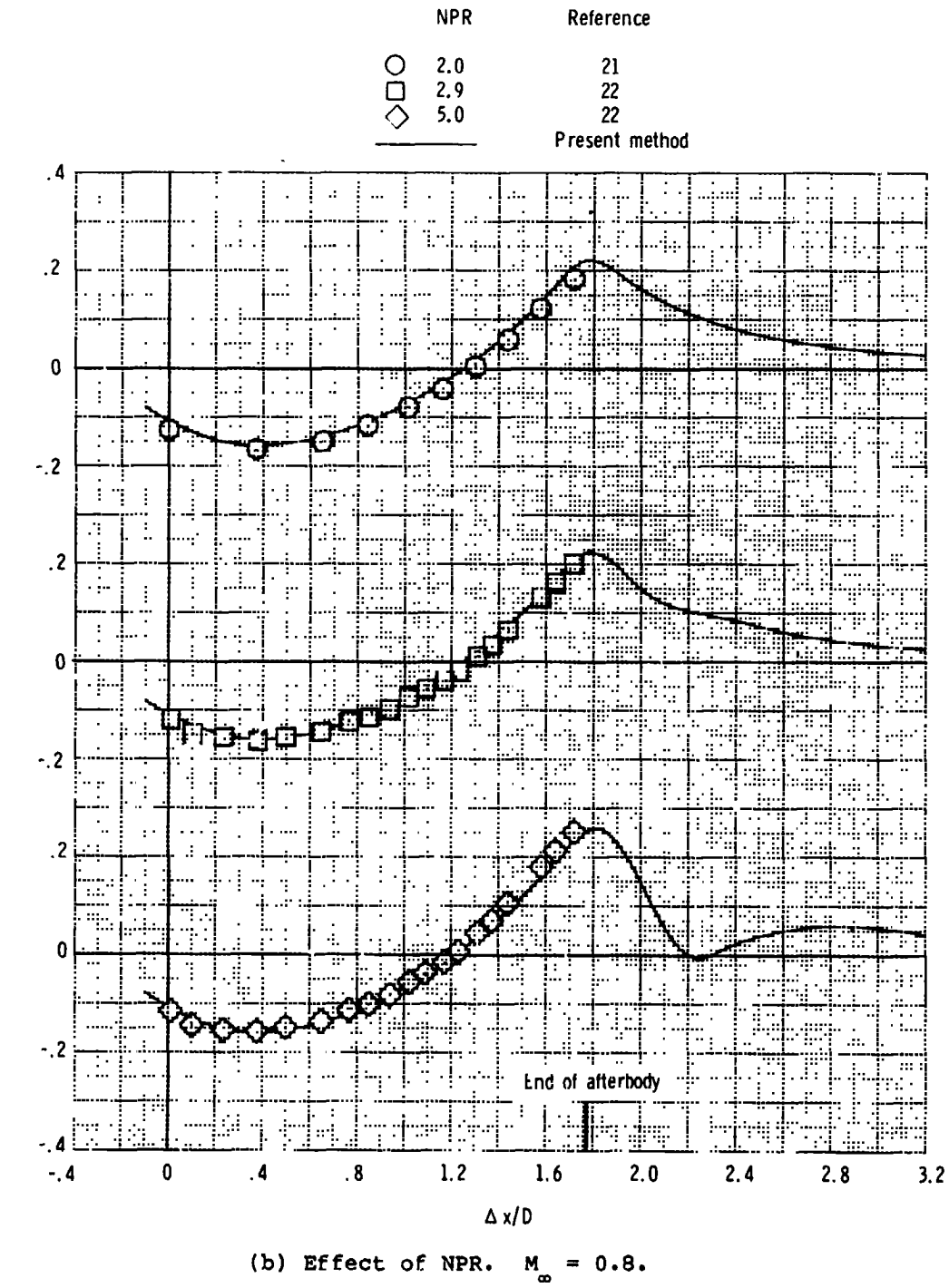

بار<br>الأم

成熟。

大家

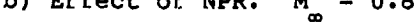

Figure 4.- Continued.

 $c_p$ 

 $\cdot$ 

医鼻 医气候 医多分子

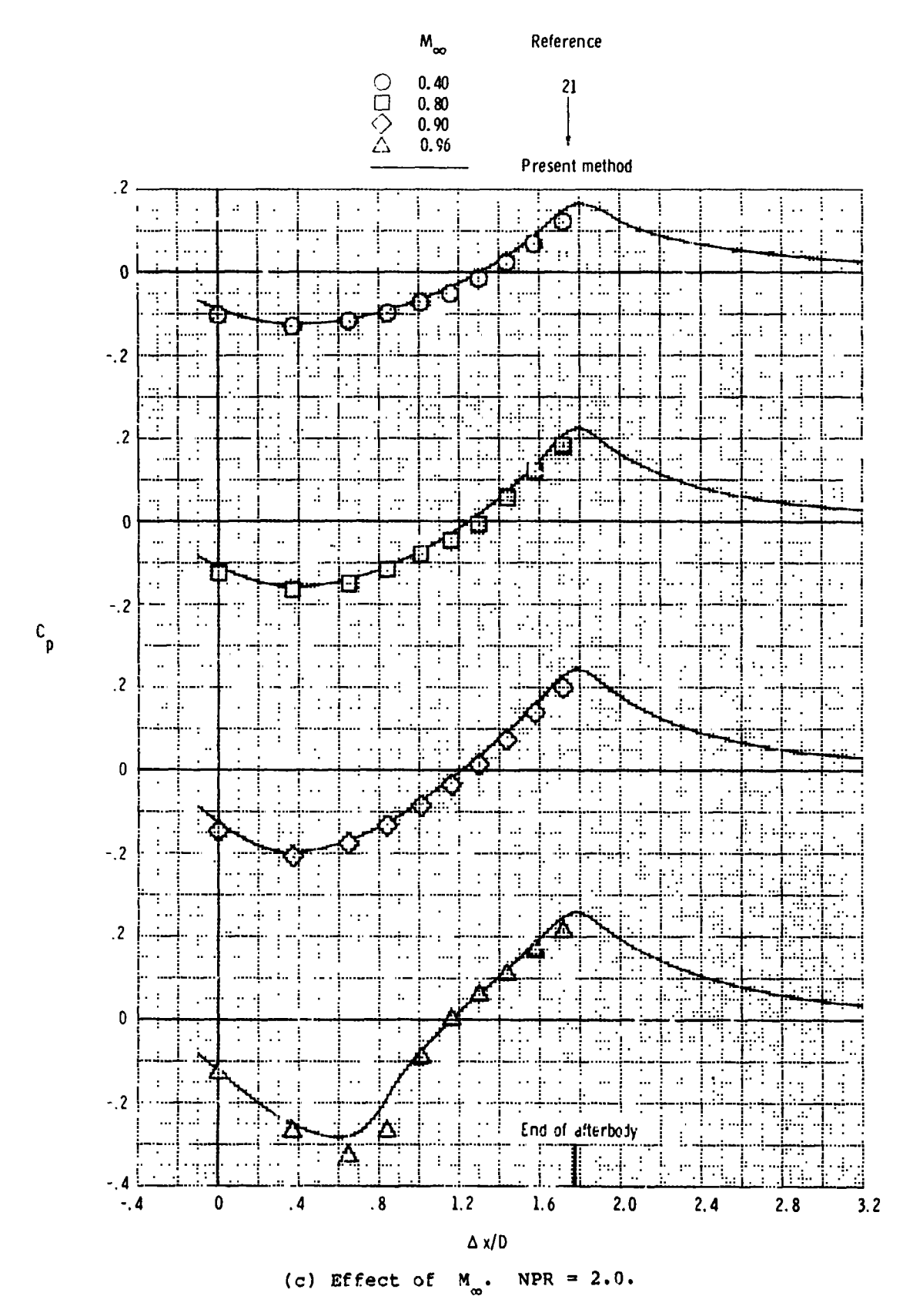

电子式载波 医交叉

剑

**Controller de la Calendarie de la Calendarie de la Calendarie de la Calendarie de la Calendarie de la Calendarie de la Calendarie de la Calendarie de la Calendarie de la Calendarie de la Calendarie de la Calendarie de la** 

Figure 4.- Concluded.

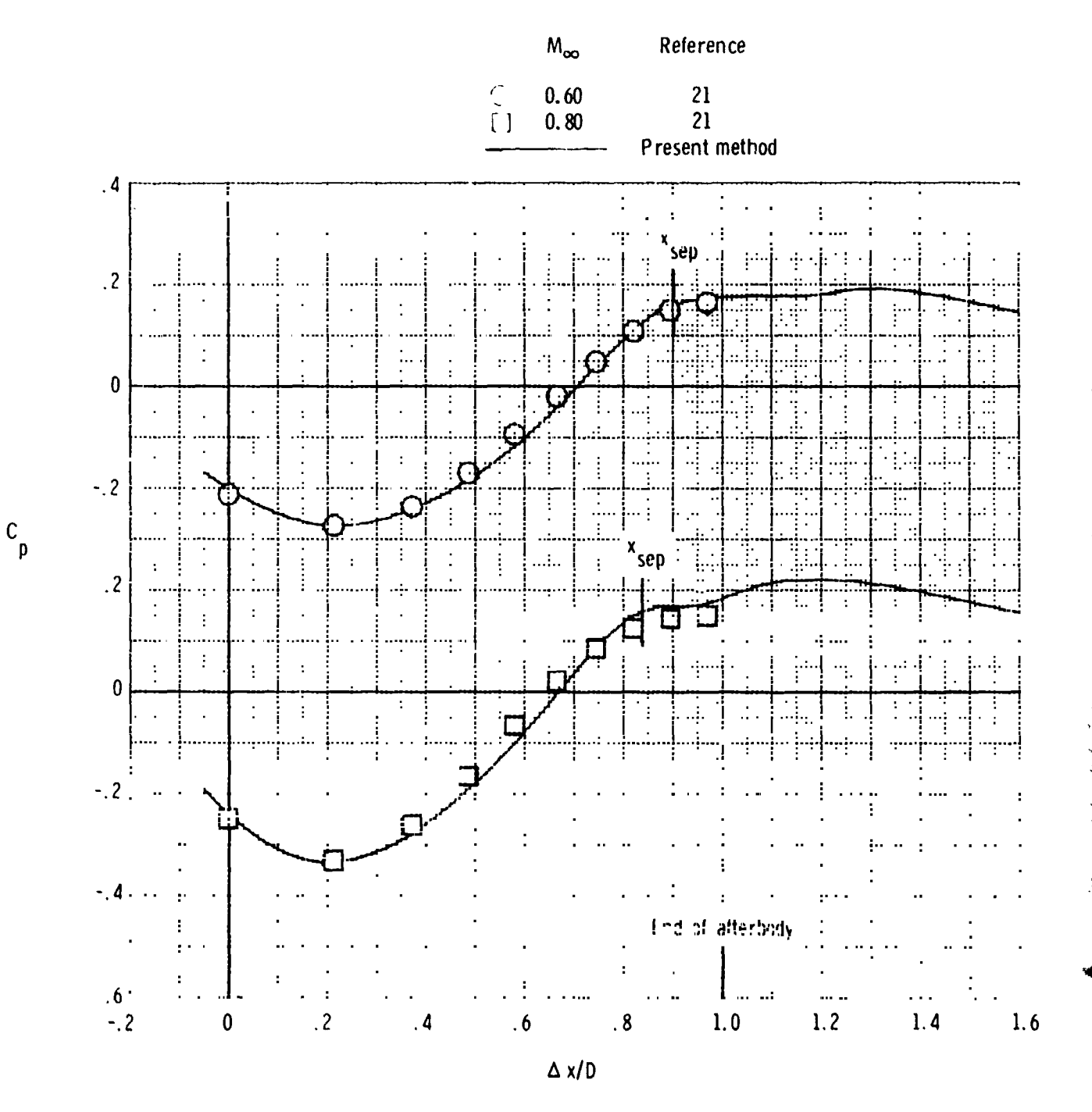

Figure 5.- Predicted and experimental afterbody pressures for separated flow on a circular-arc boattail nozzle with  $\sqrt{D}$  = 1.0 and  $D_p/D = 0.51$ .  $NPR = 2.0$ . Experimental separation and extrapolated wake model used.  $\lambda x = x - x_A$ 

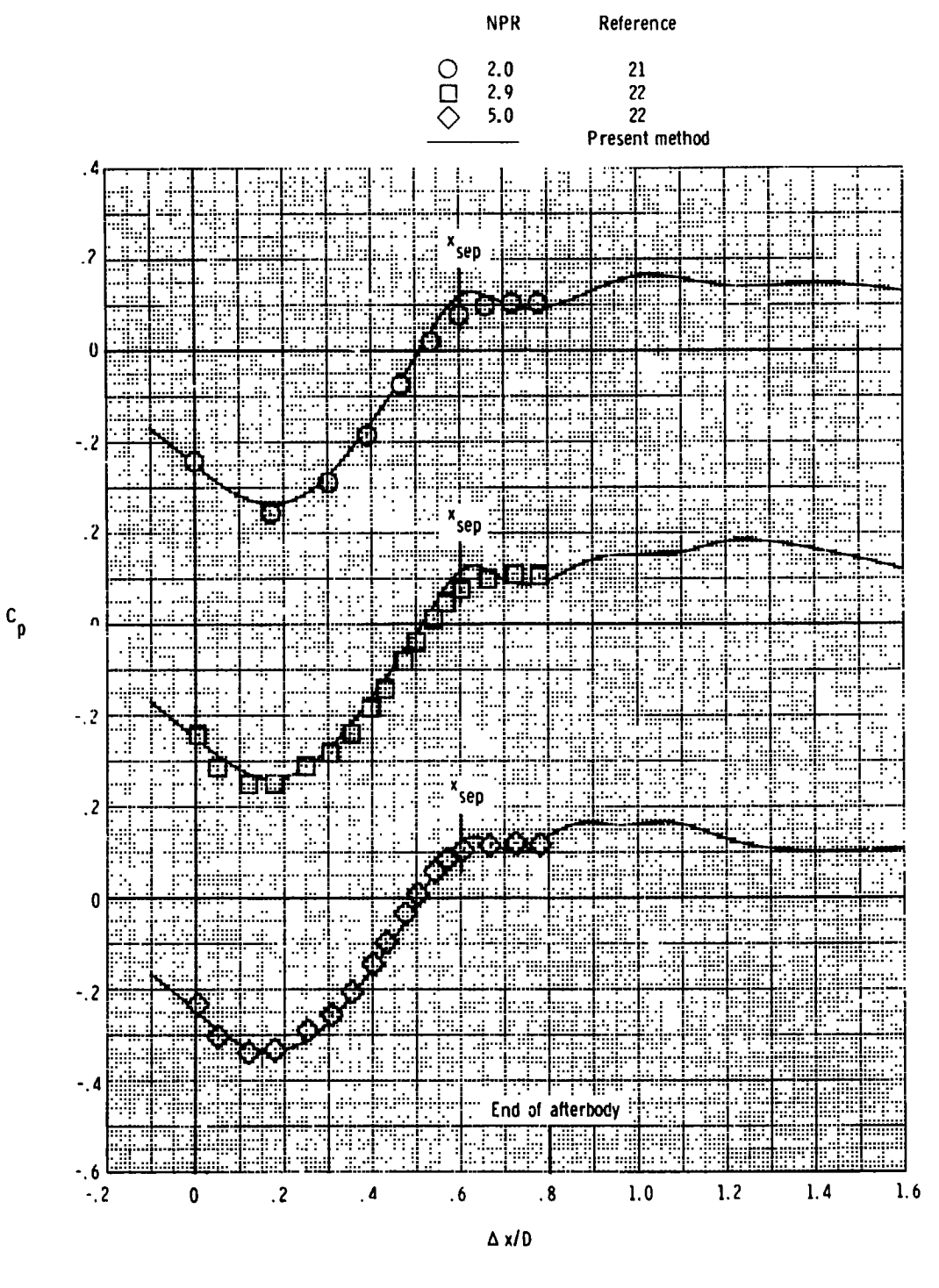

(a)  $M_{\infty} = 0.6$ .

Figure 6.- Predicted and experimental afterbody pressures for separated flow on a circular-arc boattail nozzle with  $\sqrt{D} = 0.8$  and  $D_p/D = 0.51$ . Experimental separation location and extrapolated wake model used.  $\Delta x = x - x_A$ .

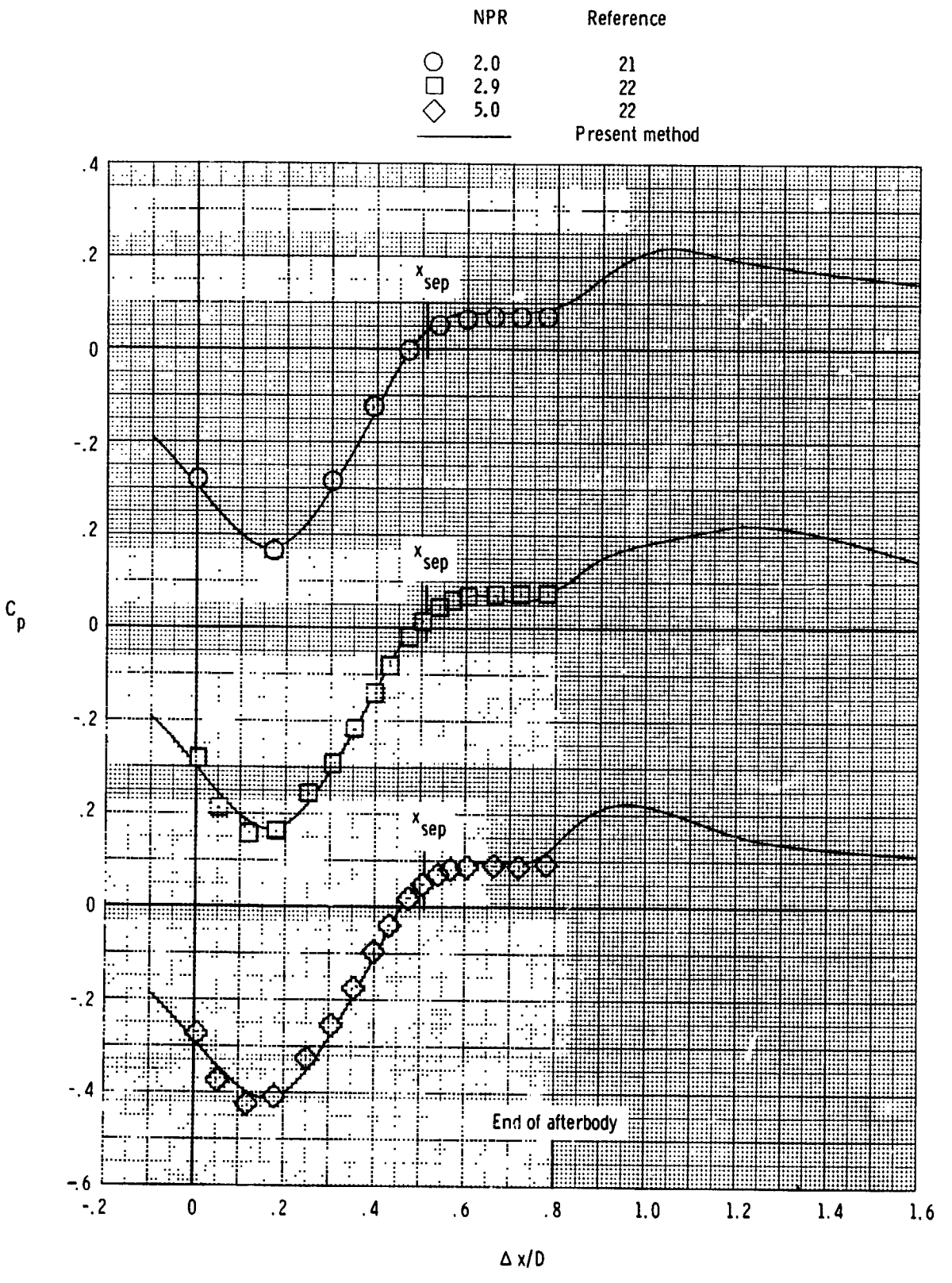

(b)  $M_{\infty} = 0.8$ .

Figure 6.- Continued.

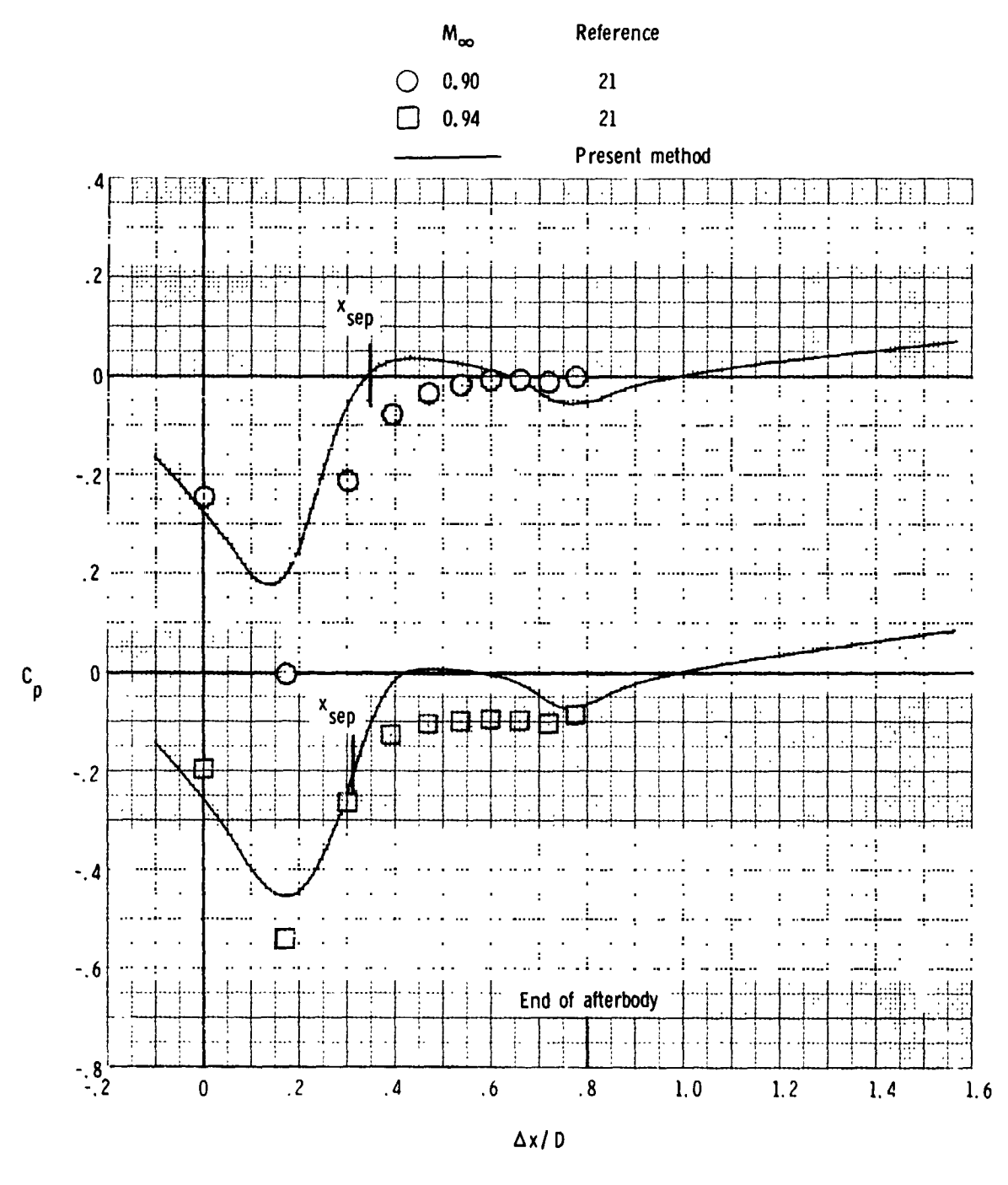

k)

ă

Š,

 $\ddot{\phantom{a}}$ 

f, ķ,

=  $0.9$  and  $0.94$ ; NPR =  $2.0$ .  $(c)$  $M_{\odot}$ 

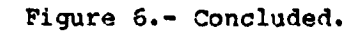

59

ţ.

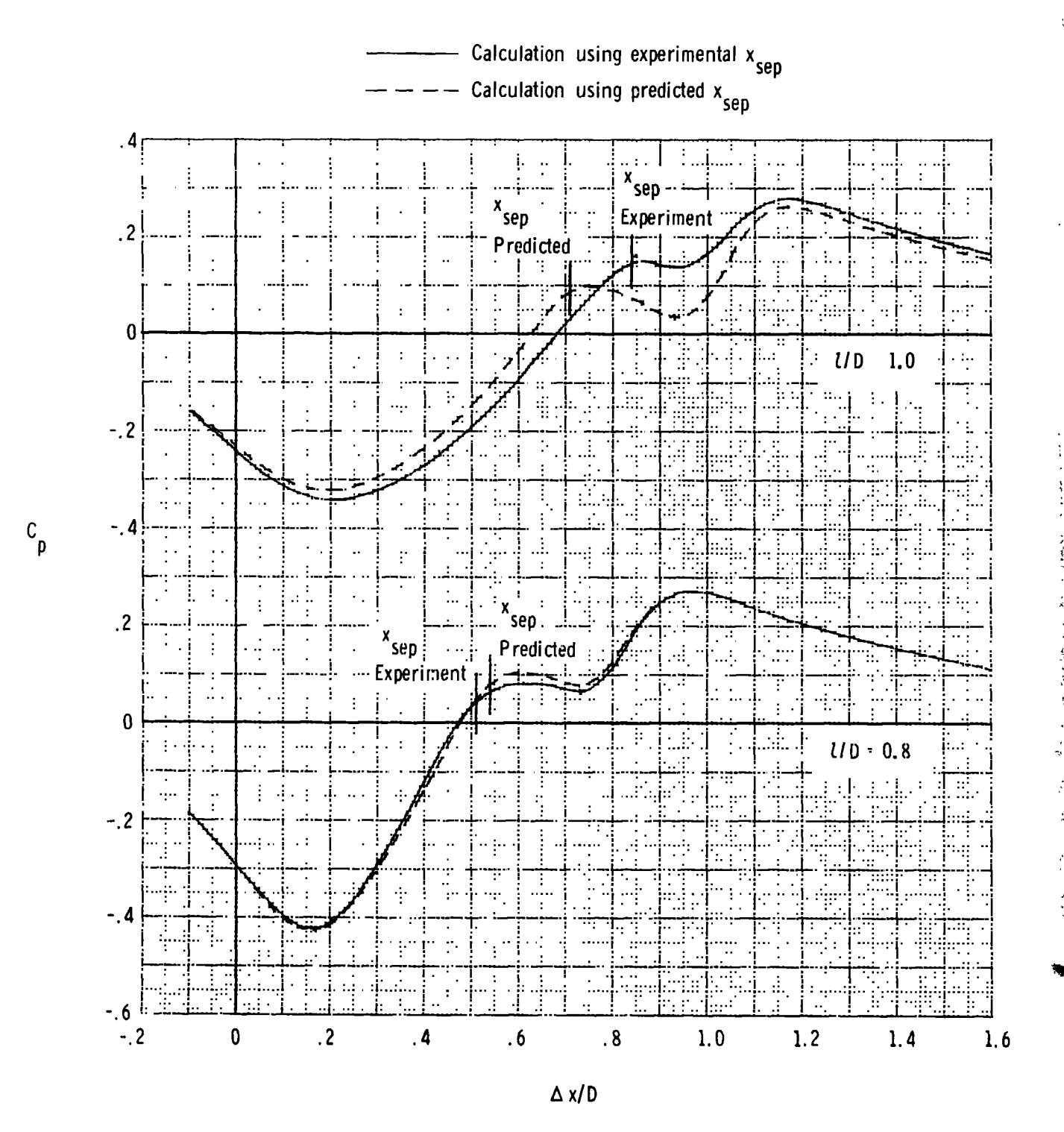

Figure 7.- Effect of separation location prediction on predicted afterbody pressures. Integral wake model used for both calculations.  $M_{\odot} = 0.8$ ;  $NPR = 2.07$  $\Delta x = x$  $- x_{\mathbf{A}}$ .

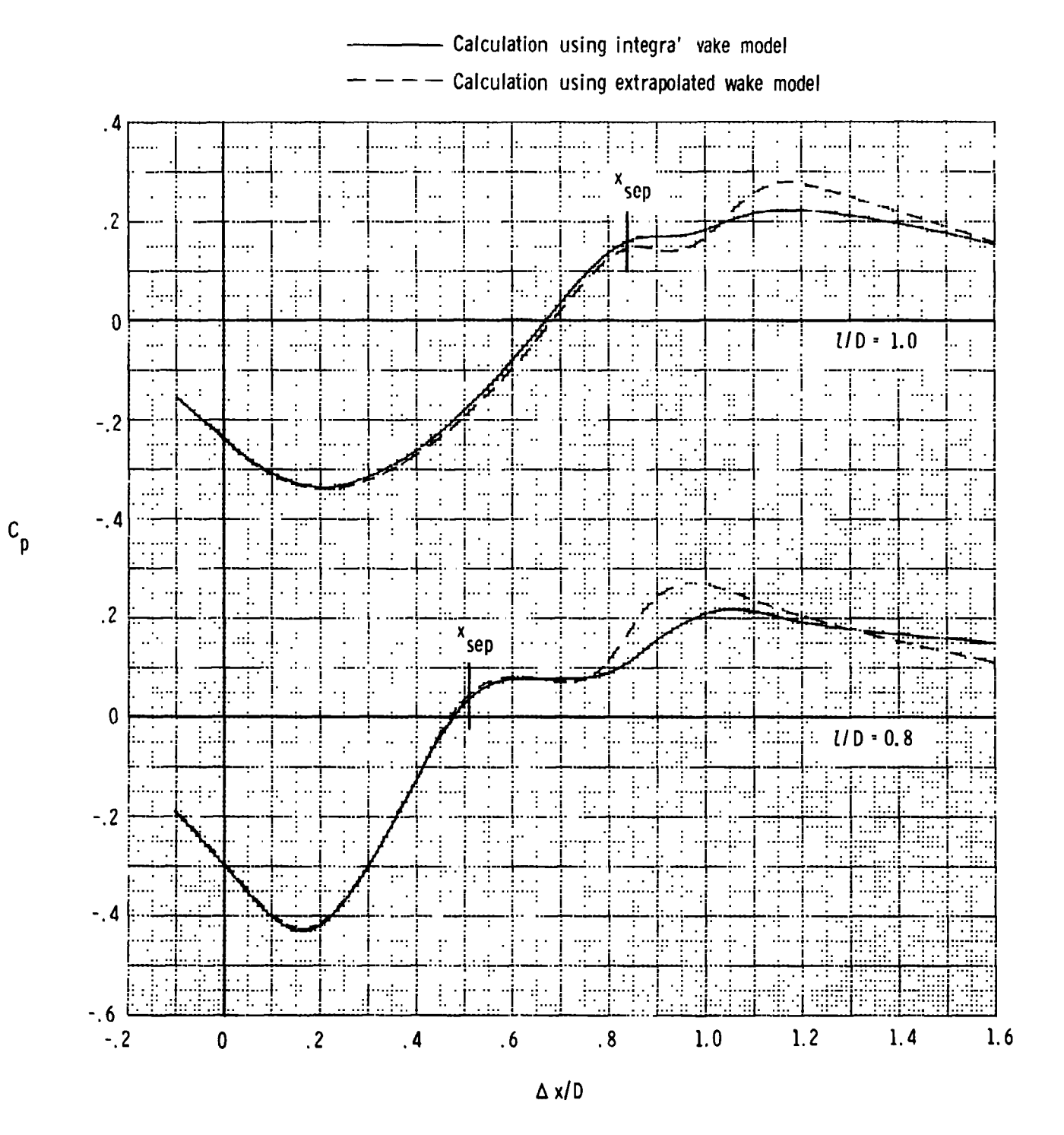

Ă,

 $\frac{1}{\sqrt{2}}$ 

 $\ddotsc$ 

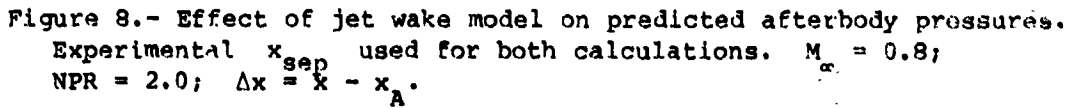

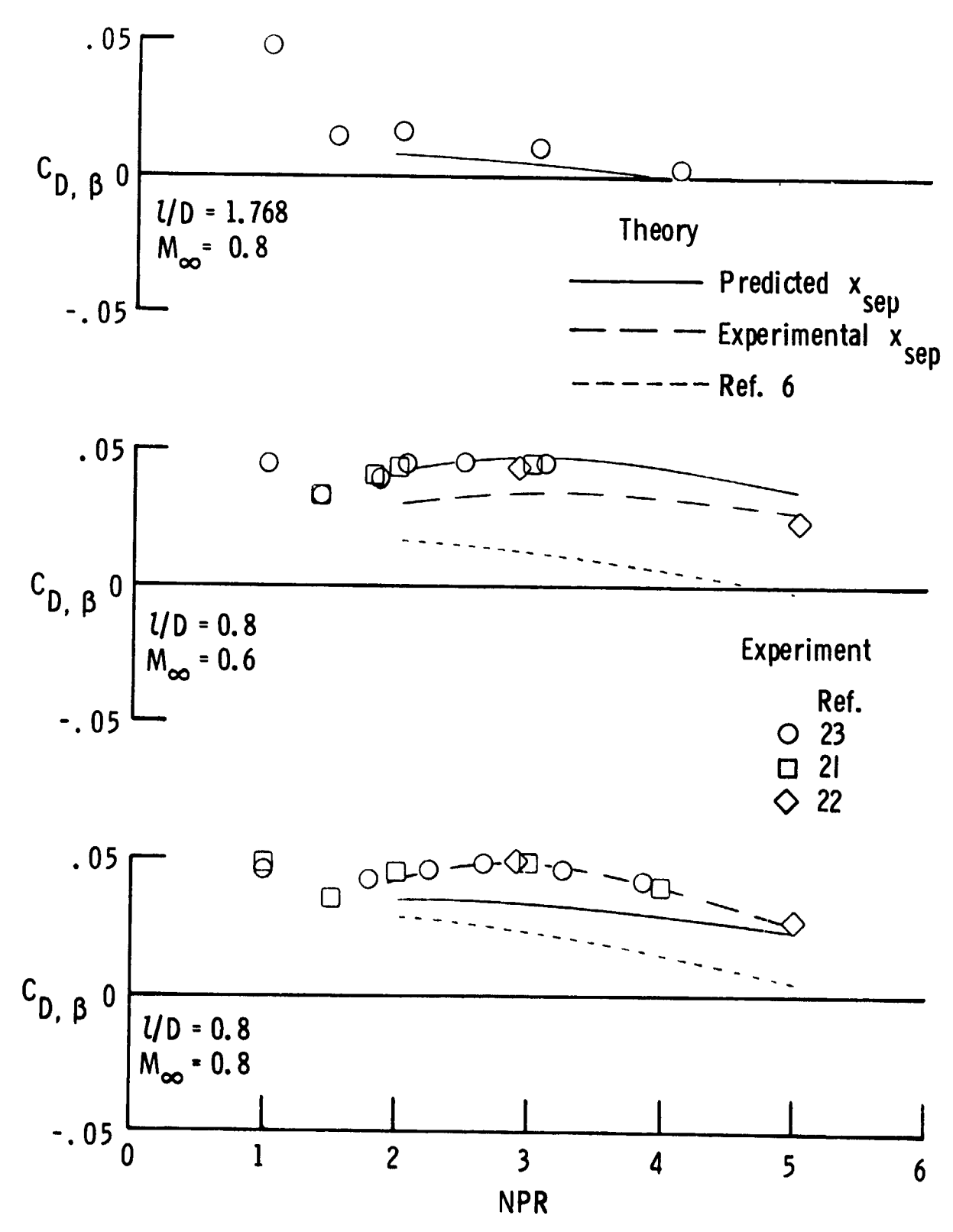

ままさんのことをいう しょうてきて

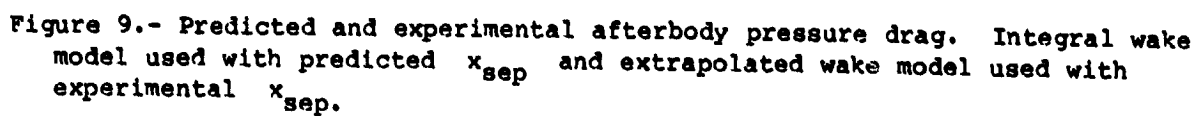

62

 $\mathbf{r}$ 

t,

デジタ きょうかい

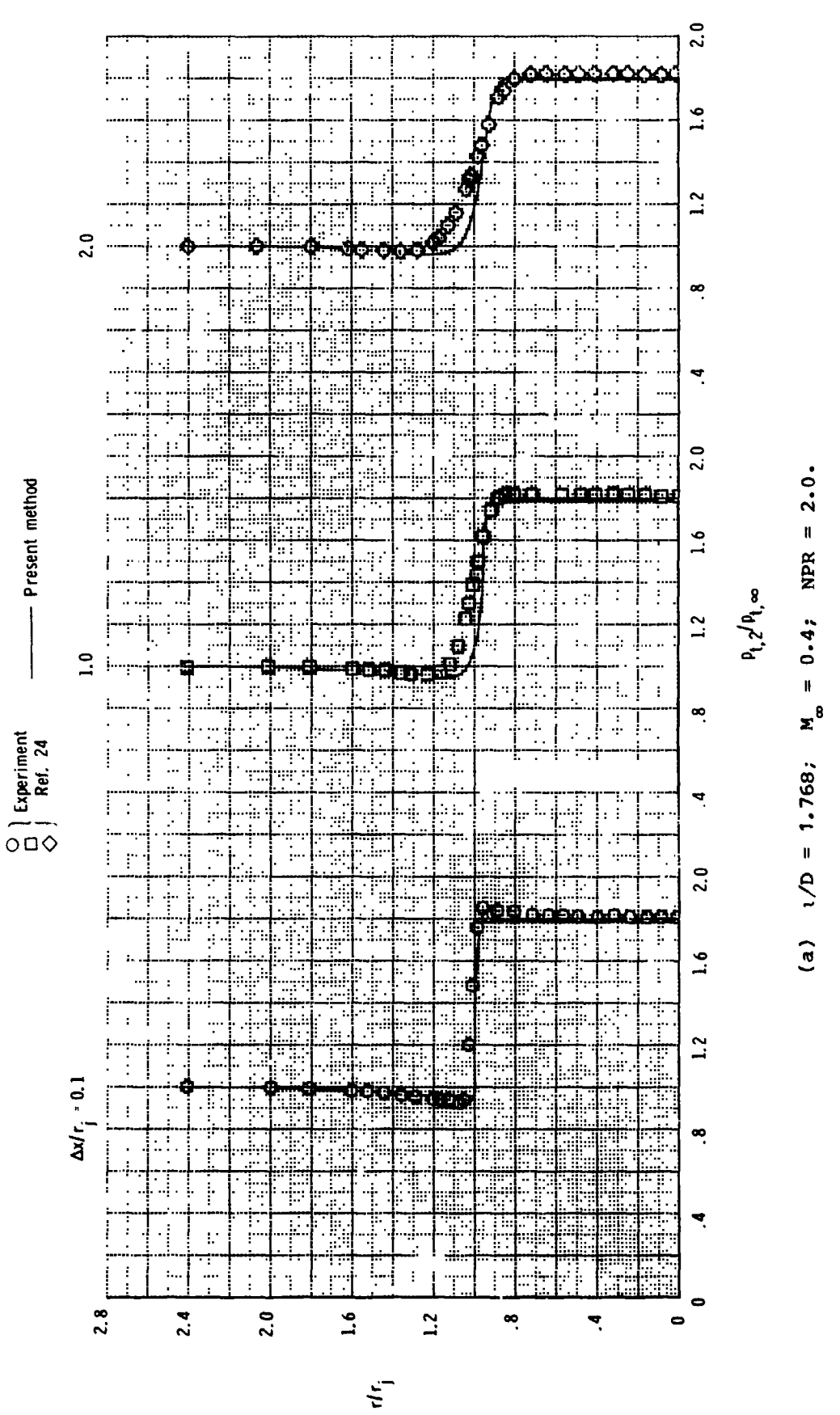

ţ.

ý,

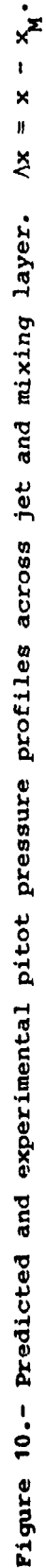

ś

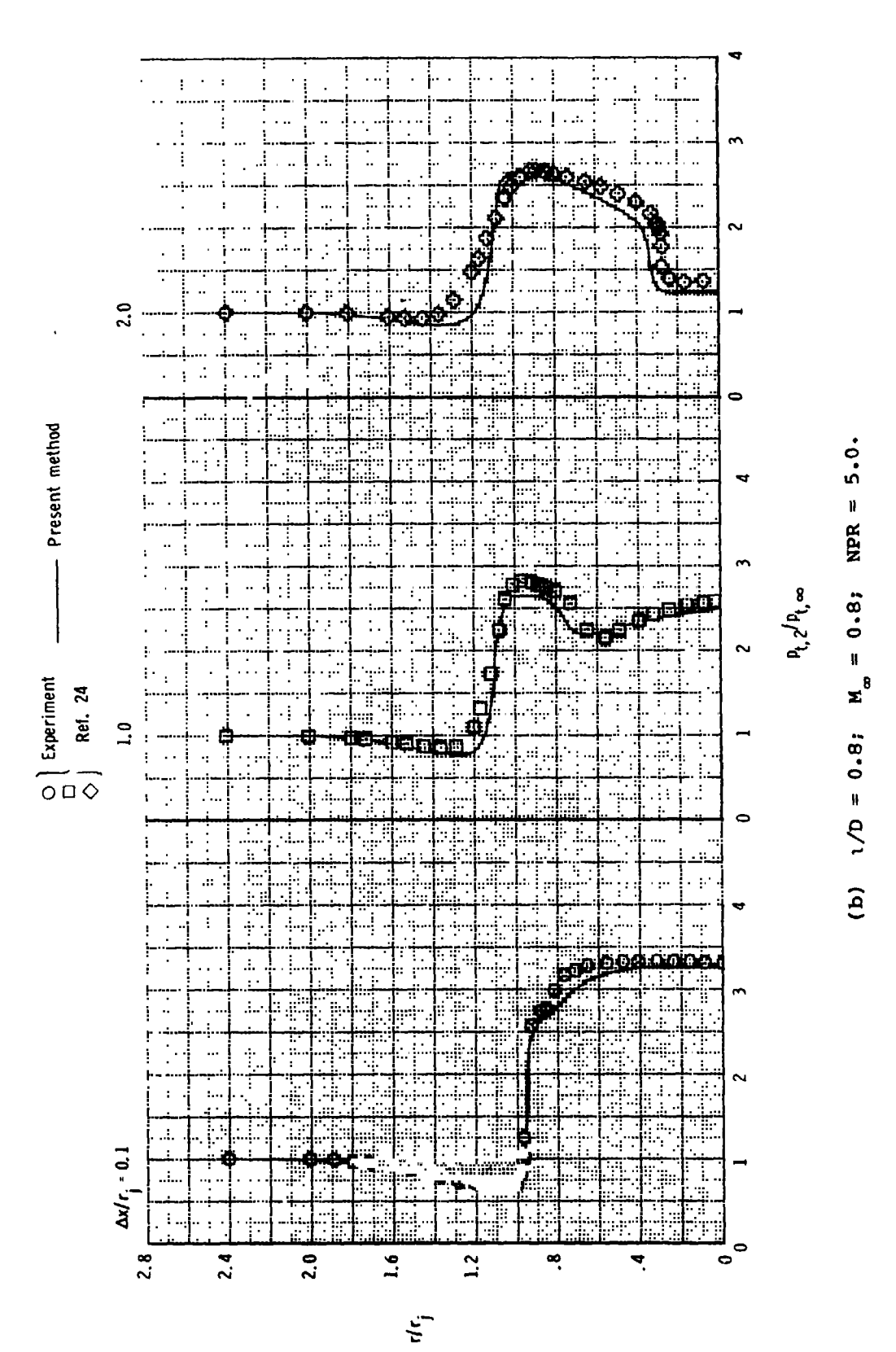

 $\bar{\mathbf{r}}$  .

 $\bar{\mathbf{r}}$ 

Figure 10.- Concluded.

64

1997年1月1日 1月1日

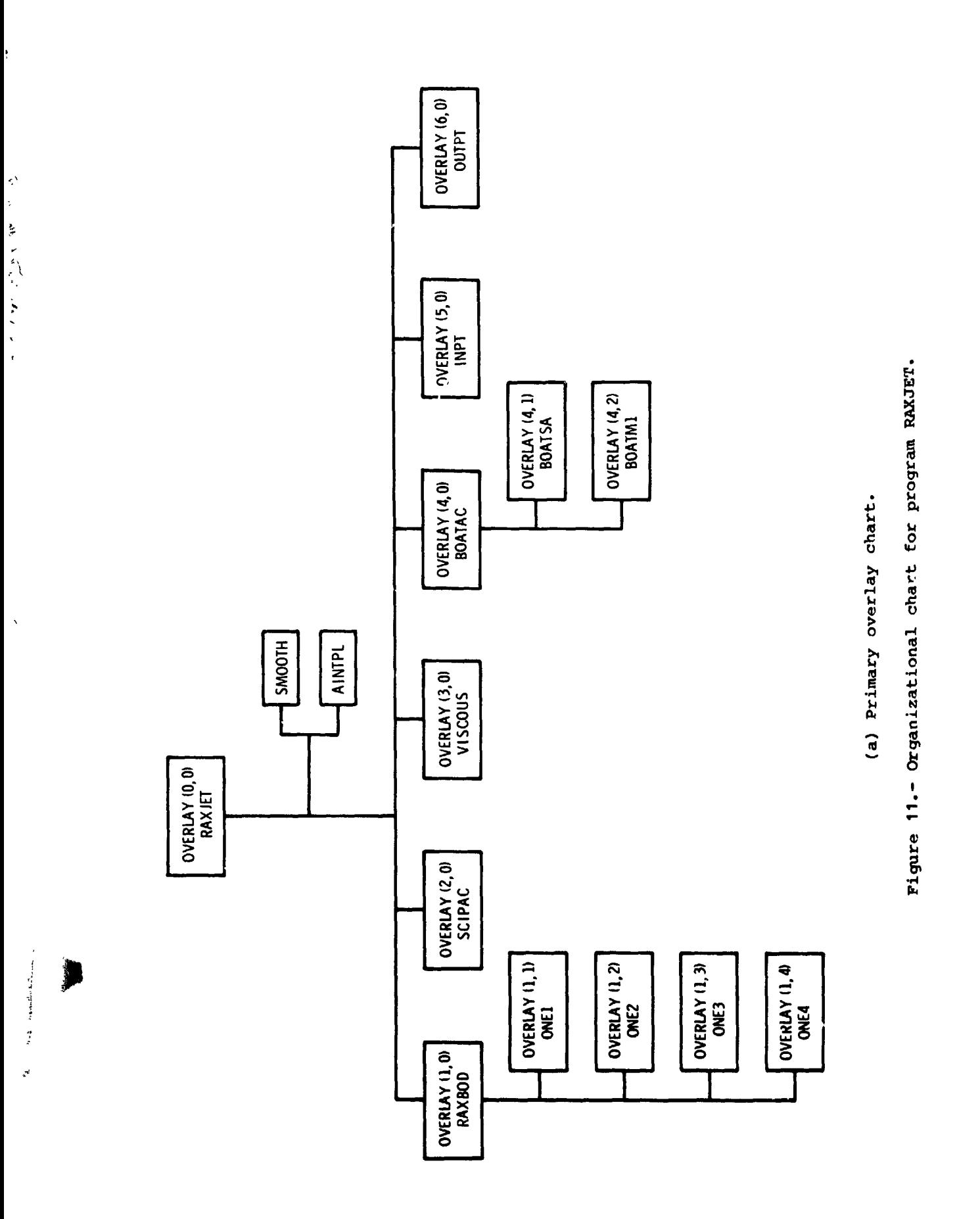

 $\ddot{\phantom{0}}$ 

 $\hat{\mathbf{r}}$ 

L.

65

 $\begin{array}{c} \frac{1}{2} \\ \frac{1}{2} \\ \frac{1}{2} \end{array}$ 

 $\mathcal{L}_\text{c}$  ,  $\mathcal{L}_\text{c}$  , and the set of  $\mathcal{L}_\text{c}$ 

 $\ddot{\phantom{a}}$ 

 $\frac{1}{3}$ 

 $\frac{1}{2}$ 

 $\begin{array}{c} 1 \\ 1 \end{array}$ 

医子宫神经节

 $\ddot{\cdot}$ 

 $\frac{1}{2}$ 

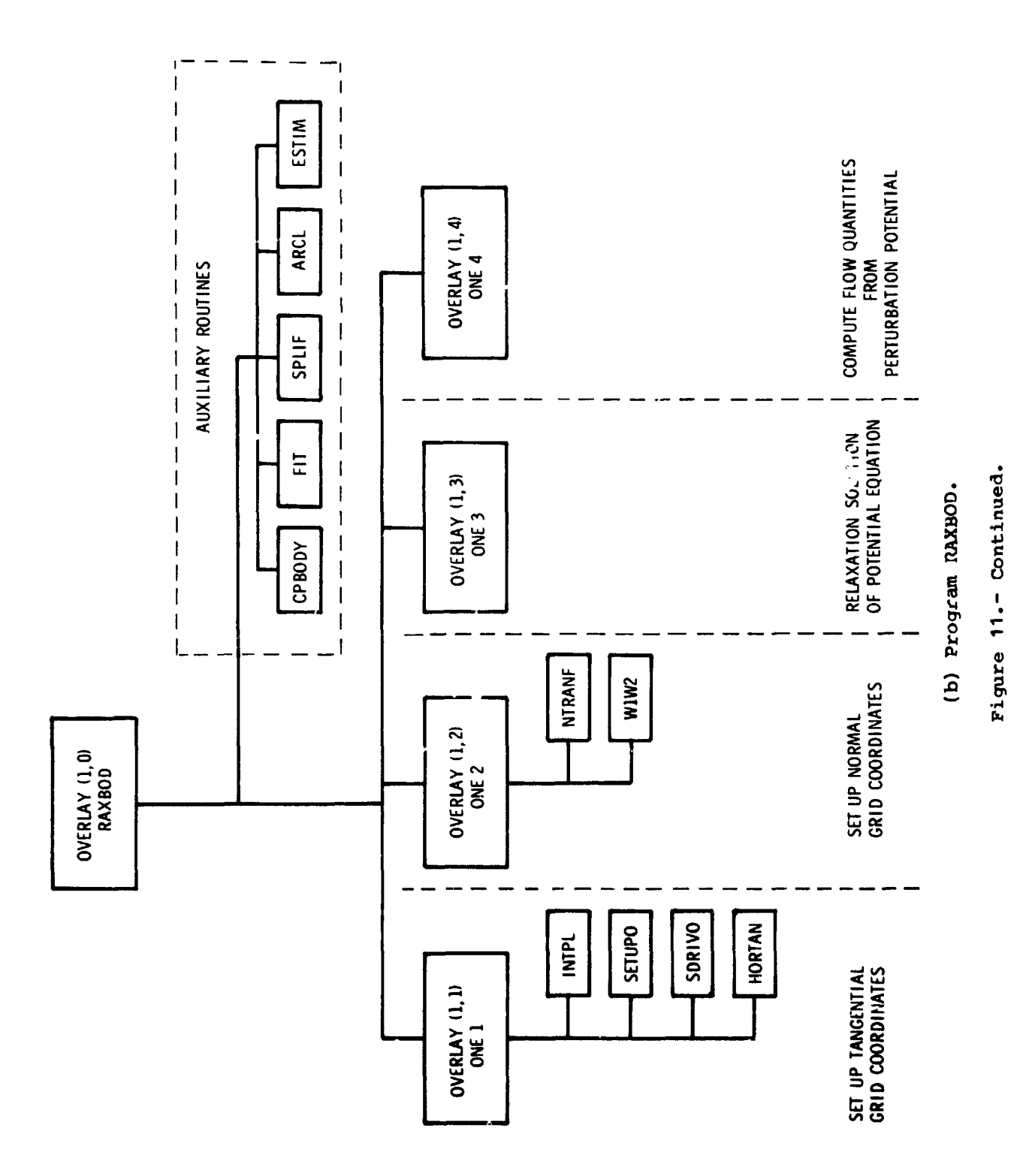

GG

 $\frac{1}{2}$ 

 $\lambda$ 

 $\label{eq:2.1} \frac{1}{2} \left( \frac{1}{2} \left( \frac{1}{2} \left( \frac{1}{2} \frac{1}{2} \right) \right) \right)^2 \left( \frac{1}{2} \left( \frac{1}{2} \right) \right)^2 \left( \frac{1}{2} \left( \frac{1}{2} \right) \right)^2 \left( \frac{1}{2} \left( \frac{1}{2} \right) \right)^2 \right)^2$ 

ï

 $\frac{1}{2}$  =  $\frac{1}{2}$  =  $\frac{1}{2}$  =  $\frac{1}{2}$  =  $\frac{1}{2}$ 

医皮肤囊肿 医阿伯氏试验检尿

 $\frac{1}{2}$  $\frac{1}{2}$ 

 $\ddot{\cdot}$ 

**までは生きるもので、その音楽すると、この形状が、200~10歳草で呼びあります。** 

**まずなく エンジャー ストール・コンテート こうかく かんじょう はしゃす 風感** 

 $\bar{t}$ 

在大城市 医单位的

 $\hat{\epsilon}$ 

j.

**STATISTICS** 

 $\hat{\mathcal{A}}$ 

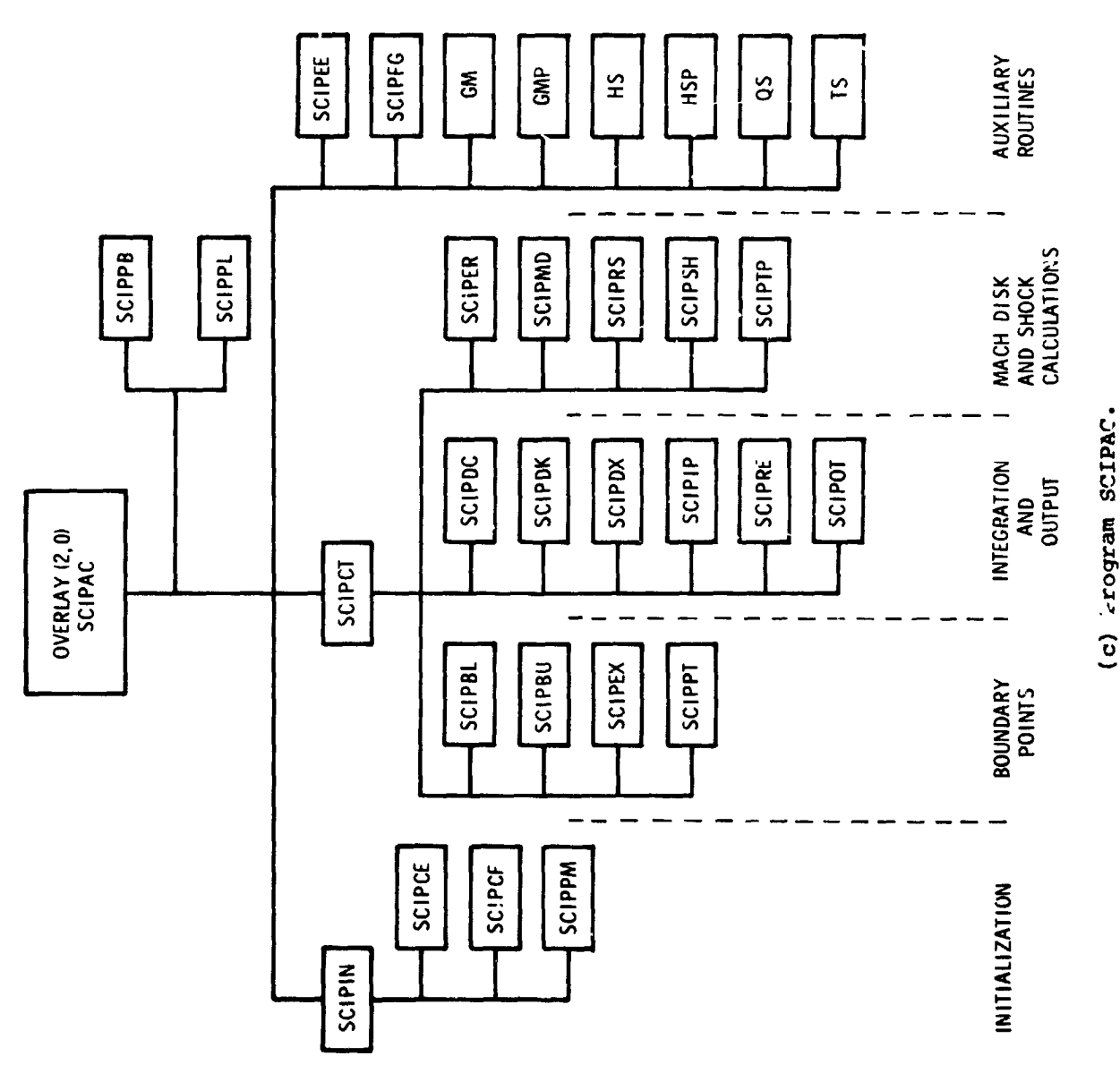

 $\hat{\boldsymbol{\theta}}$ 

 $\overline{\textbf{A}}$ 

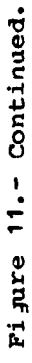

 $\begin{array}{c} \begin{array}{c} \begin{array}{c} \end{array} \end{array} \end{array}$ 

 $\begin{array}{c} \frac{1}{2} \\ 1 \end{array}$ 

 $\begin{array}{c} \begin{array}{c} \bullet \\ \bullet \\ \bullet \end{array} \end{array}$ 

 $\frac{1}{2}$ 

 $\begin{array}{c} \begin{array}{c} \hline \end{array} \end{array}$ 

 $\overline{\phantom{a}}$ 

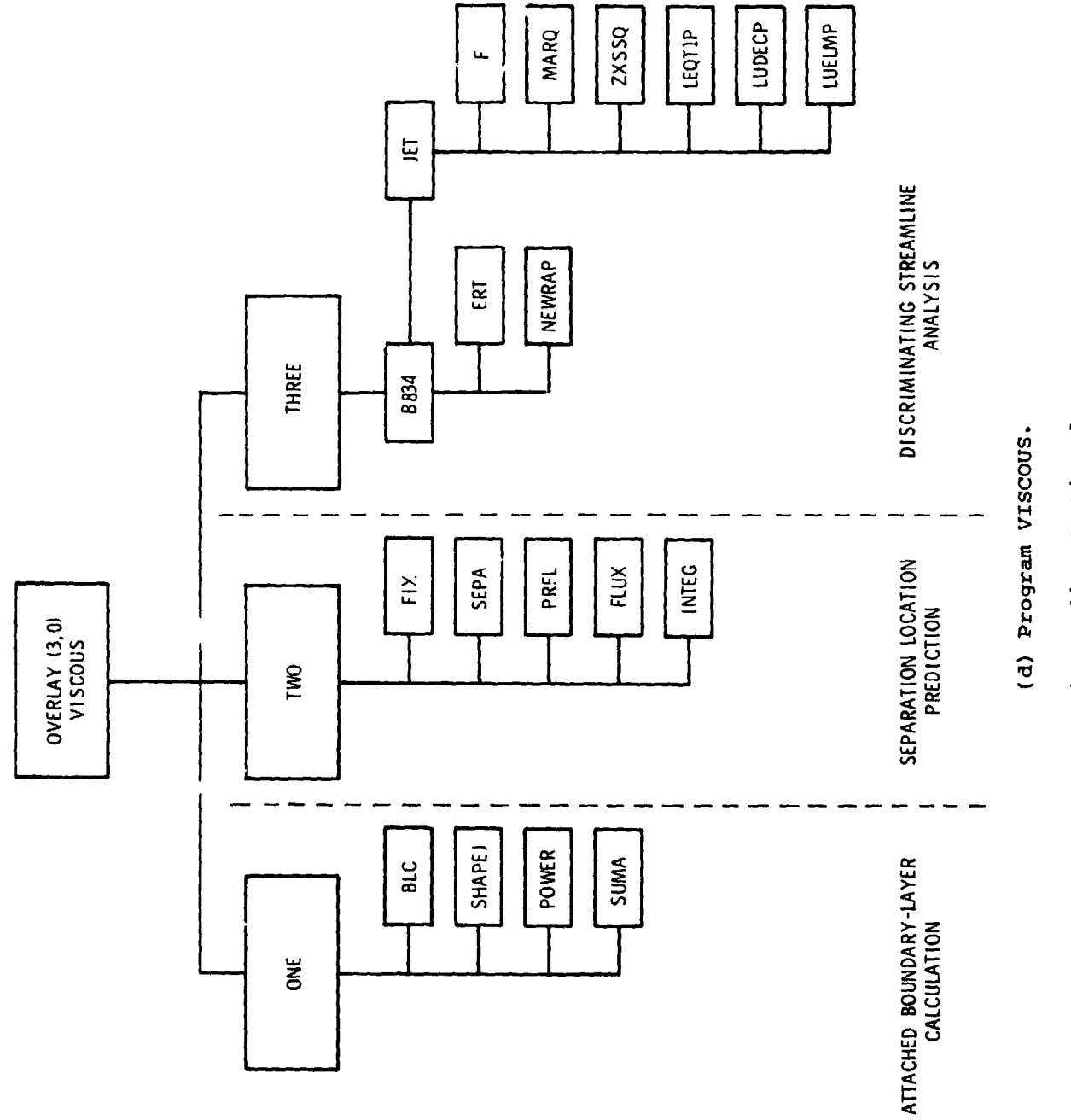

 $\overline{\phantom{a}}$ 

 $\mathcal{L}$ 

 $\epsilon$ 

 $\ddot{\phantom{1}}$ 

 $\hat{\mathcal{A}}$ 

 $\bar{\bar{\bar{z}}}$ 

ستتمرز

Figure 11. - Continued.

 $\ddot{\cdot}$ 

 $\hat{\mathcal{A}}$ 

 $\frac{1}{2}$ 

 $\overline{a}$ 

 $\frac{1}{2}$  $\frac{1}{2}$ 

医子宫  $\frac{1}{\sqrt{2}}$ 

 $\frac{1}{2}$  $\ddot{\phantom{0}}$ 

 $\ddot{\phantom{0}}$ 

 $\ddot{\phantom{1}}$ 

 $\bar{\phantom{a}}$ 

 $\begin{array}{cc} \frac{1}{4} & \frac{1}{4} \\ \frac{1}{4} & \frac{1}{4} \end{array}$ 

 $\epsilon^t$ 

À

 $\ddot{\phantom{0}}$  $\ddot{\phantom{1}}$ 

68

 $\overline{\phantom{a}}$ 

 $\bar{z}$ 

 $\frac{1}{\pi}$ 

 $\ddot{\phantom{1}}$  $\frac{1}{2}$ 

 $\begin{array}{c} \frac{1}{2} \\ \frac{1}{2} \end{array}$ 

 $\hat{\boldsymbol{\beta}}$ 

医心理 医原子 医单

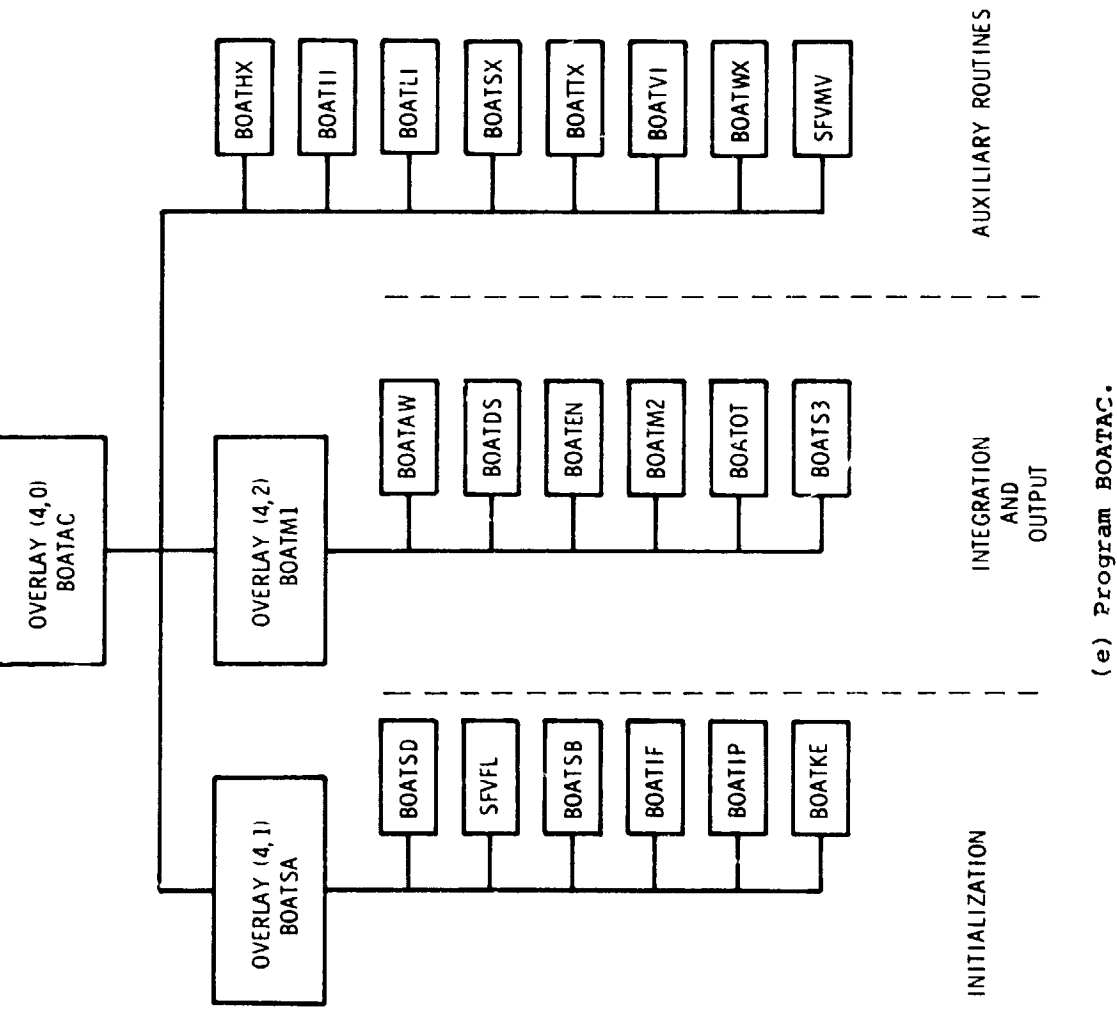

an <sup>s</sup>ien

 $\ddot{\cdot}$ 

 $\frac{1}{2}$ 

 $\bar{\beta}$  $\mathbf{i}$ 

医无机能

 $\bar{\mathbf{v}}$ 

 $\mathbf{F}_{\mathbf{E}}$ 

 $\bullet$ 

Figure 11.- Continued.

 $\ddot{\cdot}$ 

 $\ddot{z}$  $\frac{1}{2}$ 

 $\mathbf{R}$ 

 $\frac{1}{2}$ 

 $\ddot{\phantom{0}}$  $\hat{\boldsymbol{\epsilon}}$ 

医无子宫 医皮肤 医神经囊 医皮肤

 $\hat{\boldsymbol{\theta}}$ 

医假紫癜 医前列腺

 $\frac{3}{4}$ 

Ż

 $\ddot{\phantom{0}}$ 

化苯基龙素医苯基 医马德里氏

 $\frac{1}{2}$ 

 $\ddot{\phantom{0}}$ ķ,

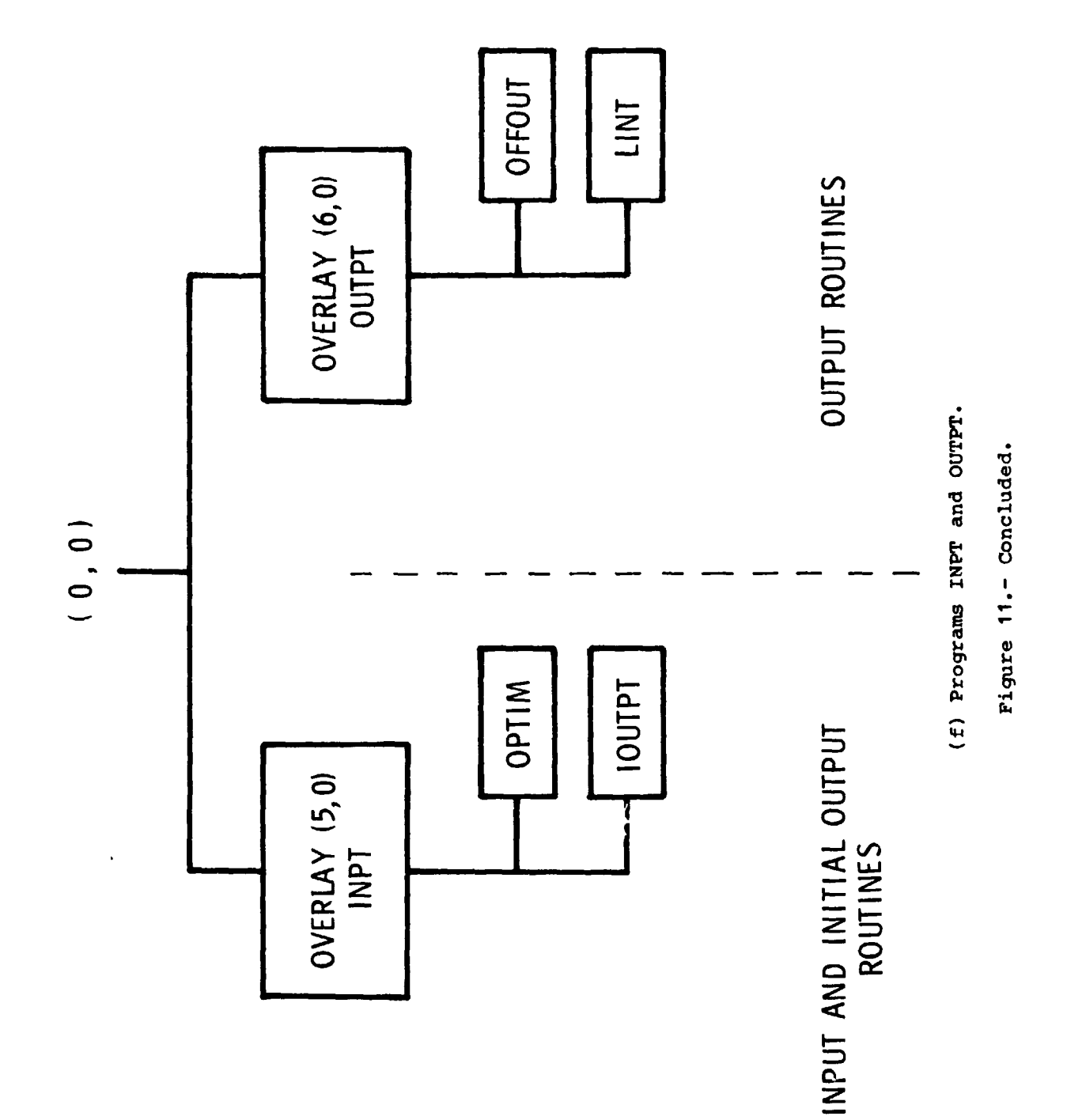

医黄体 医异

 $\begin{array}{ccc}\n\mathbf{1} & \mathbf{1} & \math$ 

医热气

 $\sum_{i=1}^{n} \frac{1}{i} \sum_{i=1}^{n} \frac{1}{i} \sum_{i=1}^{n} \frac{1}{i} \sum_{i=1}^{n} \frac{1}{i} \sum_{i=1}^{n} \frac{1}{i} \sum_{i=1}^{n} \frac{1}{i} \sum_{i=1}^{n} \frac{1}{i} \sum_{i=1}^{n} \frac{1}{i} \sum_{i=1}^{n} \frac{1}{i} \sum_{i=1}^{n} \frac{1}{i} \sum_{i=1}^{n} \frac{1}{i} \sum_{i=1}^{n} \frac{1}{i} \sum_{i=1}^{n} \frac{1}{i$ 

 $\cdot$ 

70

Ť

医鼻 医脑炎 医外

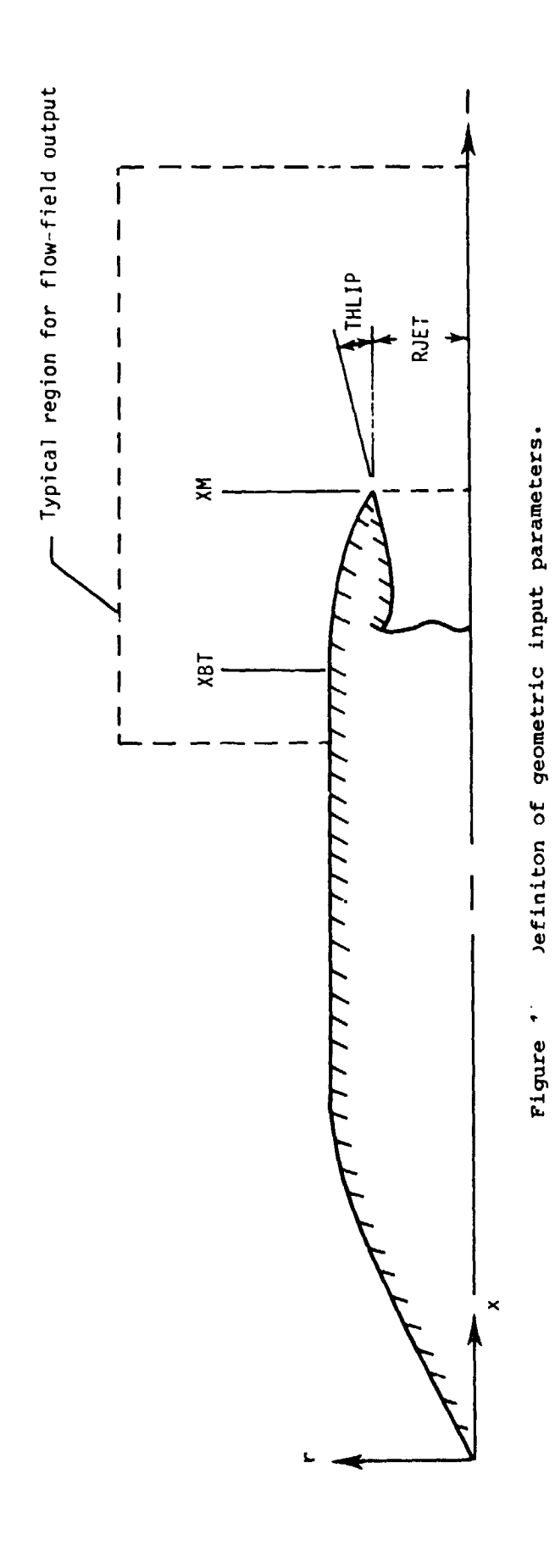

 $\frac{1}{2}$ 

 $\epsilon$ 

あまる かいちょう

ý.

医皮革

 $\frac{1}{2}$ 

É.

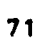
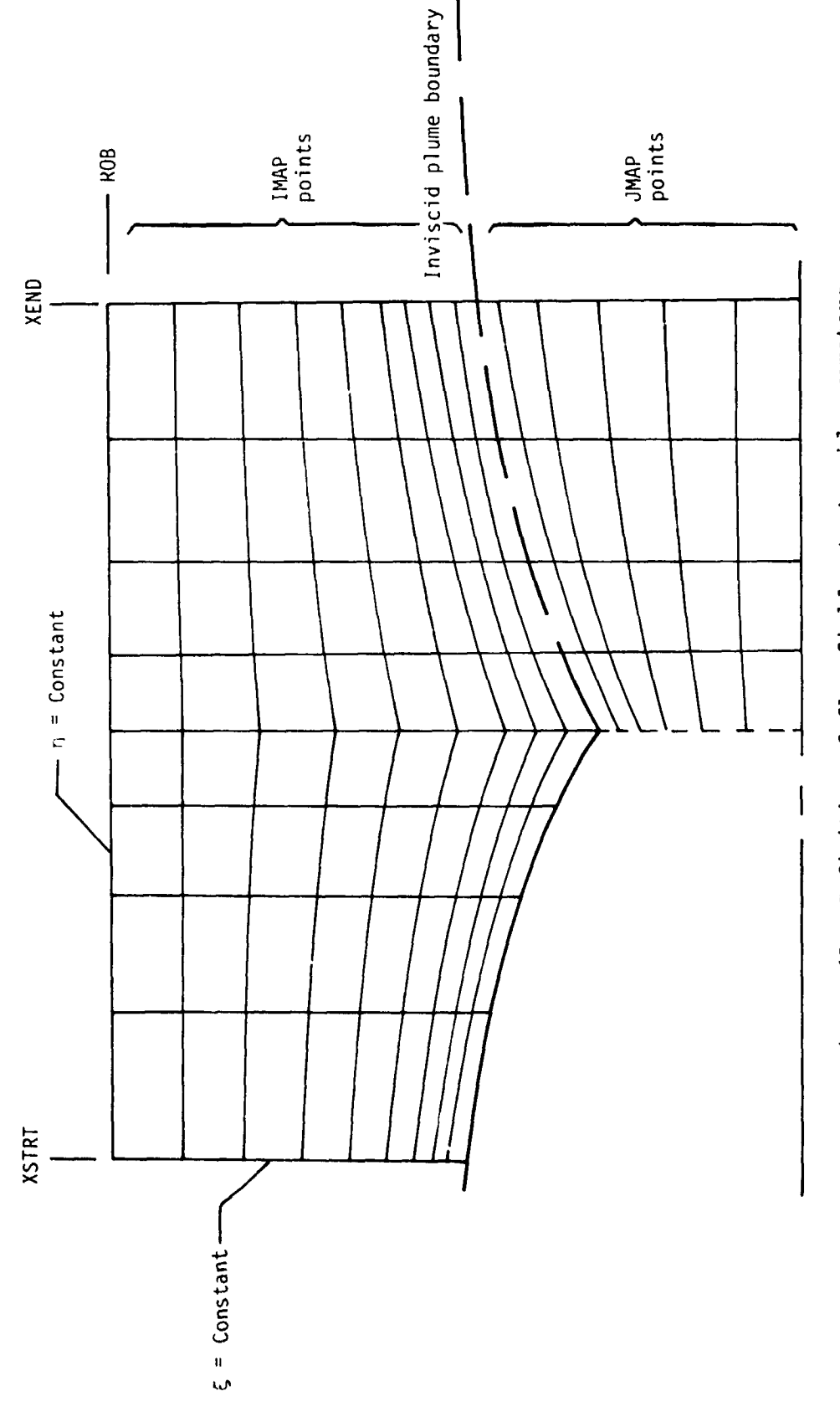

ż

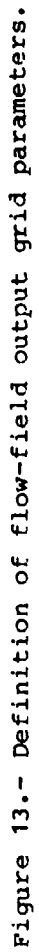

计主机机

 $\ddot{\phantom{1}}$ 

 $\frac{1}{2}$  .

「キャンク」ということ、「アンクランク」とは、また、「アンクランス」という意味を使用する。

 $\ddot{\cdot}$ 

 $\ddot{\cdot}$ 

**\*\*\*** 

 $72$ 

 $\mathbb{R}^2$ 

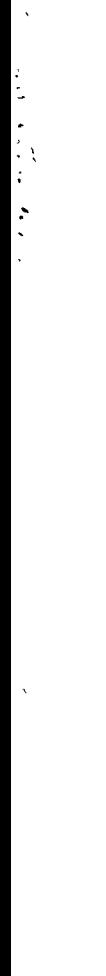

**不可能 医心脏性气喘** 

 $\ddot{\phantom{0}}$ 

 $(p, u, v, T)$  from RAXBOD

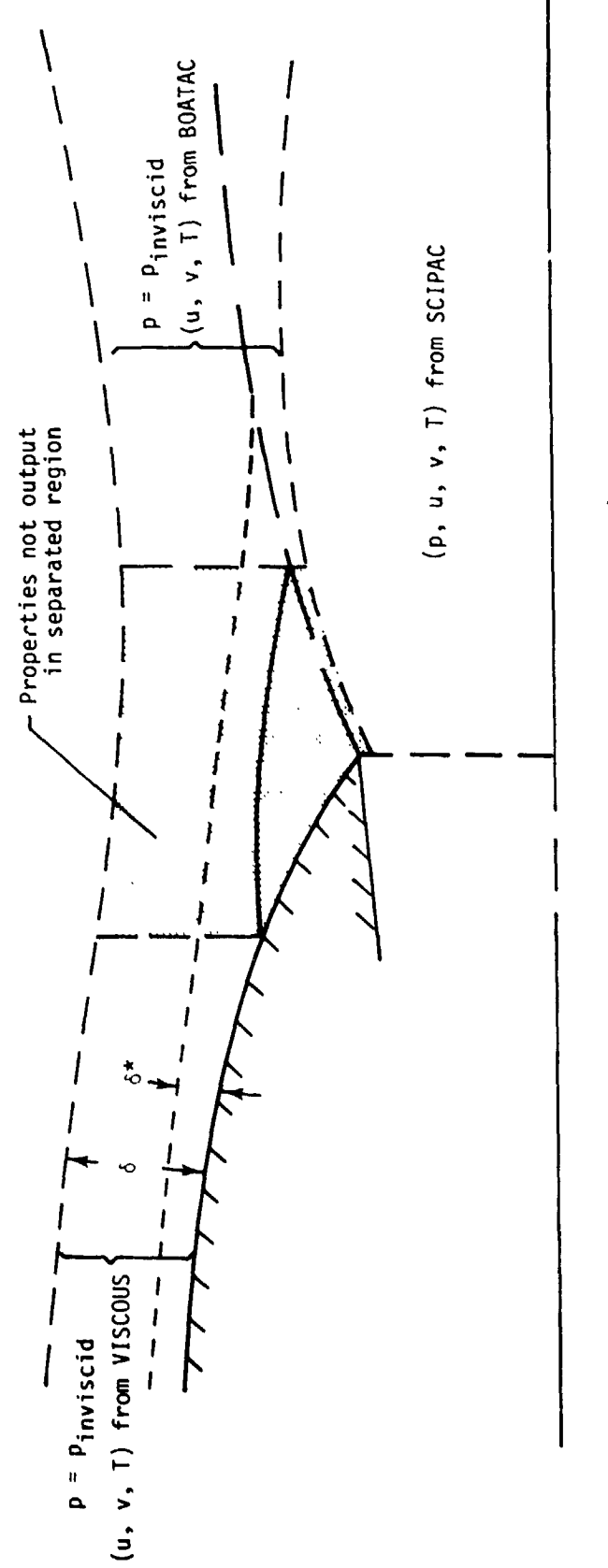

نيار د

 $\frac{1}{2}$  ,

rigure 14.- Composite flow-field properties.

Ã,

医重氮 人名英意英意英意

 $\begin{array}{c} \bullet \\ \bullet \\ \bullet \end{array}$